**INSTITUTO POLITÉCNICO NACIONAL**

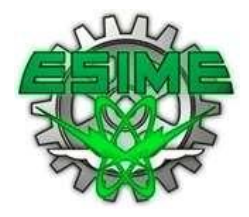

ESCUELA SUPERIOR DE INGENIERÍA MECÁNICA Y ELÉCTRICA UNIDAD CULHUACAN

**INSTITUTO TECNOLÓGICO DE CHETUMAL** CENTRO DE EDUCACIÓN CONTINUA UNIDAD CHETUMAL

## **SEMINARIO DE TITULACIÓN "ADMINISTRACIÓN DE PROYECTOS"**

# *T E S I N A*

**"IMPLEMENTACIÓN Y EJECUCIÓN DE LA FACTURA ELECTRÓNICA EN UNA EMPRESA COMERCIALIZADORA DE ARTÍCULOS DE PERFUMERÍA EN EL MUNICIPIO DE BENITO JUÁREZ (CANCÚN, Q. ROO)"**

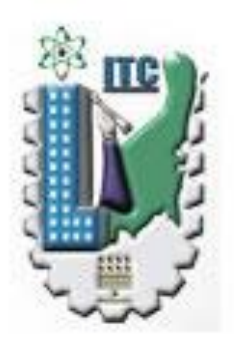

QUE PARA OBTENER EL TITULO POR LA OPCION DE TITULACION SEMINARIO EN ADMINISTRACION DE PROYECTOS

**P R E S E N T A N :**

**D I A N A P A T R I C I A A L D E R E T E M A T A N E R Y G U A D A L U P E M A Y C H U L I M I N G R I D J A N N E T T R A M O S F E R N A N D E Z T A N I A V E L A Z C O C I S N E R O S**  LICENCIADO EN CONTADURÍA

**VIGENCIA:** DES/ST/ESIME-CUL/5062005/29/11

Cancún, Quintana Roo 04 de Diciembre del 2011

## **INSTITUTO POLITÉCNICO NACIONAL**

#### ESCUELA SUPERIOR DE INGENIERÍA MECÁNICA Y ELÉCTRICA UNIDAD CULHUACAN

#### TESINA

QUE PARA OBTENER EL TITULO POR LA OPCIÓN DE TITULACIÓN SEMINARIO EN ADMINISTRACIÓN DE PROYECTOS

PRESENTAN:

 **DIANA PATRICIA ALDERETE MATA NERY GUADALUPE MAY CHULIM INGRID JANNETT RAMOS FERNANDEZ TANIA VELAZCO CISNEROS.**

#### "**IMPLEMENTACIÓN Y EJECUCIÓN DE LA FACTURA ELECTRÓNICA EN UNA EMPRESA COMERCIALIZADORA DE ARTÍCULOS DE PERFUMERÍA EN EL MUNICIPIO DE BENITO JUÁREZ (CANCÚN, Q. ROO)"**

**I.** MARCO DE REFERENCIA **II.** ESTUDIO DE MERCADO **III. PLANEACIÓN DEL PROYECTO IV.** EJECUCIÓN Y CONTROL DEL PROYECTO **V.** EVALUACIÓN DE RESULTADO

Cancún, Quintana Roo 04 de Diciembre del 2011.

**VIGENCIA: DES/ST/ESIME-CUL/5062005/29/11**

M. en C. EDNA CARLA VASCO MENDEZ ING. AMPARO BAÑUELOS DURAN Directora del Seminario **Asesora** Asesora

 ING. ARACELI LETICIA PERALTA MAGUEY Jefa de la Carrera de Ingeniería Mecánica

#### **AGRADECIMIENTOS.**

Agradezco a Dios, por la vida y salud que nos ha dado para poder seguir adelante, con sus bendiciones.

A mis padres que siempre me han apoyado, que se han sentado a mi lado para compartir mis logros, triunfos, mis fracasos, que se han desvelado a mi lado desde mi niñez hasta la edad adulta, con sus palabras de aliento me han dado ánimo.

A mis profesores que se han dedicado a mi educación académica, que han abierto el camino para salir al mundo como profesionista, compartiendo sus conocimientos día a día.

A mi familia que me ha dado su apoyo.

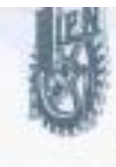

Instituto Politecnico Nacional БЕЗИТОГА Асарбинов. Вниценов по Ересмоен Запишен

2011, African Turante on Mikilor venturale de la Consolida Superior de Finicary Materniticae".

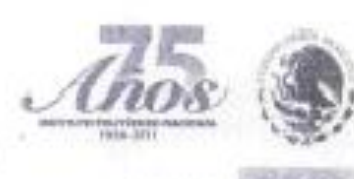

**Section Advise Man TELEVIT TELES** 

México, D. F., a 22 de agosto de 2011 Oficio: DES/4038/11.

M. EN C. MIGUEL ANGEL RODRÍGUEZ ZUNO DIRECTOR INTERINO DE LA ESCUELA SUPERIOR DE INGEWERÍA MECÁNICA Y ELÉCTRICA UNIDAD CULHUACAN DEL INSTITUTO POLITÉCNICO NACIONAL PRESENTE

En atención a su Oficio DC-3056/SACO-636/OTP-270/11, comunico a usted que se autoriza la reprogramación del Seminario de Titulación "Administración de Proyectos", quedando:

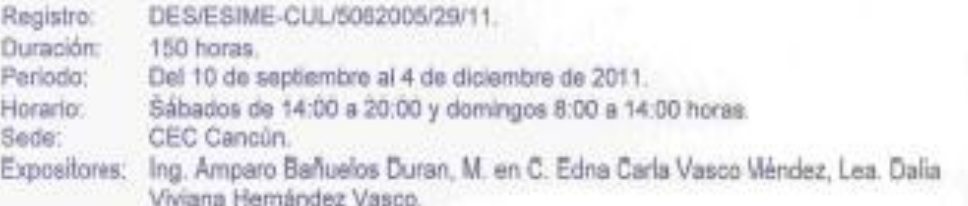

Sin otro particular, le envío un cordial saludo.

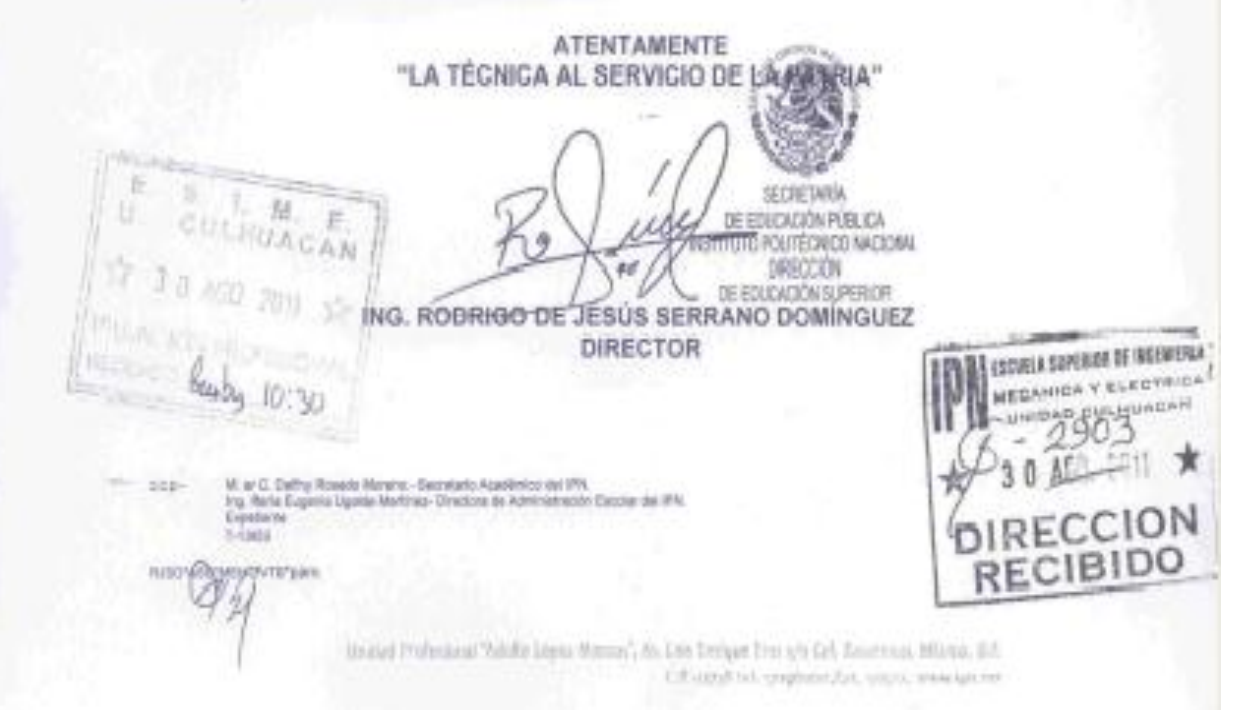

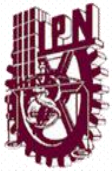

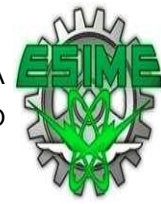

### ÍNDICE

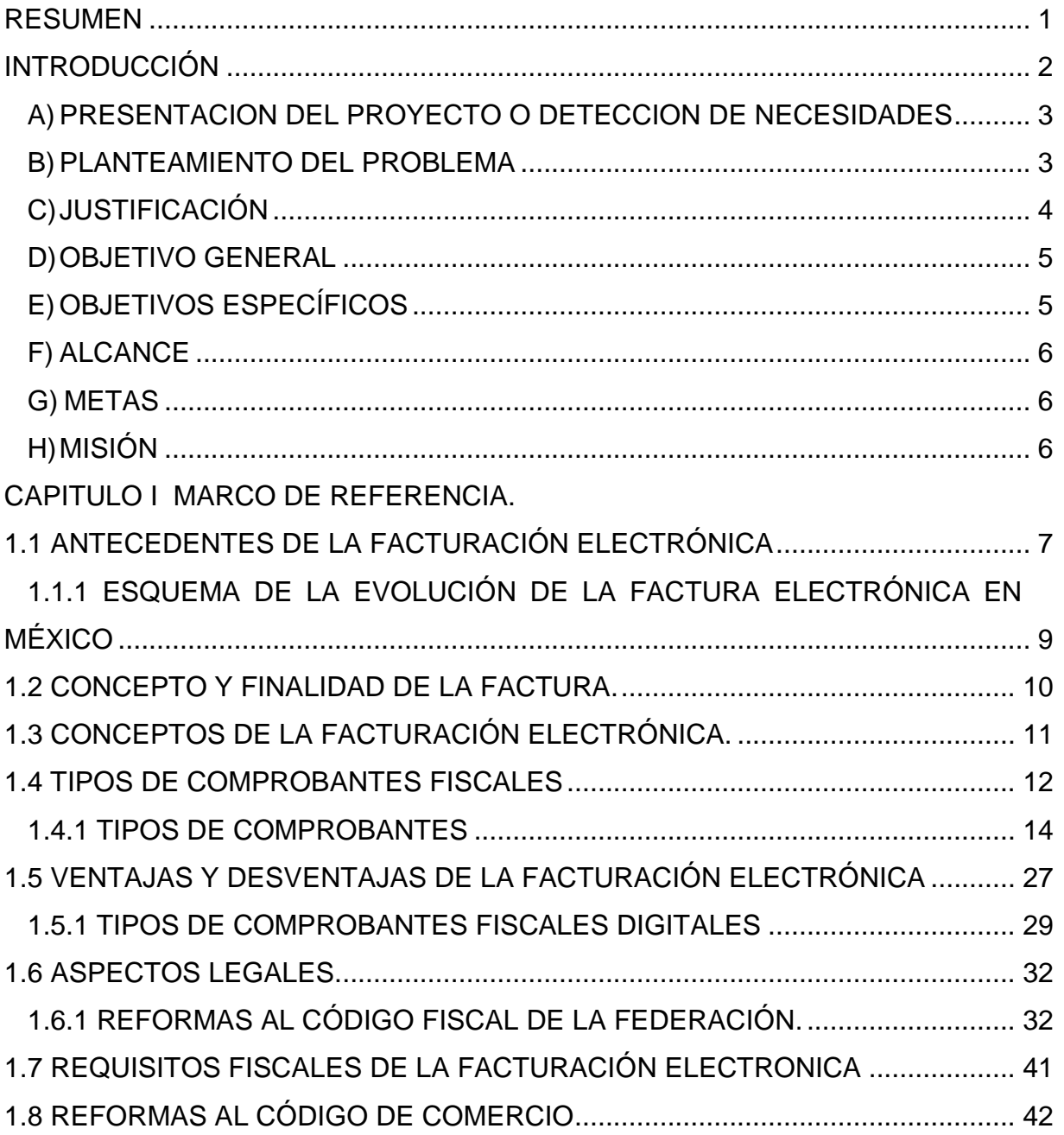

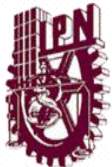

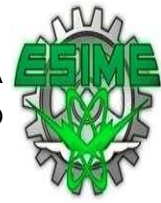

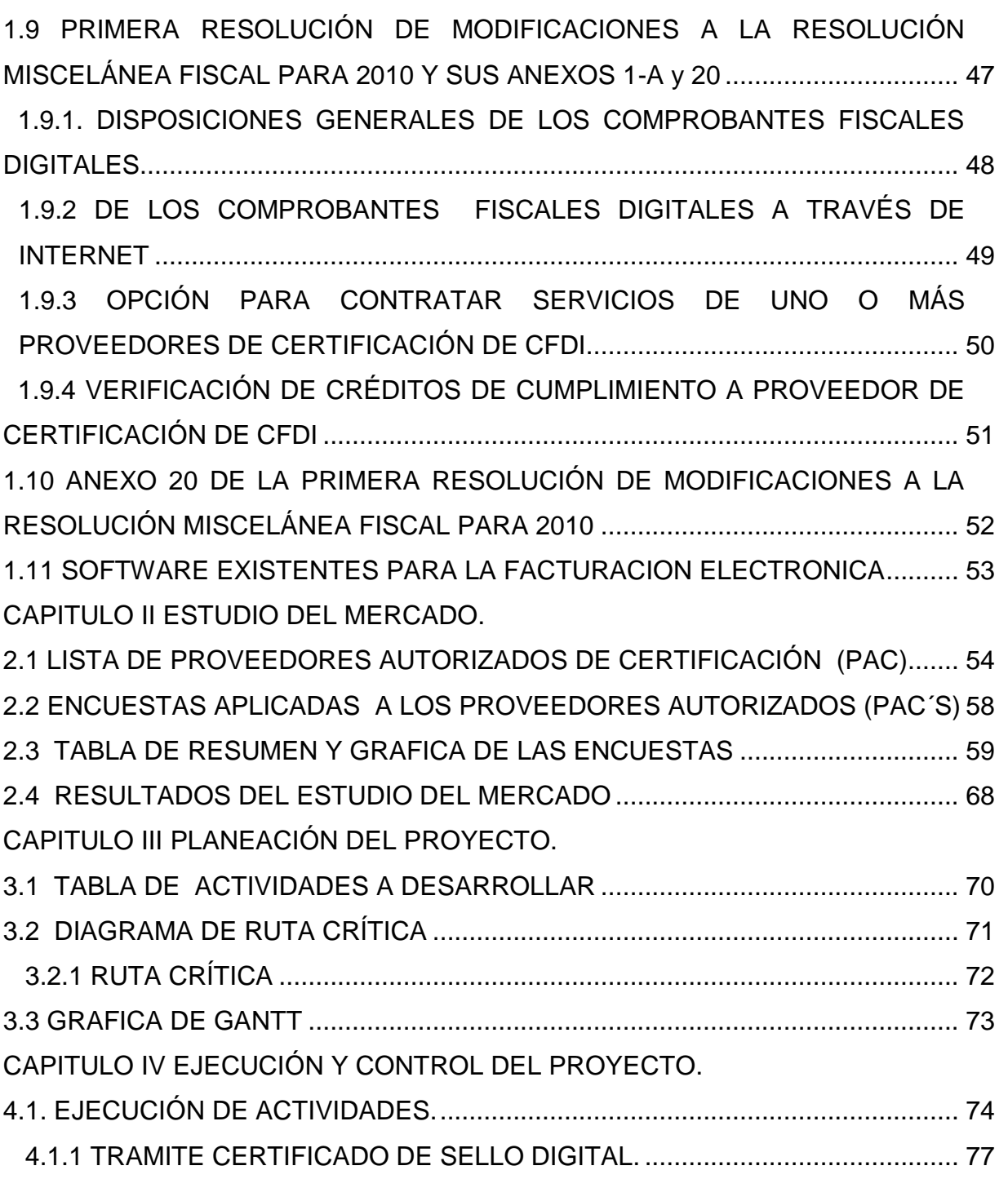

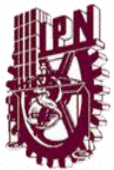

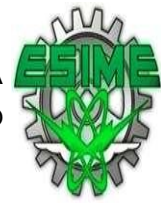

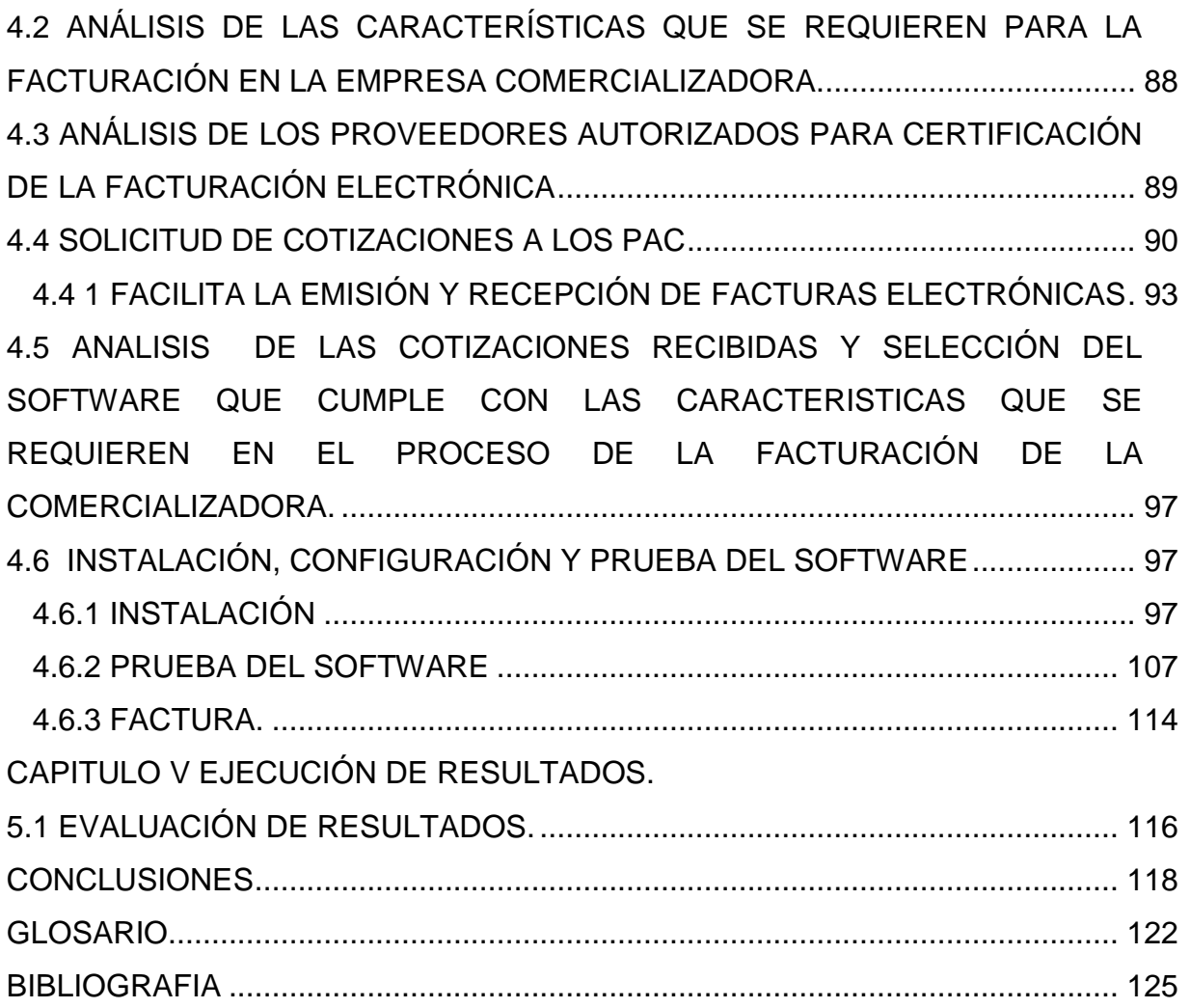

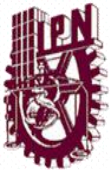

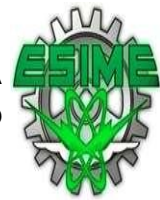

#### <span id="page-7-0"></span>RESUMEN

 La facturación Electrónica es un tema que en la actualidad es Importante, debido a las obligaciones Fiscales Establecidas por la Autoridad gubernamental, SAT.

El tratamiento de la Facturación Electrónica se dio a partir de Junio de 2010, y obligatoriamente en Enero de 2011. Esta se elabora mediante software y certificación autorizados por el SAT que cumplan los requisitos establecidos. Para la elaboración no solo se requiere de un Software sino también de un procedimiento de pasos a seguir para llegar a la obtención de dicho documento.

Este proceso permite llevar un control, de los ingresos de cada una de las empresas, la evasión de impuestos y detectar las facturas apócrifas (falsificadas).

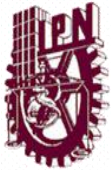

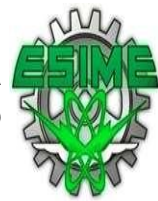

#### <span id="page-8-0"></span>INTRODUCCIÓN

 A partir del 01 de enero del 2011 se inicia el cambio de manera paulatina al uso generalizado de la facturación electrónica por las empresas que generen ingresos mayores de 4 millones de pesos al año. Debido a lo anterior, en este proyecto se lleva a cabo la implementación y ejecución de la facturación electrónica en la empresa.

El uso de la facturación electrónica es de suma importancia, por lo tanto establece los mecanismos para la instalación del software de acuerdo a los requisitos legales y fiscales del SAT (Servicio de Administración Tributaria), al mismo tiempo se realiza todos los trámites necesarios en las oficinas del SAT o en su caso por medio de la página oficial, con la finalidad de implementar la facturación electrónica en las empresas de forma correcta.

En el proyecto se plasma el procesamiento y descripción de las actividades que se desarrollaron dentro de la empresa y en el SAT, con la finalidad de que la implementación de la Facturación Electrónica cumpla con los aspectos legales y fiscales que se describen en el Marco Teórico, así como los análisis y estudios del entorno actual, para tomar la mejor decisión en cuanto al software para facturar.

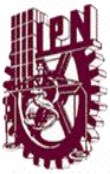

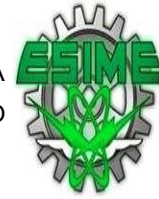

## <span id="page-9-0"></span>A)PRESENTACIÓN DEL PROYECTO O DETECCIÓN DE **NECESIDADES**

 Implementación y emisión de la facturación electrónica mediante la adquisición de un software y su ejecución constituida por la autoridad (SAT) a partir del 1ero de enero 2011.

#### <span id="page-9-1"></span>B)PLANTEAMIENTO DEL PROBLEMA

 Como se ha mencionado anteriormente el uso de la facturación electrónica es obligatorio para las empresas, por lo tanto para llegar al objetivo principal debe resolver lo siguiente:

Existe desconocimiento por parte del personal de la empresa respecto a la legislación y la forma de operar la Facturación Electrónica. De acurdo a la ley correspondiente.

El personal de la empresa no está capacitado en cuanto al uso, reglamentación y aplicación de la facturación electrónica.

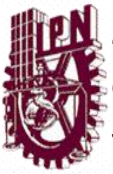

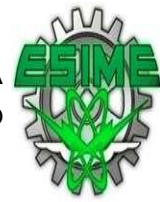

### <span id="page-10-0"></span>C)JUSTIFICACIÓN

 La implementación de la factura electrónica en la empresa le permitirá estar actualizado ante al SAT en cumplimiento de la nueva Ley emitida por la Autoridad, también podrá contar con las herramientas adecuadas.

La importancia radica en que a partir del año 2011 es obligatorio para las empresas emitir Facturas Electrónicas, de acuerdo al esquema publicado en el Diario Oficial de Federación por parte del SAT, por lo tanto la empresa deberá entrar en esta modalidad y entrar en el nuevo esquema de facturación electrónica de una forma eficiente.

El SAT pondrá candados a los contribuyentes como una forma de controlarlos y con la finalidad de reducir la evasión fiscal, por tal razón es importante que la empresa cuente con la facturación electrónica y además conlleva a mejorar el servicio de manera eficiente, apoyado en el uso de tecnología, que al final reducirá tiempos y costos, aunado a todo lo anterior será una empresa competitiva.

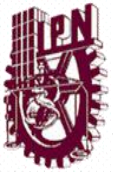

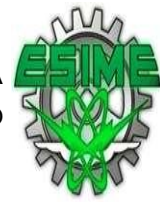

### <span id="page-11-0"></span>D)OBJETIVO GENERAL

 Implementar y Ejecutar el proceso de la facturación electrónica para el cumplimiento de la nueva obligación que requiere el SAT, en las empresas comercializadoras de artículos de perfumería.

### <span id="page-11-1"></span>E)OBJETIVOS ESPECÍFICOS

- Efectuar una revisión a detalle de los procedimientos para la implementación de la facturación electrónica, que requiere el SAT.
- Identificar los requisitos y las gestiones necesarias para que la empresa obtenga la autorización del SAT en el uso de la facturación electrónica.
- Determinar mediante un estudio el tipo de software óptimo para la empresa, de acuerdo a sus necesidades tomando en cuenta el costo y tiempo de instalación.
- Emitir la facturación por medio del programa.

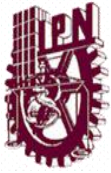

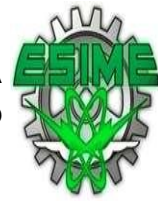

### <span id="page-12-0"></span>F) ALCANCE

 El proyecto "Implementación y Ejecución de la Facturación Electrónica" se desarrolla para aplicar en las empresas obligadas y para aquellas que sus ingresos no rebasen los 4 millones y obtén por facturar en este nuevo esquema.

De tal manera no hubo limitantes en el desarrollo de la facturación en las empresas de acuerdo a su giro, cuando es una obligación señalada por la autoridad (SAT).

#### <span id="page-12-1"></span>G) METAS

 Implementar la facturación electrónica cumpliendo con los requerimientos establecidos por el SAT.

#### <span id="page-12-2"></span>H) MISIÓN

 Adoptar un software que cumpla con las necesidades de la empresa de acuerdo a sus operaciones diarias a fin de emitir facturación electrónica en tiempo y forma.

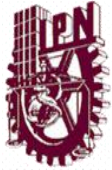

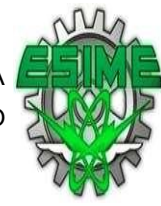

## **CAPITULO I.**

## **MARCO DE REFERENCIA.**

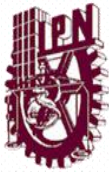

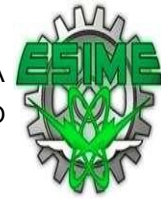

## <span id="page-14-0"></span>1.1 ANTECEDENTES DE LA FACTURACIÓN ELECTRÓNICA

 Con la diversificación del comercio electrónico en México de forma estructurada y estandarizada (EDI) en el año 1995, los procesos administrativos de las empresas han sido modificados permitiendo el manejo eficiente, automatizado y confiable de documentos comerciales (órdenes de compra, avisos de embarque, inventarios, órdenes de pago, etc.) generados a través de medios electrónicos para ser intercambiados con los socios comerciales. Sin embargo, para cerrar el ciclo de transacciones electrónicas debía promoverse la Factura Electrónica como un documento legal y fiscalmente válido en México ya que ésta transacción además de tener una connotación de documento culminante en las operaciones comerciales, se utiliza para comprobar la transferencia legal de bienes y servicios adquiridos en un período determinado con la finalidad de avalar su tenencia y el pago de impuestos a las autoridades, por lo que se le considera un requisito fiscal para toda empresa.

En consecuencia, en noviembre de 1997 se conformo el Comité de Factura Electrónica, con la finalidad de encontrar una solución a la necesidad que años antes habían planteado las empresas de poder integrar este mensaje en sus esquemas de operación electrónica.

Para impulsar la Factura Electrónica en México, se creó un grupo de trabajo coordinado por Asociación Mexicana de Estándares para el Comercio Electrónico (AMECE) y conformado por un grupo de emprendedoras compañías del sector privado (Benavides, Bufete Fernández, Casa Saba, Cemex, Chedraui, Chrysler,

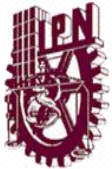

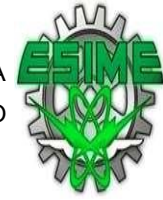

Colgate Palmolive, Comercial Mexicana, Danone, Estafeta, Gigante, Gillette, Grupo Gamesa, HEB, Janssen Farmacéutica, Jugos del Valle, Jumex, Kraft, Foods México, La costeña, Levi Strauss, Liverpool, Masterfoods México, Palacio de Hierro, Playtex, Procter & Gamble, Productos de Maíz, Sigma Alimentos, Nadro, Nestlé, Unilever, Volkswagen, Wal-Mart,), la banca (Banamex, Banco de México, Bancomer, Cecoban, 9 Inverlat), la autoridad fiscal (SAT), otras asociaciones (AMIPCI, CANIETI) y empresas del sector tecnologías de información (Alestra, Telmex).

El comité de Factura Electrónica impulsó ante diversas autoridades en México pilotos y pruebas operativas que dieron paso a la modificación y creación de leyes que dan lugar a un marco legal y fiscal en el uso de documentos electrónicos como el Código de Comercio, Código Fiscal de la Federación, Resolución Miscelánea Fiscal, Norma Oficial Mexicana para la Conservación de Mensajes de Datos IES, etc. dando paso a la liberación de las reglas generales de operación por parte del Servicio de Administración Tributaria (SAT) publicadas en la resolución miscelánea fiscal del 2004 (DOF 31 mayo 2004), hasta el año 2010 el uso de la factura electrónica es opcional y a partir de del 01 de enero de 2011 será obligatorio.

En la siguiente figura se ejemplifica la evolución de la factura electrónica en México.

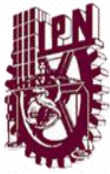

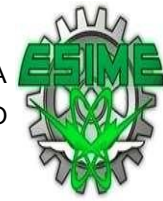

## <span id="page-16-0"></span>1.1.1 ESQUEMA DE LA EVOLUCIÓN DE LA FACTURA ELECTRÓNICA EN MÉXICO

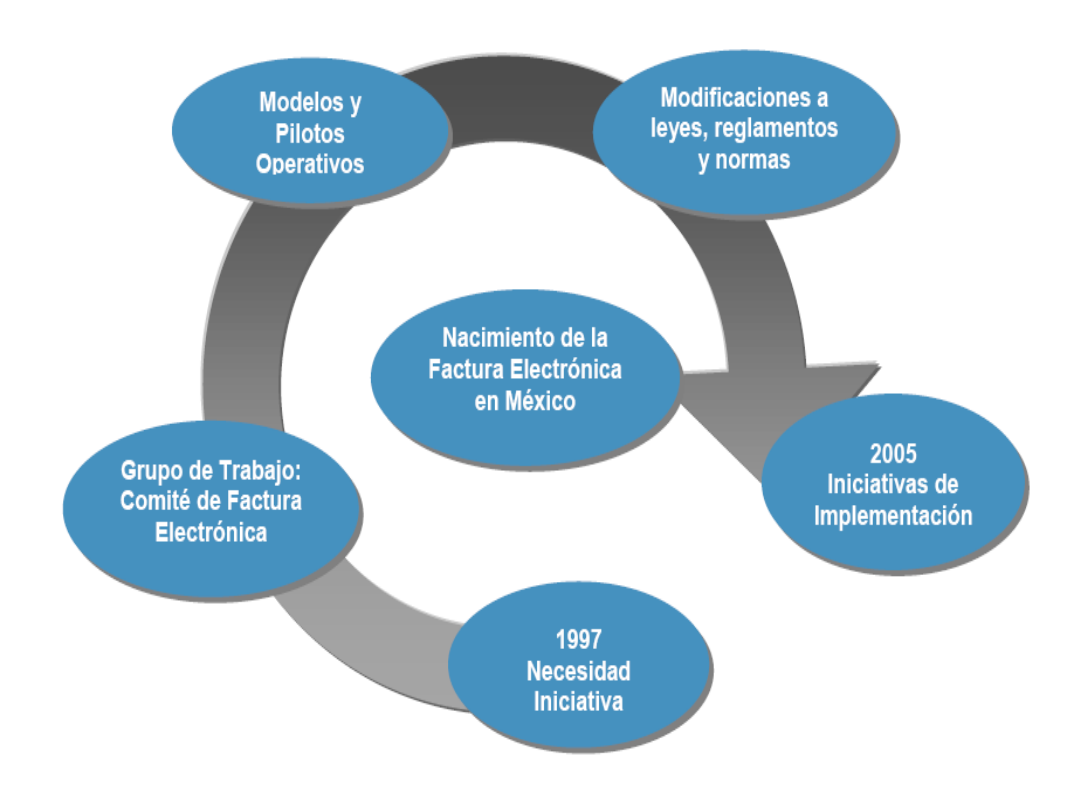

Figura.-1

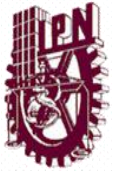

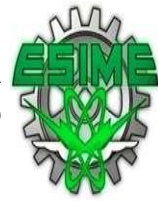

### <span id="page-17-0"></span>1.2 CONCEPTO Y FINALIDAD DE LA FACTURA.

 A continuación se presenta el concepto de la factura, así como su finalidad. La factura es un documento que comprueba la realización de una transacción comercial entre un comprador y un vendedor, la factura compromete al vendedor a entregar el producto o servicio y obliga al comprador a realizar el pago de acuerdo a lo especificado en dicha factura emitida.

La Factura tiene por finalidad acreditar la transferencia del dominio de los bienes, la entrega en uso o la prestación de servicios, desde la empresa vendedora a un tercero. Generando derechos y obligaciones; derechos por cuanto la parte compradora obtiene el dominio del bien o servicio y la parte vendedora la obligación de entregar el bien o servicio y el derecho a cobrar un importe por esto.

Documento en el que se hace constar una venta, misma que debe contener impreso el nombre, denominación o razón social, domicilio fiscal y clave del Registro Federal de Contribuyentes de quien la expida, el domicilio del local o establecimiento en el que se expidan (cuando el contribuyente tenga más de un local o establecimiento), el numero de folio, la fecha de impresión y datos de identificación del impresor autorizado; así mismo, deberá anotarse el lugar y fecha de expedición, clave del Registro Federal de Contribuyentes de la persona a favor de quien se expida, describir la cantidad y clase de mercancía o descripción del servicio que ampare, valor unitario en número e importe total en número o letra, monto de los impuestos que en términos de Ley se trasladen, numero y fecha del documento aduanero y aduana por la que se realizó la importación tratándose de ventas de primera mano de mercancías importadas.

(López López José Isauro, diccionario Contable, Administrativo y Fiscal)

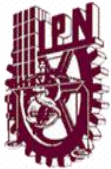

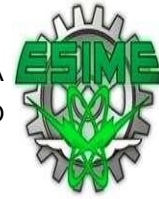

### <span id="page-18-0"></span>1.3 CONCEPTOS DE LA FACTURACIÓN ELECTRÓNICA.

 La factura electrónica en México es la representación digital de un tipo de Comprobante Fiscal Digital (CFD) que esta apegado a los estándares definidos por el Sistema de Administración Tributaria (SAT) y la cual puedes ser generada, transmitida y resguardada utilizando medios electrónicos. Cada factura electrónica emitida cuenta con un sello digital (Firma Electrónica Avanzada) que corrobora su origen y le da validez ante el SAT, una cadena original que funciona como un resumen del contenido de la factura y un folio que indica e número de la transacción.

#### [\(www.enlacefiscal.com/factura-electronica/\)](http://www.enlacefiscal.com/factura-electronica/)

La Factura Electrónica consiste en una modalidad de factura en la que no se emplea el papel como soporte para demostrar su autenticidad, sino un soporte electrónico en el que se recogerá la información relativa a una transacción comercial y sus obligaciones de pago y de liquidación de impuestos, además de otros requisitos en función de las obligaciones concretas del país en que se utilice.

(Rubio Sanz José)

La factura electrónica es un documento electrónico que cumple con los requisitos legal y reglamentariamente exigibles a las facturas y que, además, garantiza la autenticidad de su origen y la integridad de su contenido, lo que impide el repudio de la factura por su emisor.

(Cerrillo Agustín)

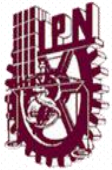

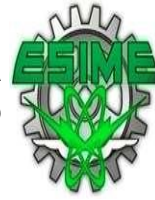

### <span id="page-19-0"></span>1.4 TIPOS DE COMPROBANTES FISCALES

 Para iniciar podemos definir el comprobante fiscal como el documento que se recibe al adquirir un bien, un servicio o usar temporalmente bienes inmuebles.

De los comprobantes impresos existen dos grupos de comprobantes: los simplificados y los que cumplen con todos los requisitos fiscales.

Abordando los requisitos de estos comprobantes que durante el 2009 aun están autorizados mencionaremos que los comprobantes simplificados son los que entregan las personas que prestan servicios o enajenan bienes al público en general y se expiden cuando el adquirente no solicita un comprobante con todos los requisitos fiscales.

Los comprobantes expedidos únicamente con ciertos requisitos. Estos deben contener impreso el nombre, denominación o razón social, domicilio fiscal y clave del Registro Federal de Contribuyentes de quien los expide; así como el número de folio. Lugar y fecha de expedición, y el importe total de la operación consignada en número o en letra. Deben elaborarse en original y copia; esta última se entrega al cliente, y el prestador de servicios o la enajenante conserva los originales para empastarlos en orden.

Consisten en la copia de la parte de los registros de auditoría de las máquinas registradoras, donde se señala el importe de las operaciones de que se trata. Los requisitos de estos comprobantes son los siguientes:

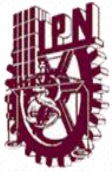

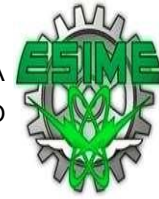

Nombre, denominación o razón social y clave del Registro Federal de Contribuyentes de quien los expida.

Valor total de los actos o actividades realizadas y número consecutivo del comprobante.

Número de registro de la máquina, logotipo fiscal y fecha de expedición.

Opcionalmente, estos comprobantes incluyen la cantidad y clase de mercancía o la descripción del servicio proporcionado.

El último de los comprobantes simplificados son los impresos por máquinas registradoras convencionales (no fiscales).

Por otro lado los comprobantes para efectos fiscales deben reunir los requisitos y características que establece la legislación fiscal. Estos comprobantes permiten la disminución de un gasto sobre los ingresos (deducción) y la disminución de impuestos contra lo que se tiene a cargo (acreditamiento), y a la vez comprobar el ingreso percibido por esa operación.

A continuación se presentan los requisitos mínimos que deben cumplir cada uno de los diferentes tipos de comprobación fiscal, extraídos del código fiscal de la federación y su reglamento.

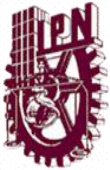

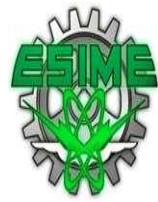

### <span id="page-21-0"></span>1.4.1 TIPOS DE COMPROBANTES

#### A) Factura

Para poder utilizar una factura como un comprobante fiscal es necesario que esta cumpla con los requisitos que establece el artículo 29-A del Código Fiscal de la Federación.

1. El nombre impreso, denominación o razón social, domicilio fiscal y clave del Registro Federal de Contribuyentes de quien los expida. Sí se tiene más de un local o establecimiento, se debe señalar el domicilio del local o establecimiento en el que se expidan los comprobantes.

2. Contener impreso el número de folio.

3. Lugar y fecha de expedición.

4. Clave del Registro Federal de Contribuyentes de la persona a favor de quien se expida.

5. Cantidad y clase de mercancías o descripción del servicio que amparen.

6. Valor unitario consignado en número e importe total señalado en número o en letra, así como el monto de los impuestos que en los términos de las disposiciones fiscales deban trasladarse desglosado por tasa de impuesto, en su caso.

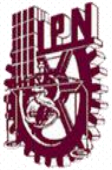

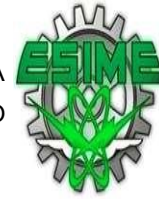

7. Número y fecha del documento aduanero, así como la aduana por la cual se realizó la importación, tratándose de ventas de primera mano de mercancías de importación.

8. Fecha de impresión y datos de identificación del impresor autorizado.

9. Cuando se trate de enajenación de ganado, la reproducción del hierro de marcar de dicho ganado siempre que se trate de aquel que deba ser marcado.

10. Vigencia. Los comprobantes podrán ser utilizados en un plazo máximo de dos años, contados a partir de su fecha de impresión, este plazo se puede prorrogar cuando se cubran los requisitos que señale la autoridad fiscal de acuerdo a reglas de carácter general que al efecto se expidan. Transcurrido dicho plazo, se considerará que el comprobante queda sin efectos para las deducciones o acreditamientos previstos en las leyes fiscales.

11. Señalar en forma expresa si el pago se hace en una exhibición.

También debe contener los siguientes requisitos establecidos en el artículo 39 del Reglamento del Código Fiscal de la Federación publicado en el Diario Oficial de la Federación el día 07 de diciembre de 2009.

 La cédula de identificación fiscal la cual en el caso de personas físicas podrá o no contener la CURP, reproducida en 2.75 cm. por 5 cm. con una resolución de 133 líneas/ 1200 dpi. Sobre la impresión de la cédula, no podrá efectuarse anotación alguna que impida su lectura.

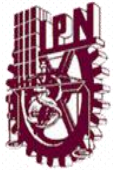

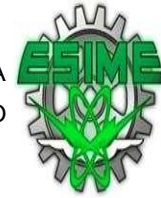

- La leyenda: "la reproducción no autorizada de este comprobante constituye un delito en los términos de las disposiciones fiscales", con letra no menor de 3 puntos.
- El Registro Federal de Contribuyentes y nombre del impresor, así como la fecha en que se incluyó la autorización correspondiente en la página de Internet del Servicio de Administración Tributaria, con letra no menor de 3 puntos.
- El número de aprobación asignado por el Sistema de Integral de comprobantes fiscales.
- B) Recibos de Honorarios

Los recibos de honorarios pueden funcionar a través de un talonario, el cual consta de dos partes: a) la matriz, que contendrá los datos completos de la operación y se entrega al cliente, y b) el talón, el cual tendrá un extracto de los datos y será conservado por el prestador del servicio como un control de sus obligaciones fiscales. Los requisitos de los recibos de honorarios son los siguientes:

a) **La matriz**, que contendrá los datos completos y;

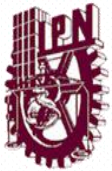

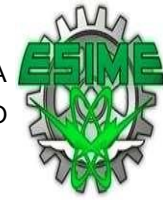

b) **El talón**, el cual debe ser conservado por el prestador del servicio como control de sus obligaciones fiscales. Los requisitos de los recibos de honorarios establecidos en el artículo 29-A del Código Fiscal de la Federación y otras disposiciones fiscales son:

I. El nombre impreso, denominación o razón social, domicilio fiscal y clave del Registro Federal de Contribuyentes de quien los expida, si se tiene más de un local o establecimiento, se debe señalar el domicilio del local o establecimiento en el que se expidan los comprobantes.

II. Contener impreso el número de folio.

III. Lugar y fecha de expedición.

IV. Clave del Registro Federal de Contribuyentes de la persona a favor de quien se expida.

V. Descripción del servicio que amparen.

VI. Valor unitario consignado en número e importe total consignado en número o letra, así como el monto de los impuestos que en los términos de las disposiciones fiscales deban trasladarse, desglosado por tasa de impuesto, en su caso. VII. Fecha de impresión y datos de identificación del impresor autorizado.

VIII. Vigencia del comprobante.

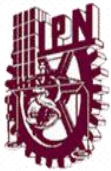

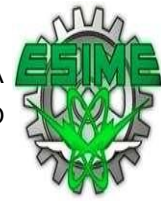

IX. Las leyendas impresas "Efectos Fiscales al pago" (Art. 133 de la Ley de Impuesto sobre la Renta) y/o "Impuesto retenido de conformidad con la Ley del Impuesto al Valor Agregado" (Art. 32 de la Ley del IVA.)

X. Así mismo, se deberá señalar en forma expresa si el pago se hace en una sola exhibición. Los requisitos establecidos en el artículo 39 del Reglamento del Código Fiscal de la Federación y las especificaciones técnicas contenidas en la Regla I.2.10.22 de la 2ª RMRMF, son:

a) La cédula de identificación fiscal reproducida en 2.75 cm. por 5 cm. con una resolución de 133 líneas/ 1200 dpi., la cual, en el caso de personas físicas, puede o no contener la CURP; sobre la impresión de la cédula, no podrá efectuarse anotación alguna que impida su lectura.

b) La leyenda: "La reproducción no autorizada de este comprobante constituye un delito en los términos de las disposiciones fiscales", con letra no menor de 3 puntos.

c) El número de aprobación asignado por el Sistema integral de comprobantes fiscales.

d) La clave del Registro Federal de Contribuyentes y nombre del impresor, así como la fecha en que se incluyó la autorización correspondiente en la página de Internet del Servicio de Administración Tributaria, con letra no menor de 3 puntos.

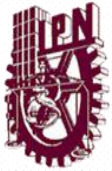

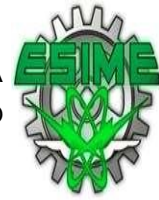

#### C) Recibos de arrendamiento

 Los recibos de arrendamiento pueden funcionar a través de un talonario, el cual consta de dos partes:

a) La matriz, que contendrá los datos completos, y

b) El talón, el cual deberá ser conservado por el arrendador.

Los requisitos que debe contener un recibo de arrendamiento de acuerdo a lo establecido en el artículo 29-A del Código Fiscal de la Federación son:

I. El nombre impreso, denominación o razón social, domicilio fiscal y clave del Registro Federal de Contribuyentes de quien los expida. Si se tiene más de un local o establecimiento, se deberá señalar el domicilio del local o establecimiento en el que se expidan los comprobantes.

II. Contener impreso el número de folio. III. Lugar y fecha de expedición. IV. Clave del Registro Federal de Contribuyentes de la persona a favor de quien se expida.

V. Descripción del uso o goce del bien inmueble. VI. Valor unitario consignado en número e importe total consignado en número o letra, así como el monto de los impuestos que en los términos de las disposiciones fiscales deban trasladarse, desglosado por tasa de impuesto, en su caso. VII. Fecha de impresión y datos de identificación del impresor autorizado. VIII. Vigencia del comprobante. Requisitos establecidos en otras disposiciones fiscales:

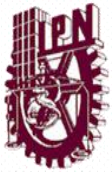

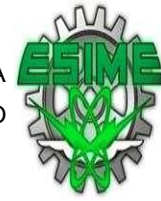

IX. Firma del arrendador y el número de cuenta predial del inmueble de que se trate, o en su caso los datos de identificación del certificado de participación inmobiliaria no amortizable (artículo 189 del Reglamento de la Ley del Impuesto sobre la Renta.)

X. La leyenda "Impuesto retenido de conformidad con la Ley del Impuesto al Valor Agregado" (Artículo 32 de la Ley del IVA.)

XI. Se debe señalar en forma expresa si el pago se hace en una exhibición.

D) Notas de cargo

Los requisitos establecidos en el Código Fiscal de la Federación son:

I. El nombre impreso, denominación o razón social, domicilio fiscal y clave del Registro Federal de Contribuyentes de quien los expida. Sí se tiene más de un local o establecimiento, se deberá señalar el domicilio del local o establecimiento en el que se expidan los comprobantes.

II. Contener impreso el número de folio.

III. Lugar y fecha de expedición.

IV. Clave del Registro Federal de Contribuyentes de la persona a favor de quien se expida. V. Cantidad y clase de mercancías o descripción del servicio que amparen.

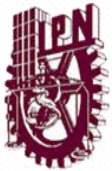

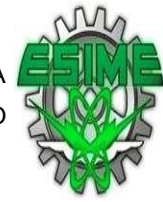

VI. Valor unitario consignado en número e importe total consignado en número o letra, así como el monto de los impuestos que en los términos de las disposiciones fiscales deban trasladarse, desglosados por tasa de impuesto, en su caso. VII. Número y fecha del documento aduanero, así como la aduana por la cual se realizó la importación, tratándose de ventas de primera mano de mercancías de importación. VIII. Fecha de impresión y datos de identificación del impresor autorizado.

IX. Vigencia del comprobante

Los requisitos establecidos en el Reglamento del Código Fiscal de la Federación son:

a) La cédula de identificación fiscal. Sobre la impresión de la cédula, no podrá efectuarse anotación alguna que impida su lectura.

b) La leyenda: "La reproducción no autorizada de este comprobante constituye un delito en los términos de las disposiciones fiscales".

c) El Registro Federal de Contribuyentes y nombre del impresor, así como la fecha de la autorización correspondiente.

d) El número de aprobación asignado por el Sistema Integral de Comprobantes Fiscales.

e) En el caso de personas físicas que tributen conforme al Régimen de Actividades Empresariales y Profesionales así como en el Régimen Intermedio; además deberán imprimir la leyenda "Efectos fiscales al pago".

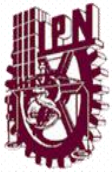

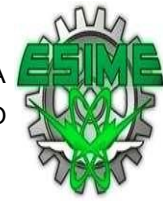

Los requisitos establecidos en la Resolución Miscelánea Fiscal vigente I. La reproducción de la cédula de identificación fiscal deberá ser hecha en 2.75 cm. por 5 cm., con una resolución de 133 líneas/1200 dpi.

II. Las leyendas a que hacen referencia las fracciones II y IV del citado artículo 39 del Reglamento del CFF, deberán ser impresas con letra no menor de 3 puntos. Otras disposiciones:

f) Así mismo, se deberá señalar en forma expresa si el pago se hace en una exhibición.

E) Notas de crédito

Los requisitos establecidos en el artículo 29 A del Código Fiscal de la Federación son:

I. El nombre impreso, denominación o razón social, domicilio fiscal y clave del Registro Federal de Contribuyentes de quien los expida. Sí se tiene más de un local o establecimiento, se debe señalar el domicilio del local o establecimiento en el que se expidan los comprobantes.

II. Contener impreso el número de folio.

III. Lugar y fecha de expedición.

IV. Clave del Registro Federal de Contribuyentes de la persona a favor de quien se expida.

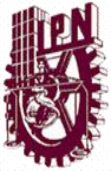

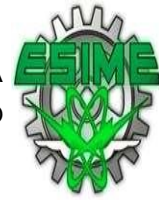

V. Cantidad y clase de mercancías o descripción del servicio que amparen.

VI. Valor unitario consignado en número e importe total consignado en número o letra, así como el monto de los impuestos que en los términos de las disposiciones fiscales deban trasladarse, desglosados por tasa de impuesto. En su caso.

VII. Número y fecha del documento aduanero, así como la aduana por la cual se realizó la importación, tratándose de ventas de primera mano de mercancías de importación.

VIII. Fecha de impresión y datos de identificación del impresor autorizado. IX. Vigencia del comprobante

Los requisitos establecidos en el Reglamento del Código Fiscal de la Federación son:

a) La cédula de identificación fiscal. Sobre la impresión de la cédula, no podrá efectuarse anotación alguna que impida su lectura.

b) La leyenda: "La reproducción no autorizada de este comprobante constituye un delito en los términos de las disposiciones fiscales".

c) El Registro Federal de Contribuyentes y nombre del impresor, así como la fecha de la autorización correspondiente.

d) El Número de aprobación asignado por el Sistema Integral de Comprobantes Fiscales.

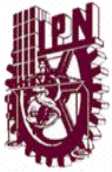

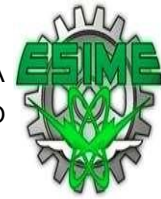

Los requisitos establecidos en la Resolución Miscelánea Fiscal Vigente son: Los comprobantes deberán contener impreso lo siguiente:

I. La reproducción de la cédula de identificación fiscal deberá ser hecha en 2.75 cm. por 5 cm., con una resolución de 133 líneas/1200 dpi.

II. Las leyendas a que hacen referencia las fracciones II y IV del citado artículo 39 del Reglamento del CFF, deberán ser impresas con letra no menor de 3 puntos. Otras disposiciones:

e) En el caso de personas físicas que tributen conforme al Régimen de Actividades Empresariales y Profesionales así como en el Régimen Intermedio; además deberán imprimir la leyenda "Efectos fiscales al pago".

f) Así mismo, se deberá señalar en forma expresa si el pago se hace en una sola exhibición.

F) Comprobante de pago a plazos

Las personas que enajenen bienes, presten servicios u otorguen el uso o goce temporal de bienes; y cuando el pago por dichas actividades se cobre a plazos, excepto tratándose de contribuyentes que realicen operaciones con el público en general, estarán obligadas a expedir comprobantes, los cuales deberán imprimirse por personas autorizadas por el Servicio de Administración Tributaria y contener los requisitos establecidos en el artículo 32, fracción III, de la Ley Impuesto al Valor Agregado y 29-A del Código Fiscal de la Federación:

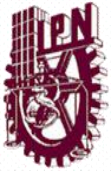

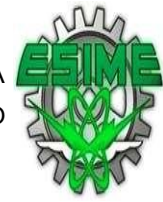

I. El nombre impreso, denominación o razón social, domicilio fiscal y clave del Registro Federal de Contribuyentes de quien los expida. Sí se tiene más de un local o establecimiento, se deberá señalar el domicilio del local o establecimiento en el que se expidan los comprobantes.

II. Contener impreso el número de folio.

III. Lugar y fecha de expedición.

IV. Clave del Registro Federal de Contribuyentes de la persona a favor de quien se expide.

V. El importe y número de la parcialidad que ampare.

VI. La forma como se realizó el pago de la parcialidad.

VII. El monto del impuesto trasladado.

VIII. El monto del impuesto retenido (en su caso).

IX. Número y fecha de expedición del comprobante de origen.

X. Vigencia del comprobante.

XI. Señalar en forma expresa si el pago se realiza en una exhibición o en parcialidades.

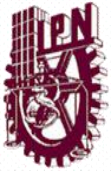

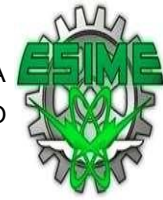

Así mismo deberán contener los requisitos establecidos en el Reglamento del Código Fiscal de la Federación:

a) La cédula de identificación fiscal. Sobre la impresión de la cédula, no podrá efectuarse anotación alguna que impida su lectura.

b) La leyenda: "La reproducción no autorizada de este comprobante constituye un delito en los términos de las disposiciones fiscales".

c) El Registro Federal de Contribuyentes y nombre del impresor, así como la fecha de la autorización correspondiente.

d) El número de aprobación asignado por el Sistema Integral de Comprobantes Fiscales. Así mismo deberán contener los requisitos establecidos en la Resolución Miscelánea Fiscal vigente:

Los comprobantes deberán contener impreso lo siguiente:

I. La reproducción de la cédula de identificación fiscal deberá ser hecha en 2.75 cm. por 5 cm., con una resolución de 133 líneas/1200 dpi. II. Las leyendas a que hacen referencia las fracciones II y IV del citado artículo 39 del Reglamento del CFF, deberán ser impresas con letra no menor de 3 puntos.

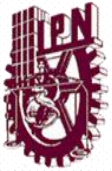

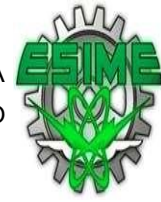

e) En el caso de personas físicas que tributen conforme al Régimen de Actividades Empresariales y Profesionales así como en el Régimen Intermedio; además deberán imprimir la leyenda "Efectos fiscales al pago" de conformidad con lo señalado en el art.133 Fracción III de la Ley del Impuesto sobre la Renta.

## <span id="page-34-0"></span>1.5 VENTAJAS Y DESVENTAJAS DE LA FACTURACIÓN ELECTRÓNICA

 El uso de la factura electrónica genera importantes beneficios para el desarrollo económico del país, toda vez que al disminuir los costos de facturación se propician aumentos en la competitividad, promueven la modernización tecnológica de los negocios, simplifican los procedimientos administrativos internos y facilita el cumplimiento de las obligaciones fiscales.

Con la facturación electrónica se genera una mayor seguridad jurídica, ayudando a disminuir la generación de comprobantes apócrifos que afectan a la economía formal, por lo que su uso disminuye los riesgos de fraude y de evasión fiscal.

Los contribuyentes que utilizan la facturación electrónica han visto sus beneficios en la disminución de costos, optimización de controles internos, impulsando procesos tecnológicos y cambio de prácticas, por lo que han ido incrementando paulatinamente su uso, disminuyendo o eliminando la emisión de comprobantes tradicionales impresos

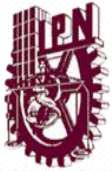

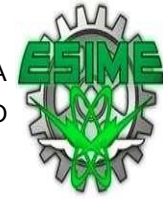

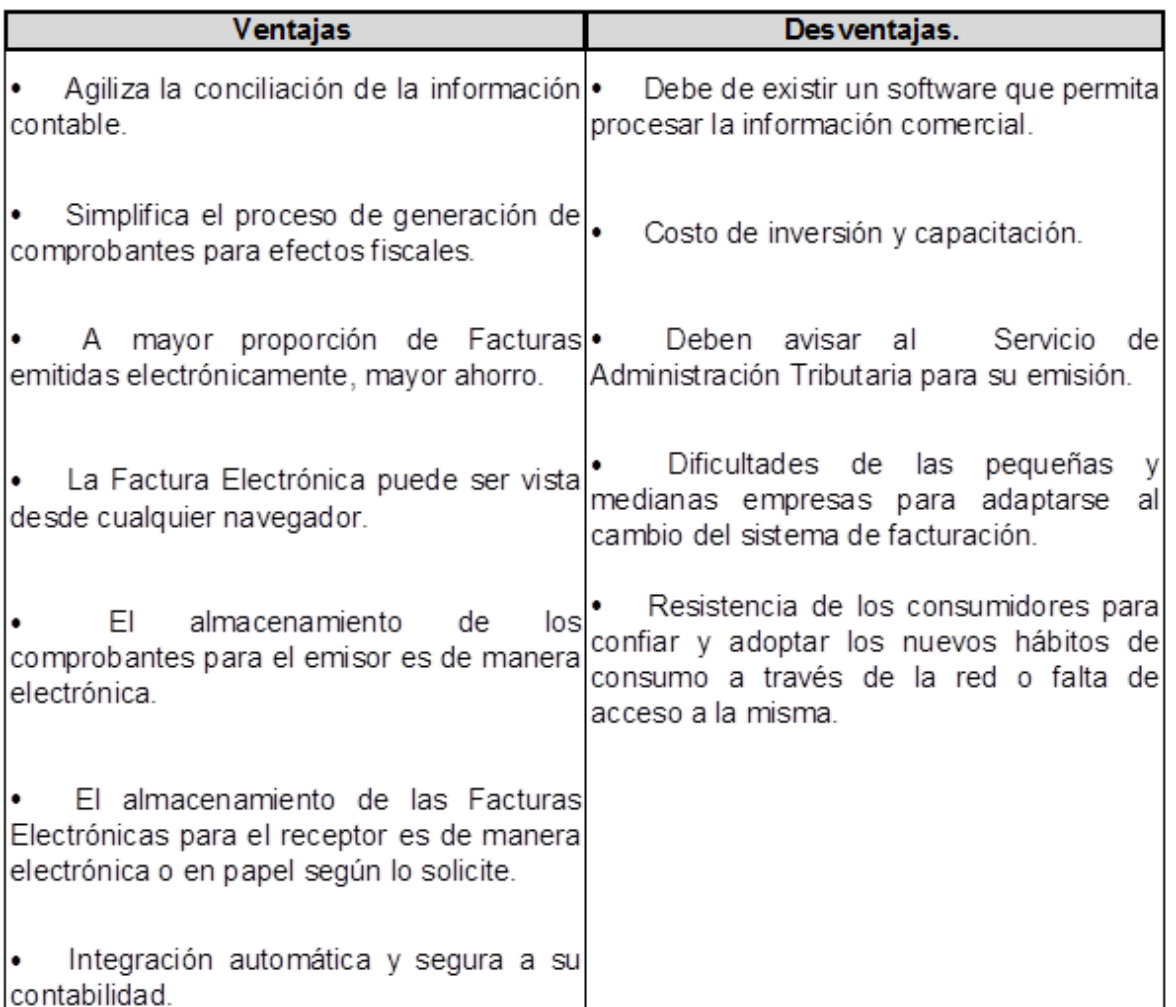

Figura. 2

#### **Principales beneficios**

- Mejora el servicio al cliente.
- Reduce costos y errores en el proceso de generación, captura, entrega y almacenamiento.
- Mayor control documental.
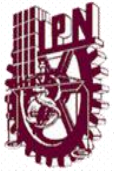

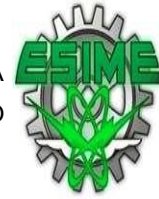

#### 1.5.1 TIPOS DE COMPROBANTES FISCALES DIGITALES

 Para emitir comprobantes fiscales digitales existen dos alternativas y cada uno cuenta con especificaciones bien detalladas por parte del SAT, las alternativas son las siguientes:

Facturación Electrónica

Dentro de este esquema existen dos alternativas para los contribuyentes, los cuales son:

Emisión por medios propios (autogeneración de la factura electrónica).

El sistema electrónico contable del contribuyente emisor aplica el folio asignado por el SAT y en su caso la serie a las Facturas Electrónicas, así como el registro de manera automática en la contabilidad de la referencia exacta de la fecha, hora, minuto y segundo, en que se generó.

El sistema electrónico contable del contribuyente emisor genera el reporte mensual de las Facturas Electrónicas. Para tal efecto el contribuyente emisor deberá programar el mencionado sistema para que este genere automáticamente el archivo con el reporte mensual, el cual deberá contener la FIEL del contribuyente. Los contribuyentes que opten por emitir Facturas Electrónicas por sus propios medios, podrán emitir de manera simultánea Facturas Electrónicas a través de un Proveedor Autorizado de Comprobantes Fiscales Digitales (PACFD). La administración y control de los certificados de sello digital la tiene el contribuyente emisor.

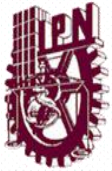

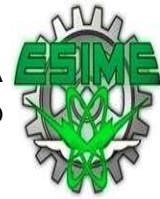

Emisión a través de proveedores autorizados por el SAT (PACFD).

 Un Proveedor Autorizado de Comprobantes Fiscales Digitales (PACFD), es quien cuenta con la autorización del Servicio de Administración Tributaria para generar y procesar fuera del domicilio fiscal del quien lo contrate, los comprobantes para efectos fiscales por medios electrónicos y de manera 100% digital, sin que por ello se considere que se lleva la contabilidad fuera del domicilio mencionado.

El contribuyente podrá contratar los servicios de uno o más PACFD, siempre que se manejen series de folios y certificados de sello digital diferentes entre cada Proveedor Autorizado. Los contribuyentes que opten por emitir Facturas Electrónicas a través de un PACFD, podrán emitir de manera simultánea Facturas Electrónicas por sus propios medios.

La administración y control de los certificados de sello digital la podrá tener el contribuyente emisor o el PACFD. Especificar de manera contractual la administración y control de los elementos necesarios para la generación de Factura Electrónica. El ejercicio de la opción señalada en esta regla no libera al contribuyente de sus obligaciones fiscales relacionadas con la conservación y registro contable de las Facturas Electrónicas que genere o emita por medio de PACFD.

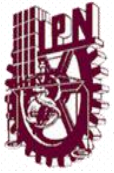

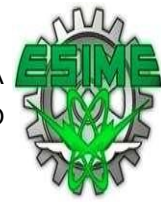

#### **Diferencias entre las dos alternativas de facturas electrónicas**

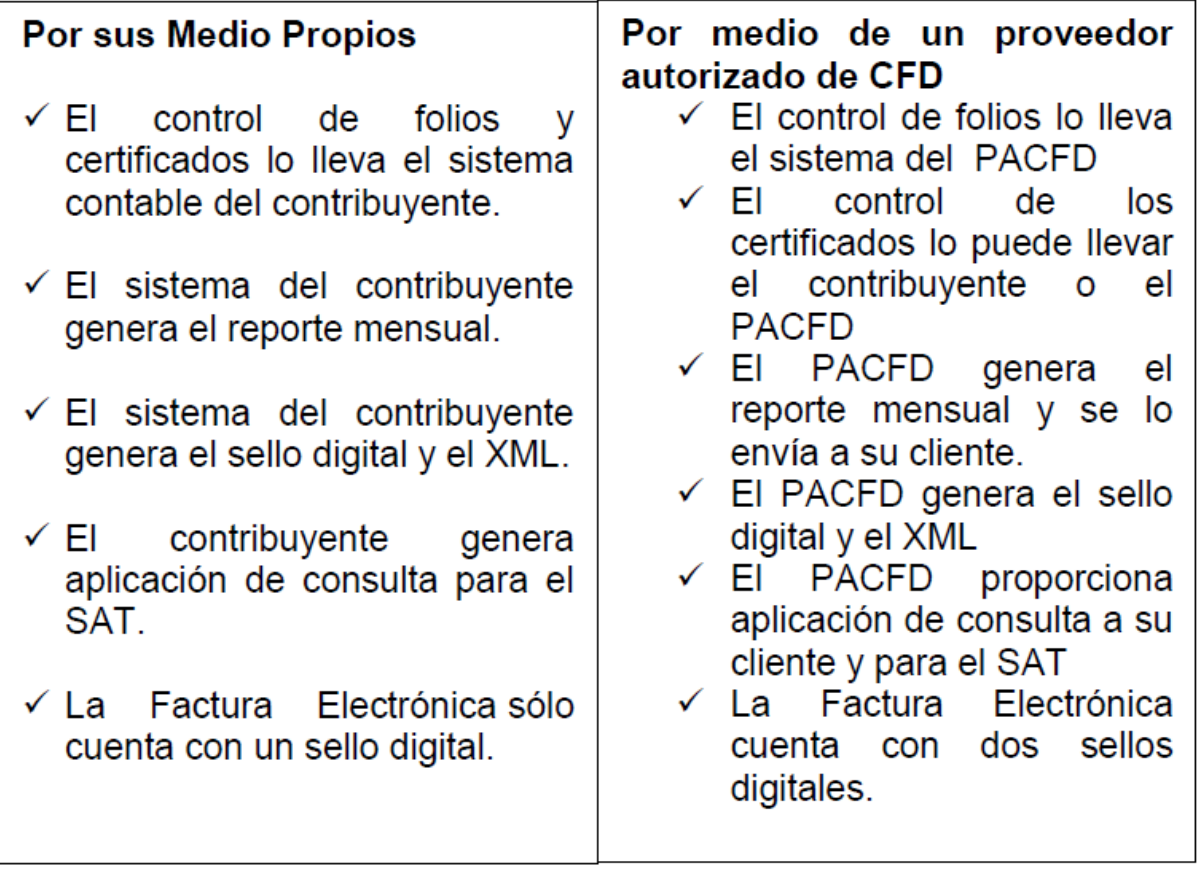

Figura .3

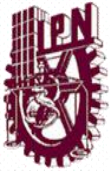

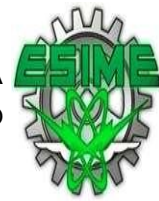

#### 1.6 ASPECTOS LEGALES.

 El marco jurídico legal y fiscal que involucra a la factura electrónica está sustentado en las siguientes bases:

#### 1.6.1 REFORMAS AL CÓDIGO FISCAL DE LA FEDERACIÓN.

Publicado en el Diario Oficial de la Federación el 5 de enero del 2004

Resumen: Se establece un capítulo específico en materia de medios electrónicos (aplicable a Organismos Fiscales Autónomos solo si así lo establece su ley) en el cual se reconoce la firma electrónica avanzada, los certificados digitales, los requisitos para su obtención y operación, define la autorización para que terceros puedan auxiliar al SAT en los servicios de Registro e Información sobre certificados emitidos, se define el método de verificación de integridad y autoría de un documento digital, se establece que los documentos notariales cuando se acompañen a un documento digital deberán estar digitalizados. Y habilita la opción de usar el Comprobante Fiscal Digital (factura electrónica): Las personas físicas y morales que cuenten con un certificado de firma electrónica avanzada vigente y lleven su contabilidad en sistema electrónico, podrán emitir los comprobantes de las operaciones que realicen mediante documentos electrónicos que cuenten con sello digital.

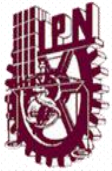

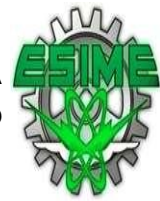

Artículo 29 del Código Fiscal de la Federación (CFF)

 Cuando las leyes fiscales establezcan la obligación de expedir comprobantes por las actividades que se realicen, los contribuyentes deberán emitirlos mediante documentos digitales a través de la página de Internet del Servicio de Administración Tributaria. Los comprobantes fiscales digitales deberán contener el sello digital del contribuyente que lo expida, el cual deberá estar amparado por un certificado expedido por el referido órgano desconcentrado, cuyo titular sea la persona física o moral que expida los comprobantes. Las personas que adquieran bienes, disfruten 40 de su uso o goce, o usen servicios deberán solicitar el comprobante fiscal digital respectivo.

Los contribuyentes a que se refiere el párrafo anterior, deberán cumplir además con las obligaciones siguientes:

**I.** Contar con un certificado de firma electrónica avanzada vigente.

**II.** Tramitar ante el Servicio de Administración Tributaria el certificado para el uso de los sellos digitales.

Los contribuyentes podrán optar por el uso de uno o más certificados de sellos digitales que se utilizarán exclusivamente para la emisión de los comprobantes mediante documentos digitales. El sello digital permitirá acreditar la autoría de los comprobantes fiscales digitales que emitan las personas físicas y morales. Los sellos digitales quedan sujetos a la misma regulación aplicable al uso de una firma electrónica avanzada.

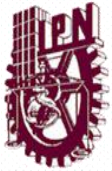

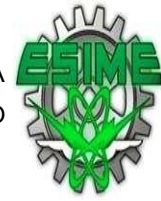

Los contribuyentes podrán tramitar la obtención de un certificado de sello digital para ser utilizado por todos sus establecimientos o locales, o bien, tramitar la obtención de un certificado de sello digital por cada uno de sus establecimientos.

El Servicio de Administración Tributaria establecerá mediante reglas de carácter general los requisitos de control e identificación a que se sujetará el uso del sello digital de los contribuyentes. La tramitación de un certificado de sello digital sólo podrá efectuarse mediante formato electrónico, que cuente con la firma electrónica avanzada de la persona solicitante.

**III.** Cubrir, para los comprobantes que emita, los requisitos establecidos en el artículo 29-A del Código Fiscal de la Federación, con excepción del previsto en la fracción VIII del citado precepto.

Tratándose de operaciones que se realicen con el público en general, los comprobantes fiscales digitales deberán contener el valor de la operación sin que se haga la separación expresa entre el valor de la contraprestación pactada y el monto de los impuestos que se trasladen y reunir los requisitos a que se 41 refieren las fracciones I y III del artículo 29-A del Código Fiscal de la Federación, así como los requisitos previstos en las demás fracciones contenidas en este artículo.

**IV.** Remitir al Servicio de Administración Tributaria, el comprobante respectivo a través de los mecanismos digitales que para tal efecto el Servicio de Administración Tributaria determine mediante reglas de carácter general y antes de su expedición, para que ese órgano desconcentrado proceda a:

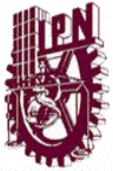

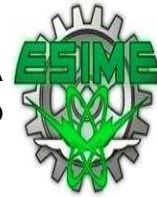

**a)** Validar el cumplimiento de los requisitos establecidos en la fracción III de este artículo.

**b)** Asignar el folio del comprobante fiscal digital.

**c)** Incorporar el sello digital del Servicio de Administración Tributaria.

El Servicio de Administración Tributaria podrá autorizar a proveedores de certificación de comprobantes fiscales digitales para que efectúen la validación, asignación de folio e incorporación del sello a que se refiere esta fracción.

Los proveedores de certificación de comprobantes fiscales digitales a que se refiere el párrafo anterior, deberán estar previamente autorizados por el Servicio de Administración Tributaria, cumpliendo con los requisitos que al efecto se establezcan en las reglas de carácter general por dicho órgano desconcentrado.

El Servicio de Administración Tributaria podrá revocar las autorizaciones emitidas a los proveedores a que se refiere esta fracción en cualquier momento, cuando incumplan con alguna de las obligaciones establecidas en este artículo o en las disposiciones de carácter general que les sean aplicables.

Para los efectos del segundo párrafo de esta fracción, el Servicio de Administración Tributaria podrá proporcionar la información necesaria a los proveedores autorizados de certificación de, comprobantes fiscales digitales.

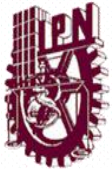

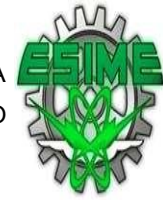

**V.** Proporcionar a sus clientes, la impresión del comprobante fiscal digital cuando así les sea solicitada. El Servicio de Administración Tributaria determinará mediante reglas de carácter general, las especificaciones que deberá reunir la impresión de los citados comprobantes. Los contribuyentes deberán conservar y registrar en su contabilidad los comprobantes fiscales digitales que expidan. Los comprobantes fiscales digitales deberán archivarse y registrarse en los términos que establezca el Servicio de Administración Tributaria.

Los comprobantes fiscales digitales, así como los archivos y registros electrónicos de los mismos se consideran parte de la contabilidad del contribuyente, quedando sujetos a lo dispuesto por el artículo 28 del Código Fiscal de la Federación.

**VI.** Cumplir con los requisitos que las leyes fiscales establezcan para el control de los pagos, ya sea en una sola exhibición o en parcialidades.

**VII.** Cumplir con las especificaciones que en materia de informática, determine el Servicio de Administración Tributaria mediante reglas de carácter general.

Los contribuyentes que deduzcan o acrediten fiscalmente con base en los comprobantes fiscales digitales, incluso cuando dichos comprobantes consten en documento impreso, para comprobar su autenticidad, deberán consultar en la página de Internet del Servicio de Administración Tributaria si el número de folio que ampara el comprobante fiscal digital fue autorizado al emisor y si el certificado que ampare el sello digital se encuentra registrado en dicho órgano desconcentrado y no ha sido cancelado.

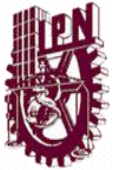

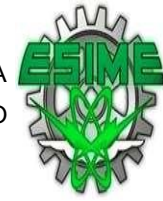

Los proveedores de los dispositivos de seguridad a que se refiere la fracción VIII del artículo 29-A del Código Fiscal de la Federación, deberán proporcionar al Servicio de Administración Tributaria la información relativa a las operaciones con sus clientes en los términos que fije dicho órgano desconcentrado mediante reglas de carácter general.

Los contribuyentes con local fijo están obligados a registrar el valor de los actos o actividades que realicen con el público en general, así como a expedir los comprobantes respectivos conforme a lo dispuesto en este Código, su Reglamento y en las reglas de carácter general que para esos efectos emita el Servicio de Administración Tributaria. Cuando el adquirente de los bienes o el usuario del servicio soliciten comprobante que reúna los requisitos para efectuar deducciones o acreditamientos de contribuciones, deberán expedir dichos comprobantes además de los señalados en este párrafo.

Los comprobantes que se expidan conforme a este artículo deberán señalar en forma expresa si el pago de la contraprestación que ampara se hace en una sola exhibición o en parcialidades. Cuando la contraprestación se pague en una sola exhibición, en el comprobante que al efecto se expida se deberá indicar el importe total de la operación y, cuando así proceda en términos de las disposiciones fiscales, el monto de los impuestos que se trasladan, desglosados por tasas de impuesto. Si la contraprestación se paga en parcialidades, en el comprobante se deberá indicar, además del importe total de la operación, que el pago se realizará en parcialidades y, en su caso, el monto de la parcialidad que se cubre en ese momento y el monto que por concepto de impuestos se trasladan en dicha parcialidad, desglosados por tasas de impuesto.

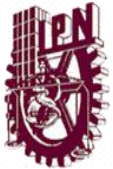

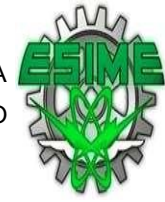

Cuando el pago de la contraprestación se haga en parcialidades, los contribuyentes deberán expedir un comprobante por cada una de esas parcialidades, el cual deberá contener los requisitos previstos en las fracciones I, II, III, IV y, en su caso, VIII tratándose de comprobantes impresos o IX en el caso de comprobantes fiscales digitales, del artículo 29-A del Código Fiscal de la Federación, anotando el importe y número de la parcialidad que ampara, la forma como se realizó el pago, el monto de los impuestos trasladados, desglosados por tasas de impuesto cuando así proceda y, en su caso, el número y fecha del comprobante que se hubiese expedido por el valor total de la operación de que se trate.

Cuando los comprobantes no reúnan algún requisito de los establecidos en este artículo o en el artículo 29-A del Código Fiscal de la Federación no podrán deducirse o acreditarse fiscalmente.

Para los efectos de este artículo, se entiende por pago el acto por virtud del cual el deudor cumple o extingue bajo cualquier título alguna obligación.

Artículo 29-A del Código Fiscal de la Federación (CFF)

 Los comprobantes a que se refiere el Artículo 29 de este Código, además de los requisitos que el mismo establece, deberán reunir lo siguiente:

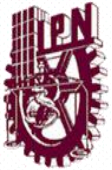

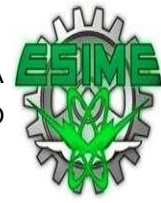

**I.-** Contener impreso el nombre, denominación o razón social, domicilio fiscal y clave del registro federal de contribuyente de quien los expida. Tratándose de contribuyentes que tengan más de un local o establecimiento, deberán señalar en los mismos el domicilio del local o establecimiento en el que se expidan los comprobantes.

**II.** Contener el número de folio asignado por el Servicio de Administración Tributaria o por el proveedor de certificación de comprobantes fiscales digitales y el sello digital a que se refiere la fracción IV, incisos b) y c) del artículo 29 del Código Fiscal de la Federación.

**III.-** Lugar y fecha de expedición.

**IV.-** Clave del registro federal de contribuyentes de la persona a favor de quien expida.

**V.-** Cantidad y clase de mercancías o descripción del servicio que amparen.

**VI.** Valor unitario consignado en número e importe total consignado en número o letra, así como el monto de los impuestos que en los términos de las disposiciones fiscales deban trasladarse, desglosado por tasa de impuesto, en su caso.

**VII.-** Número y fecha del documento aduanero, así como la aduana por la cual se realizó la importación, tratándose de ventas de primera mano de mercancías de importación.

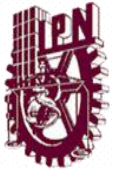

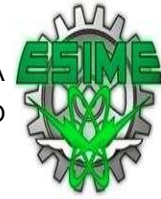

**VIII.** Tener adherido un dispositivo de seguridad en los casos que se ejerza la opción prevista en el quinto párrafo del artículo 29 de este Código que cumpla con los requisitos y características que al efecto establezca el Servicio de Administración Tributaria, mediante reglas de carácter general.

Los dispositivos de seguridad a que se refiere el párrafo anterior deberán ser adquiridos con los proveedores que autorice el Servicio de Administración Tributaria.

**IX.** El certificado de sello digital del contribuyente que lo expide. Los dispositivos de seguridad referidos en la fracción VIII de este artículo que no hubieran sido utilizados por el contribuyente en un plazo de dos años contados a partir de la fecha en que se hubieran adquirido, deberán destruirse y los contribuyentes deberán dar aviso de ello al Servicio de Administración Tributaria, en los términos que éste establezca mediante reglas de carácter general.

Los contribuyentes que realicen operaciones con el público en general, respecto de dichas operaciones deberán expedir comprobantes simplificados en los términos que señale el Servicio de Administración Tributaria en reglas de carácter general que para estos efectos emita. Dichos contribuyentes quedarán liberados de esta obligación cuando las operaciones con el público en general se realicen con un monedero electrónico que reúna los requisitos de control que para tal efecto establezca el Servicio de Administración Tributaria mediante reglas de carácter general.

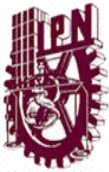

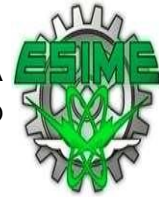

## 1.7 REQUISITOS FISCALES DE LA FACTURACIÓN **ELECTRÓNICA**

 A continuación se describen los requisitos y tramites que se deben llevar a cabo para implementar la emisión de Comprobantes Fiscales Digitales CFDI, en sus modalidades

A. Emisión por sus propios medios (Con certificación de un PAC)

B. Proveedor Autorizado para emitir Comprobantes Fiscales Digitales PACFD

EMISIÓN POR MEDIOS PROPIOS

A. Contar con Firma Electrónica Avanzada vigente.

B. Tramitar al menos un Certificado de Sello Digital.

C. Contar con un sistema informático para la generación de las Facturas Electrónicas 2011.

D. Enviar a validar las facturas electrónicas al proveedor autorizado de certificación

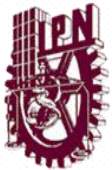

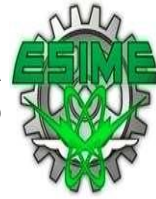

#### 1.8 REFORMAS AL CÓDIGO DE COMERCIO

 Aprobada y publicada por la cámara de diputados y senadores, esta ley fue publicada en el Diario Oficial de la Federación el 29 de agosto del 2003.

RESUMEN: Decreto de reformas al código de comercio en materia de firma electrónica, donde básicamente introduce en la legislación mexicana el concepto de Firma Electrónica Avanzada basada en el modelo sobre firmas electrónicas de la Comisión de las Naciones Unidas para el Derecho Mercantil Internacional (CNUDMI) y complementa la parte relativa a Mensaje de Datos detallando conceptos como Intermediario, Acuse de Recibo, Copia, Error, etc.

Incorpora la figura del Prestador de Servicios de Certificación reconociendo, por parte de las instituciones financieras, al Banco de México para regular y coordinar a la autoridad registradora central, registradora y certificadora (IES). Así mismo, reconoce como Autoridad Registradora Central a la Secretaría de Economía (además de Banco de México y Secretaría de la Función Pública).

Capítulo I Mensaje de Datos

**Artículo 89** Las disposiciones de este Título regirán en toda la República Mexicana en asuntos del orden comercial, sin perjuicio de lo dispuesto en los tratados internacionales de los que México sea parte.

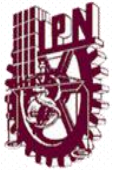

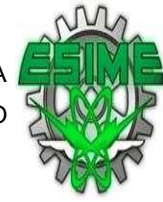

Las actividades reguladas por este Título se someterán en su interpretación y aplicación a los principios de neutralidad tecnológica, autonomía de la voluntad, compatibilidad internacional y equivalencia funcional del Mensaje de Datos en relación con la información documentada en medios no electrónicos y de la Firma Electrónica en relación con la firma autógrafa. En los actos de comercio y en la formación de los mismos podrán emplearse los medios electrónicos, ópticos o cualquier otra tecnología. Para efecto del presente Código, se deberán tomar en cuenta las siguientes definiciones:

Certificado: Todo Mensaje de Datos u otro registro que confirme el vínculo entre un Firmante y los datos de creación de Firma Electrónica.

Datos de Creación de Firma Electrónica: Son los datos únicos, como códigos o claves criptográficas privadas, que el Firmante genera de manera secreta y utiliza para crear su Firma Electrónica, a fin de lograr el vínculo entre dicha Firma Electrónica y el Firmante.

Destinatario: La persona designada por el Emisor para recibir el Mensaje de Datos, pero que no esté actuando a título de Intermediario con respecto ha dicho Mensaje.

Emisor: Toda persona que, al tenor del Mensaje de Datos, haya actuado a nombre propio o en cuyo nombre se haya enviado o generado ese mensaje antes de ser archivado, si éste es el caso, pero que no haya actuado a título de Intermediario.

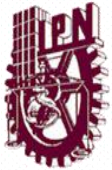

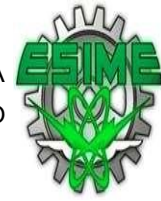

Firma Electrónica: Los datos en forma electrónica consignados en un Mensaje de Datos, o adjuntados o lógicamente asociados al mismo por cualquier tecnología, que son utilizados para identificar al Firmante en relación con el Mensaje de Datos e indicar que el Firmante aprueba la información contenida en el Mensaje de Datos, y que produce los mismos efectos jurídicos que la firma autógrafa, siendo admisible como prueba en juicio.

Firma Electrónica Avanzada o Fiable: Aquella Firma Electrónica que cumpla con los requisitos contemplados en las fracciones I a IV del artículo 97. En aquellas disposiciones que se refieran a Firma Digital, se considerará a ésta como una especie de la Firma Electrónica.

Firmante: La persona que posee los datos de la creación de la firma y que actúa en nombre propio o de la persona a la que representa. Intermediario: En relación con un determinado Mensaje de Datos, se entenderá toda persona que, actuando por cuenta de otra, envíe, reciba o archive dicho Mensaje o preste algún otro servicio con respecto a él.

Mensaje de Datos: La información generada, enviada, recibida o archivada por medios electrónicos, ópticos o cualquier otra tecnología.

Parte que Confía: La persona que, siendo o no el Destinatario, actúa sobre la base de un Certificado o de una Firma Electrónica.

Prestador de Servicios de Certificación: La persona o institución pública que preste servicios relacionados con Firmas Electrónicas y que expide los Certificados, en su caso.

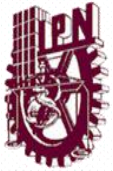

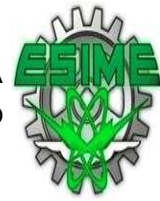

Secretaría: Se entenderá la Secretaría de Economía.

Sistema de Información: Se entenderá todo sistema utilizado para generar, enviar, recibir, archivar o procesar de alguna otra forma Mensajes de Datos.

Titular del Certificado: Se entenderá a la persona a cuyo favor fue expedido el Certificado.

Capítulo II De la Firma Electrónica.

Artículo 96. Las disposiciones del presente Código serán aplicadas de modo que no excluyan, restrinjan o priven de efecto jurídico cualquier método para crear una Firma Electrónica.

Artículo 97. Cuando la ley requiera o las partes acuerden la existencia de una Firma en relación con un Mensaje de Datos, se entenderá satisfecho dicho requerimiento si se utiliza una Firma Electrónica que resulte apropiada para los fines para los cuales se generó o comunicó ese Mensaje de Datos.

La Firma Electrónica se considerará Avanzada o Fiable si cumple por lo menos los siguientes requisitos:

I. Los Datos de Creación de la Firma, en el contexto en que son utilizados, corresponden exclusivamente al Firmante;

II. Los Datos de Creación de la Firma estaban, en el momento de la firma, bajo el control exclusivo del Firmante;

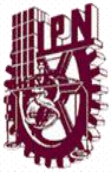

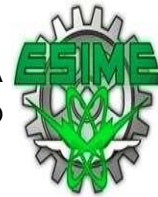

III. Es posible detectar cualquier alteración de la Firma Electrónica hecha después del momento de la firma, y

IV. Respecto a la integridad de la información de un Mensaje de Datos, es posible detectar cualquier alteración de ésta hecha después del momento de la firma.

Lo dispuesto en el presente artículo se entenderá sin perjuicio de la posibilidad de que cualquier persona demuestre de cualquier otra manera la fiabilidad de una Firma Electrónica; o presente pruebas de que una Firma Electrónica no es fiable.

Artículo 98. Los Prestadores de Servicios de Certificación determinarán y harán del conocimiento de los usuarios si las Firmas Electrónicas Avanzadas o Fiables que les ofrecen cumplen o no los requerimientos dispuestos en las fracciones I a IV del artículo 97.

La determinación que se haga, con arreglo al párrafo anterior, deberá ser compatible con las normas y criterios internacionales reconocidos.

Lo dispuesto en el presente artículo se entenderá sin perjuicio de la aplicación de las normas del derecho internacional privado. (DR)IJ

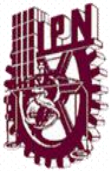

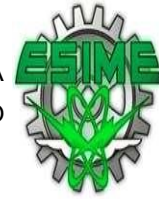

# 1.9 PRIMERA RESOLUCIÓN DE MODIFICACIONES A LA RESOLUCIÓN MISCELÁNEA FISCAL PARA 2010 Y SUS ANEXOS 1-A y 20

 Con fundamento en los artículos 16 y 31 de la Ley Orgánica de la Administración Pública Federal, 33, fracción I, inciso g) del Código Fiscal de la Federación, 14, fracción III de la Ley del Servicio de Administración Tributaria y 3, fracción XXII del Reglamento Interior del Servicio de Administración Tributaria se resuelve:

**Primero.** Se adicionan los numerales 30 al 37 del Glosario, respecto del Libro Primero, se **adiciona** el Capítulo I.2.23. denominado "De los Comprobantes Fiscales", que comprende de las Secciones I.2.23.1. a la I.2.23.6. de la Resolución Miscelánea Fiscal para 2010, para quedar de la siguiente manera:

#### **Glosario**

- **30.** CFD, el Comprobante Fiscal Digital.
- **31.** CFDI, el Comprobante Fiscal Digital a través de Internet o Factura Electrónica.
- **32.** SICOFI, el Sistema Integral de Comprobantes Fiscales.
- **33.** CSD, el certificado de sello digital.
- **34.** CESD, el certificado especial de sello digital.
- **35.** CBB, el código de barras bidimensional.

**36.** PSECFDI, el proveedor de servicios de expedición de comprobante fiscal digital a través de Internet.

**37.** PSGCFDA, el prestador de servicios de generación de CFD a sus agremiados.

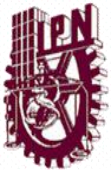

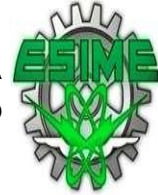

#### DE LOS COMPROBANTES FISCALES

### 1.9.1. DISPOSICIONES GENERALES DE LOS COMPROBANTES FISCALES DIGITALES

 Para los efectos de lo dispuesto por el primer párrafo del artículo 29 del CFF, los contribuyentes deberán expedir, según sea el caso, alguno de los siguientes comprobantes fiscales digitales:

**I.** CFDI, que son a los que hace referencia el artículo 29, primer párrafo y fracción IV del CFF.

**II.** CFD, que son los que se establecen en la Sección I.2.23.4., de este Capítulo.

**III.** CFDI a través del adquirente de bienes o servicios y,

**IV.** CFD expedidos a través de organizaciones o asociaciones que reúnan a productores y comercializadores agrícolas, de conformidad con el esquema Sistema Producto previsto en la Ley de Desarrollo Rural Sustentable, que son los que se establecen en la Sección I.2.23.5., de este Capítulo.

CFF 29, RMF 2010 I.2.23.4., I.2.23.5.

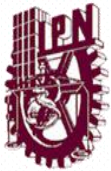

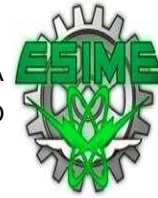

## 1.9.2 DE LOS COMPROBANTES FISCALES DIGITALES A TRAVÉS DE INTERNET

RFC en CFDI con el público en general y con residentes en el extranjero Para los efectos del artículo 29, fracción III del CFF, se tendrá por cumplida la obligación de señalar la clave del RFC de la persona a favor de quien se expida el comprobante a que se refiere el artículo 29-A, fracción IV del citado ordenamiento, para aquellos CFDI, que amparen una o más operaciones efectuadas con el público en general, cuando en el mismo se consigne el RFC genérico: XAXX010101000.

También se tendrá por cumplida la obligación señalada en el párrafo anterior, cuando en los CFDI, de operaciones efectuadas con residentes en el extranjero, que no se encuentren inscritos en el RFC, se consigne el RFC genérico: XEXX010101000.

*CFF 29, 29-A*

Almacenamiento de CFDI

Para los efectos del artículo 29, fracción V, tercer párrafo, del CFF, los contribuyentes que emitan y reciban CFDI, deberán almacenarlos en medios magnéticos, ópticos o de cualquier otra tecnología, en su formato electrónico XML. El SAT considerará que se cumple con los requisitos para almacenar los CFDI establecidos en esta regla, cuando los contribuyentes almacenen y conserven los citados comprobantes sujetándose estrictamente a lo dispuesto por la Secretaría de Economía en la Norma Oficial Mexicana No. 151 vigente (NOM-151), publicada

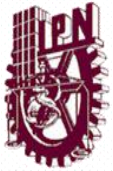

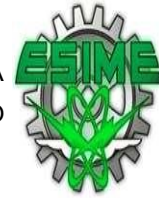

en el DOF y mantengan en todo momento a disposición del SAT los elementos necesarios para su verificación y cotejo. *CFF 29* 

### 1.9.3 OPCIÓN PARA CONTRATAR SERVICIOS DE UNO O MÁS PROVEEDORES DE CERTIFICACIÓN DE CFDI

 Para los efectos del artículo 29, fracción IV, segundo párrafo del CFF, los contribuyentes podrán utilizar uno o más proveedores de certificación de CFDI autorizados y utilizar de manera simultánea la prestación de varios proveedores autorizados por el SAT.

Los contribuyentes a que se refiere el párrafo anterior están obligados a proporcionar por escrito al proveedor de servicios de certificación de CFDI autorizado, su manifestación de conocimiento y autorización para que este último entregue al SAT, copia de los comprobantes que les haya certificado. *CFF 29* 

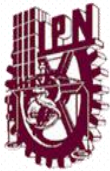

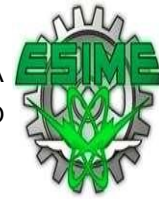

## 1.9.4 VERIFICACIÓN DE CRÉDITOS DE CUMPLIMIENTO A PROVEEDOR DE CERTIFICACIÓN DE CFDI

 Para los efectos de lo dispuesto por el artículo 29, fracción IV, segundo al quinto párrafos del CFF, el SAT podrá realizar la verificación del cumplimiento de los requisitos a que se encuentran obligados los proveedores de certificación de CFDI, a efecto de continuar con su autorización como proveedores de certificación de CFDI, la cual se llevará a cabo de conformidad con lo señalado en la página de Internet del SAT.

Cuando el SAT detecte que el proveedor de certificación de CFDI autorizado ha dejado de cumplir con los requisitos que señalan las fracciones II a la VIII, X, XIV y XV de la ficha 153/CFF "Solicitud para obtener autorización para operar como proveedor de certificación de CFDI" contenida en el Anexo 1-A, o detecte reiteradas inconsistencias en el cumplimiento de la obligación a que hace referencia la fracción III de la regla II.2.23.3.5., procederá a notificar al contribuyente la omisión, el incumplimiento o las inconsistencias reiteradas, otorgándole un plazo de 10 días hábiles contados a partir del día en que surta efectos la notificación para que, presente escrito en dónde aclare las omisiones, el incumplimiento o inconsistencias, resuelva las mismas o manifieste lo que a su derecho convenga.

Si transcurrido el plazo señalado en el párrafo anterior, el proveedor no aclara las omisiones o inconsistencias, no resuelve las mismas o persiste el incumplimiento de los requisitos que señalan las fracciones II a la VIII, X, XIV y XV de la ficha 153/CFF "Solicitud para obtener autorización para operar como proveedor de

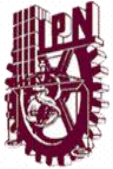

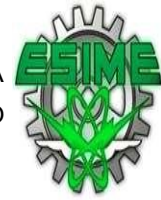

certificación de CFDI" contenida en el Anexo 1-A, el SAT procederá a revocar la autorización otorgada.

## 1.10 ANEXO 20 DE LA PRIMERA RESOLUCIÓN DE MODIFICACIONES A LA RESOLUCIÓN MISCELÁNEA FISCAL PARA 2010

Medios electrónicos

I. Del Comprobante Fiscal Digital:

A. Características técnicas del archivo que contenga el informe mensual de comprobantes fiscales digitales emitidos

B. Estándar de comprobante fiscal digital

C. Generación de sellos digitales para comprobantes fiscales digitales

- II. Del Comprobante Fiscal Digital por Internet:
- A. Estándar de comprobante fiscal digital por internet
- B. Generación de sellos digitales para comprobantes fiscales digitales por internet
- C. Estándar y uso del complemento obligatorio: Timbre Fiscal Digital del SAT

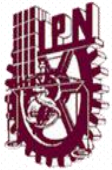

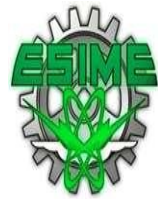

D. Estándar del servicio de cancelación

E. Especificación técnica del código de barras bidimensional

III. De los distintos medios de comprobación digital:

A. Estándares y especificaciones técnicas que deberán cumplir las aplicaciones informáticas para la generación de claves de criptografía asimétrica a utilizar para Firma Electrónica Avanzada.

### 1.11 SOFTWARE EXISTENTES PARA LA FACTURACIÓN **ELECTRÓNICA**

A continuación se presentan los software y/o sistemas informáticos así como algunas características que sirvieron de base para la selección del software necesario para cumplir con los requisitos de la facturación electrónica:

I. (SAE) SISTEMA ADMINISTRATIVO EMPRESARIAL.

II. CONTPAQi FACTURA ELECTRÓNICA 2010

III. EDIFACT

IV. FACTURADOR ELECTRONICO.COM

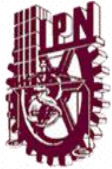

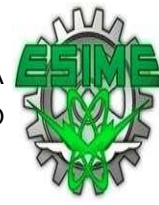

## **CAPITULO II.**

### **ESTUDIO DEL MERCADO**

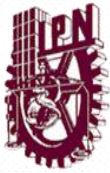

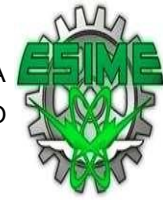

# 2.1 LISTA DE PROVEEDORES AUTORIZADOS DE CERTIFICACIÓN (PAC)

 A continuación se enlistan los Proveedores Autorizados de Certificación de CFDI (PAC), los cuales son personas morales que cuentan con autorización del Servicio de Administración Tributaria para validar los CFDI que generan los contribuyentes y cumplen con la función de asignarles el folio e incorporarles el sello digital del Servicio de Administración Tributaria. Asimismo, tienen como obligación, enviar al SAT copia de los CFDI que validen de sus clientes los contribuyentes.

- Edicom (Edicomunicaciones México, S. A. de C.V.)
- Timbre Fiscal® (Diversa Información y Análisis, SA de CV)
- Tralix (Tralix México, S de R.L. de C.V.)
- ATEB (ATEB Servicios, S.A. de C.V.)
- Buzón E® (Buzón E, S.A. de C.V.)
- CONTPAQ i® (Másfacturación, S de R.L. de C.V.)

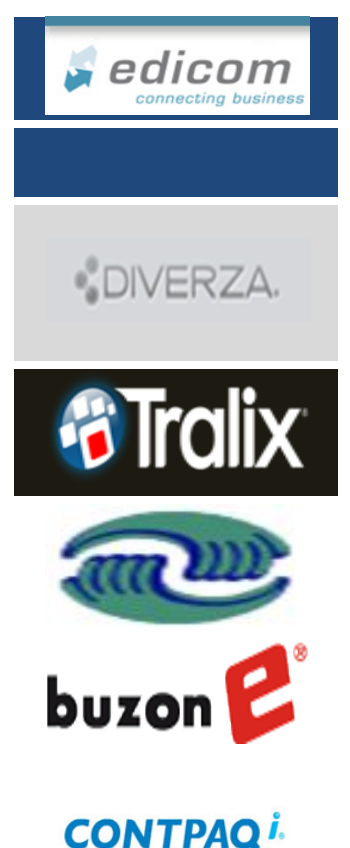

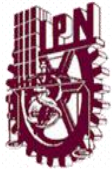

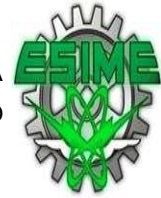

- Solución Factible<sup>®</sup> (SFERP, S.C.)
- Konesh Soluciones (Aurorian, S.A. de C.V.)
- INTERFACTURA (Interfactura, SAPI de C.V.)
- Facturaxion (Freight Ideas, S.A. de C.V.)
- Edix CFD (Ekomercio Electrónico, S.A. de C.V.)
- FEL.mx ® (Facturar En Línea, S de R.L. de C.V.)
- Masfactura (Masteredi S.A. de C.V.)
- FacE MasNegocio (MasNegocio.com, S de R.L. de C.V.)
- Pegaso Digital (Servicio y Soporte en Tecnología Informática, S.A. de C.V.)
- Grupo Advantage (Advantage Security S de R.L. de C.V.)

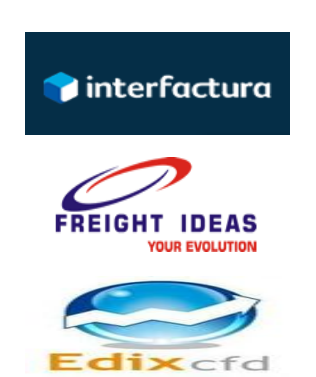

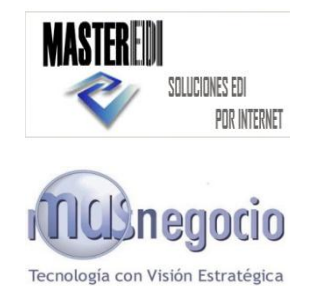

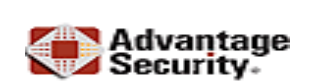

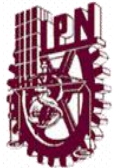

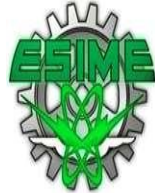

- Levicom EDC Invoice (Levicom, S.A. de C.V.)
- MY\$uite® (Mysuite Services, S.A. de C.V.)
- FORMAS DIGITALES (Formas Continuas de Guadalajara, S.A. de C.V.)
- Sefactura (Sefactura, S.A. de C.V.)
- Expidetufactura (CPA Control de Comprobantes Digitales, S de R.L. de C.V.)
- DigiFact (Teledesic Broadband Networks, S.A. de C.V.)
- e-factura.net (Sociedad de Explotación de Redes Electrónicas y Servs. de México, S.A. de C.V.)
- SIGNATURE (North Signature-México, S.A. de C.V.)
- CertusFactureHoy.com (Certus Aplicaciones Digitales, S.A. de C.V.)
- FactureYa (Servicios Tecnológicos Avanzados en Facturación, S.A. de C.V.)

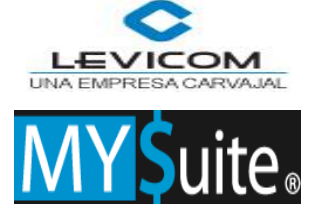

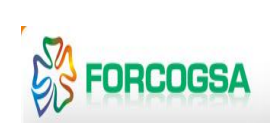

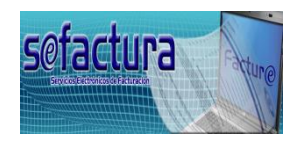

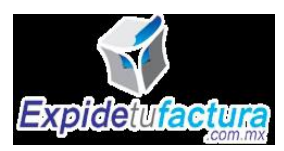

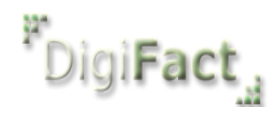

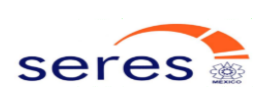

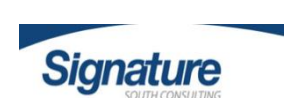

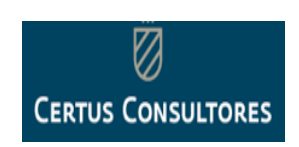

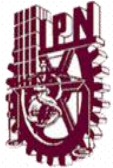

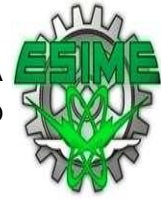

- Folios Digitales (Folios Mexicanos Digitales, S.A. de C.V.)
- EdiFactMx (EDIFACTMX, S.A. de C.V.)
- E CODEX® (Desarrollo Corporativo de Negocios en Tecnología de la Información, S.A. de C.V.)
- Facturadorelectronico.com (Dot Net Desarrollo de Sistemas, S.A. de C.V.)
- TSYS (Total System Servicies de México, S.A. de C.V.)
- CECOBAN (Cecoban, S.A. de C.V.)
- Factura en segundos (Total Solutions Provider S.A

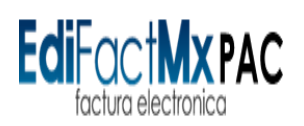

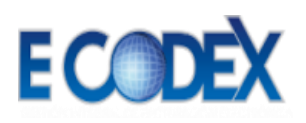

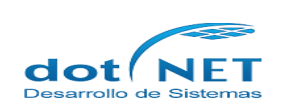

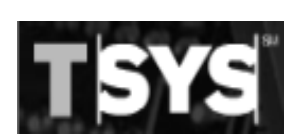

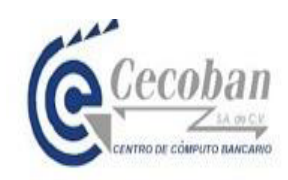

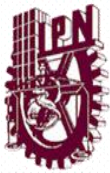

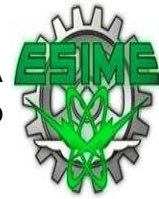

## 2.2 ENCUESTAS APLICADAS A LOS PROVEEDORES AUTORIZADOS (PAC´S)

 En esta actividad se aplicó un cuestionario a los proveedores autorizados para la facturación electrónica (se considero el 100% de los proveedores el cual esta conformado por 33 personas morales que ofrecen el servicio), para conocer las características del servicio que ofrecen estos proveedores en cuanto a la Facturación Electrónica.

A continuación se enlista el cuestionario aplicado a los proveedores**.**

1.- Para hacer el uso del servicio que ofrece de Facturación Electrónica, ¿Tengo que proporcionarle la FIEL de la empresa?

2.- El servicio de Facturación Electrónica ¿Incluye el software para instalarlo y facturar desde la empresa?

3.- ¿Cual es el costo del servicio de Facturación Electrónica?

4.- ¿Se puede hacer un interface con otros software relacionados como almacén, contabilidad, etc.?

5.- ¿Con que paquetes puede realizar el interface?

6.- ¿Tiene algún costo adicional el timbrado de la Facturas Electrónicas?

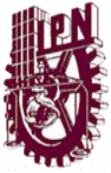

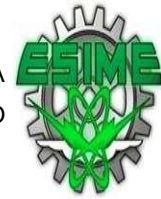

7.- ¿Ofrece únicamente el servicio de timbrado si la empresa ya cuenta con algún software para Facturación Electrónica?

8.- ¿Se puede automáticamente la póliza para contabilizar la factura?

9.- ¿El servicio de Facturación Electrónica se adapta a una comercializadora?

#### 2.3 TABLA DE RESUMEN Y GRAFICA DE LAS ENCUESTAS

La siguiente tabla muestra en resumen los resultados de los cuestionarios aplicados a los proveedores.

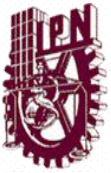

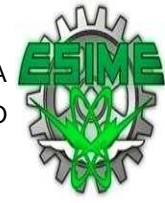

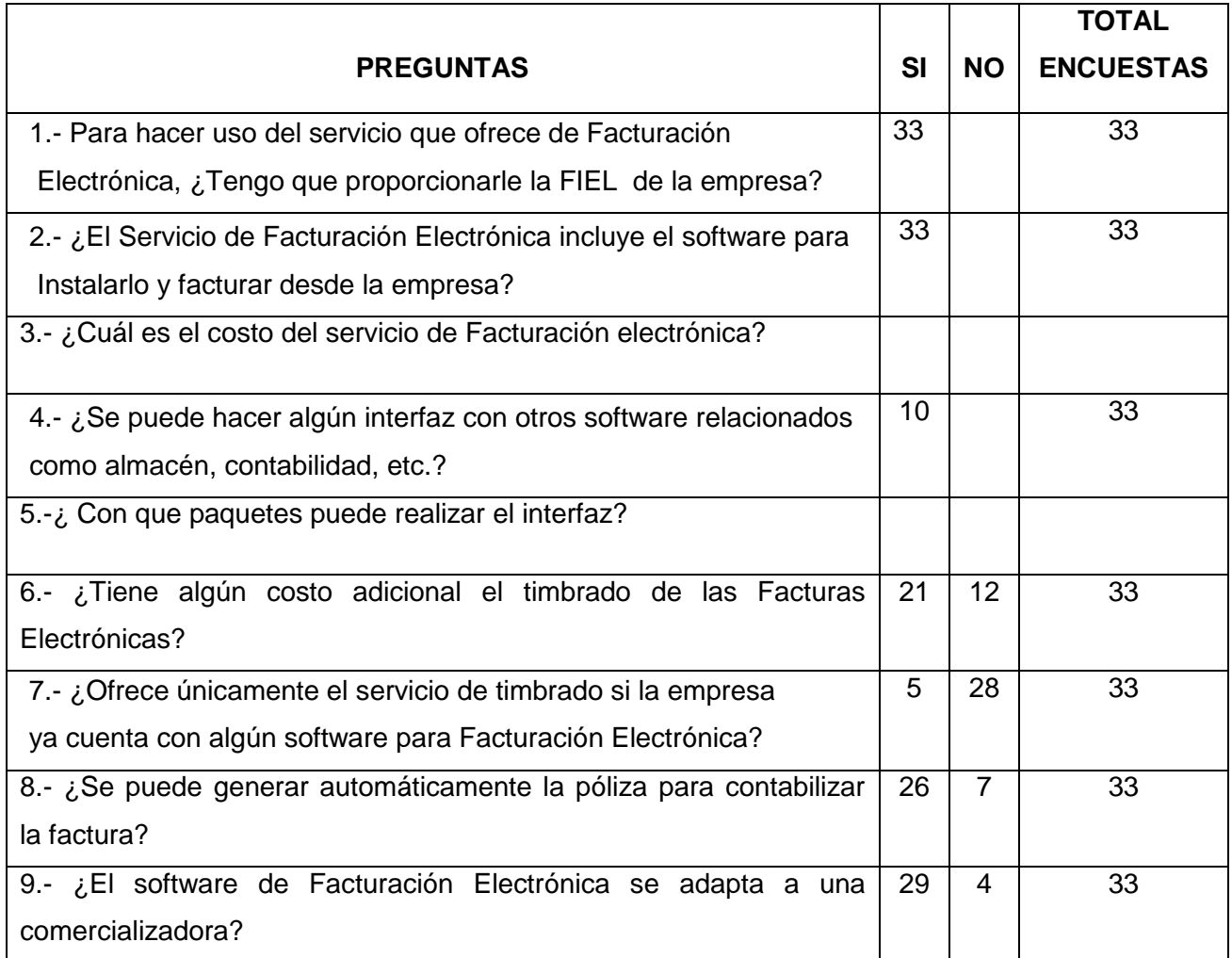

#### Figura. 4

Para mostrar los datos obtenidos en la aplicación de las encuestas, a continuación se muestran las graficas de pastel, en las cuales se visualizan por medio porcentaje los datos obtenidos de cada pregunta aplicada.

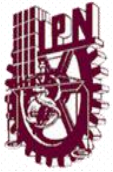

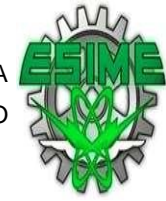

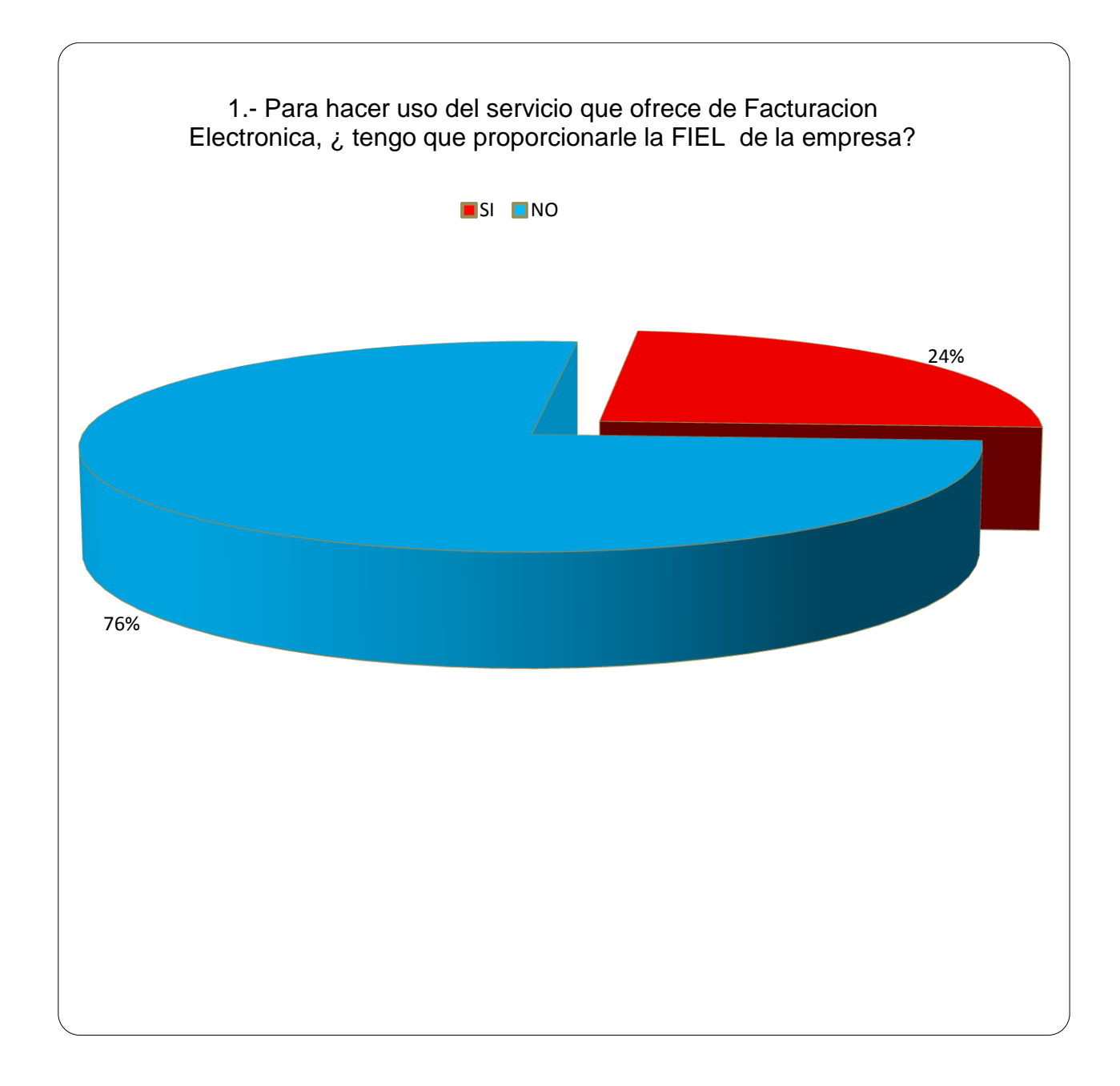

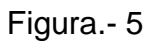

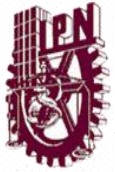

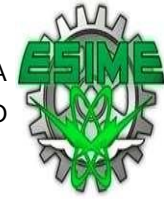

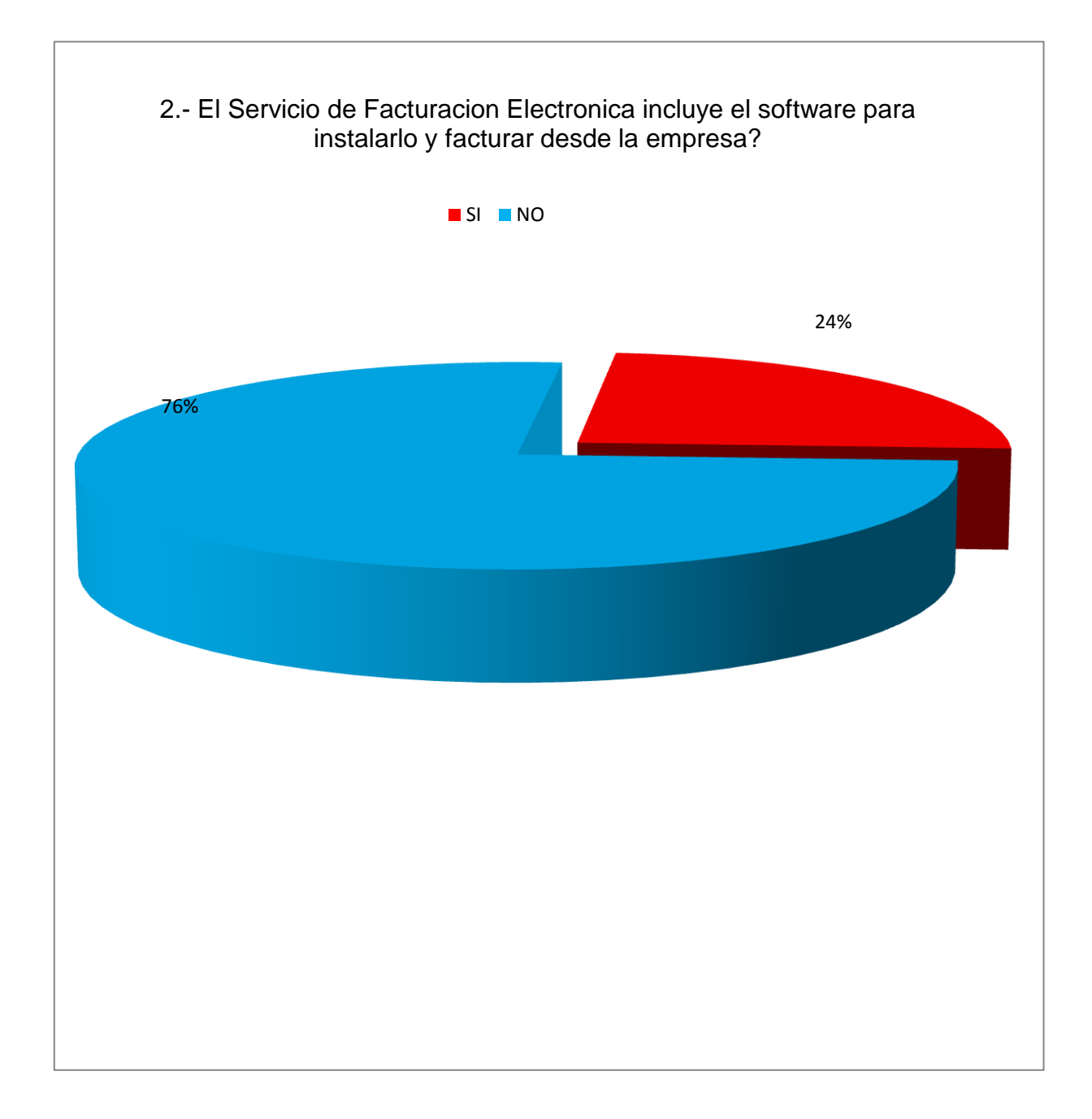

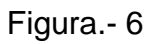

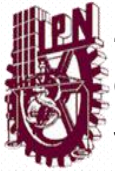

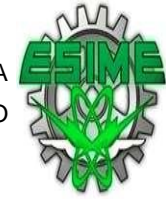

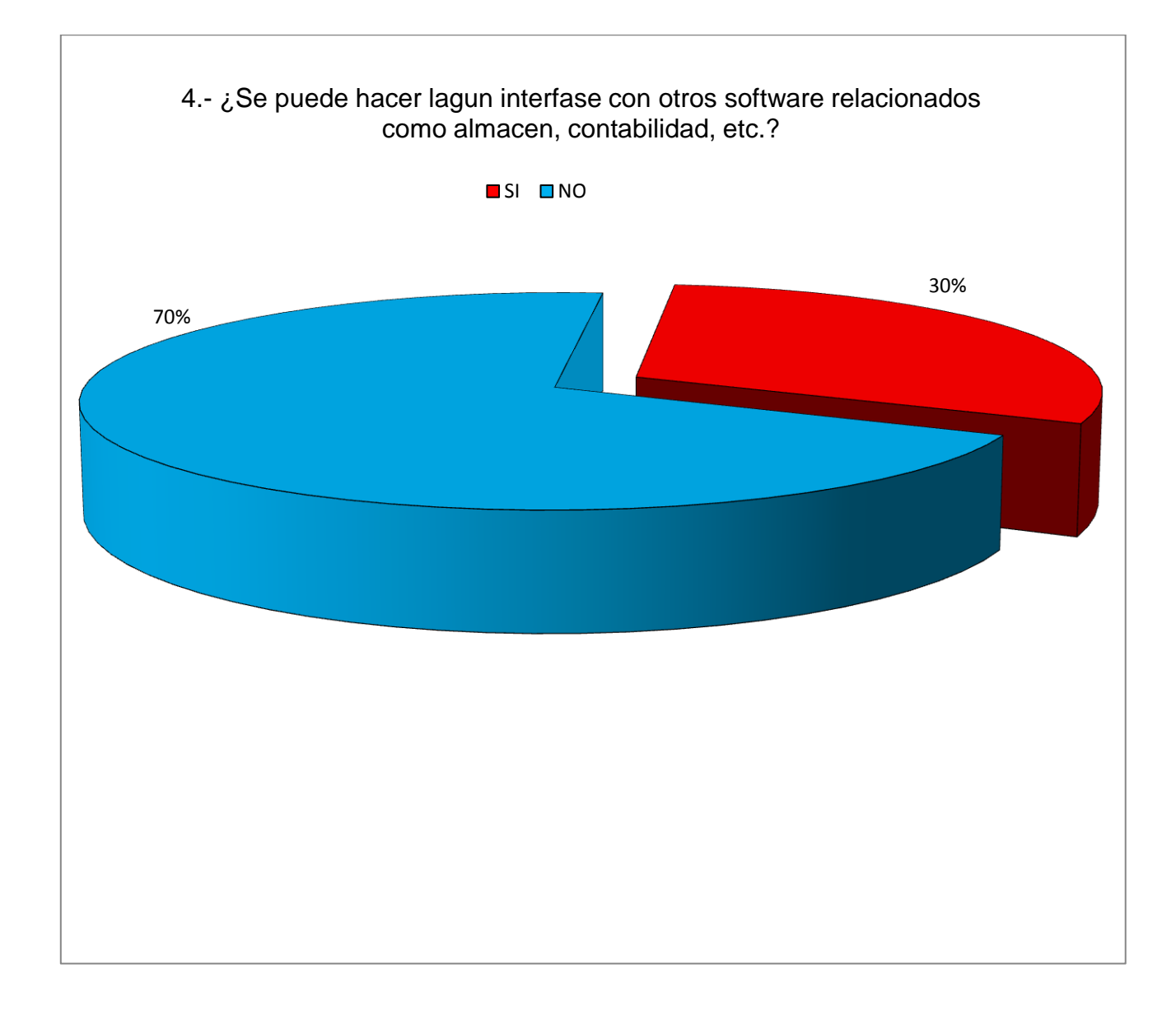

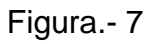
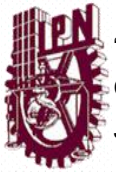

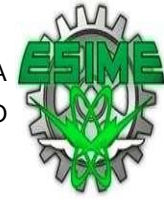

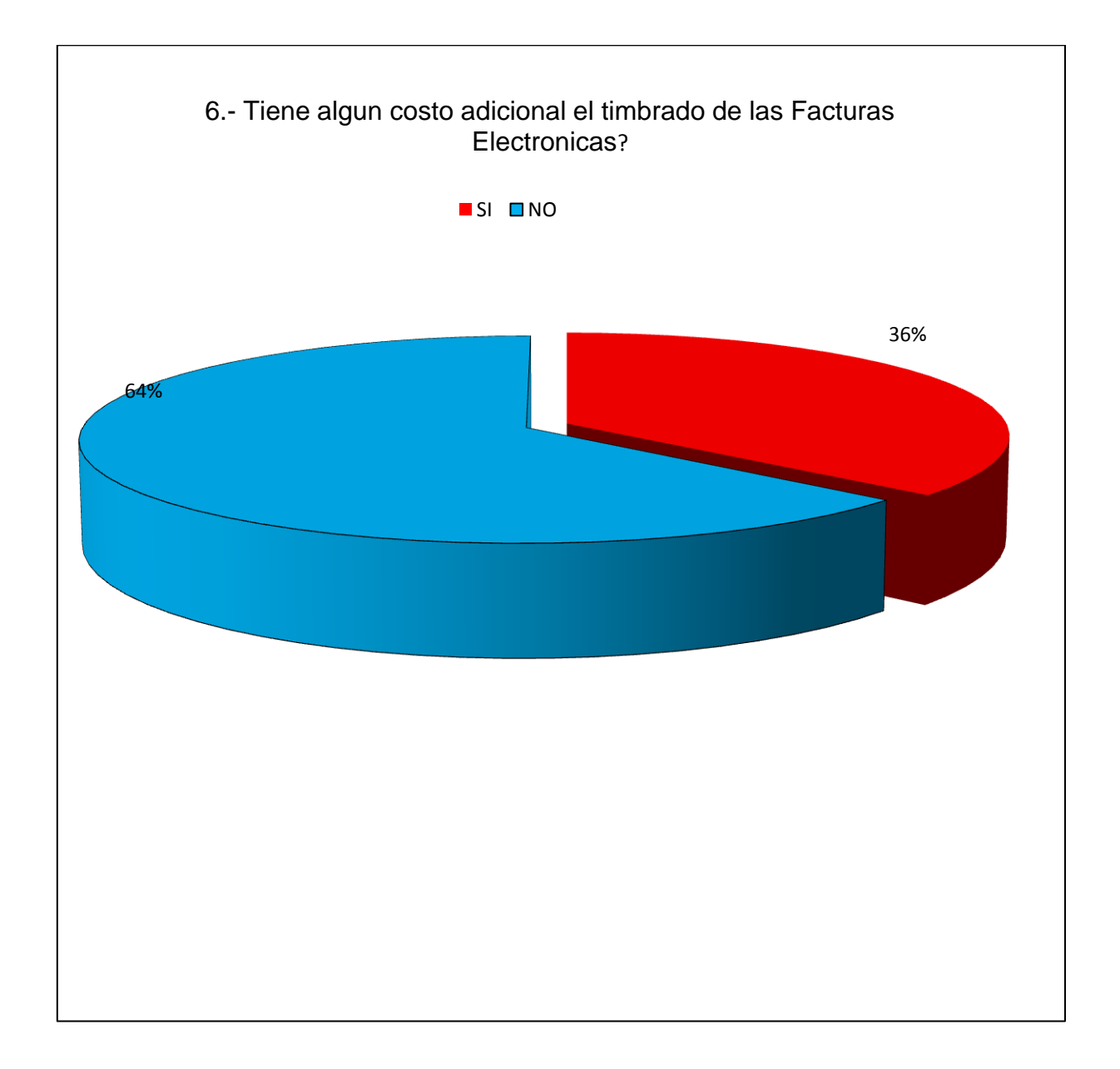

Figura.- 8

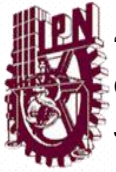

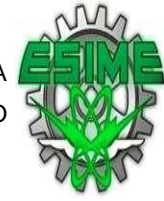

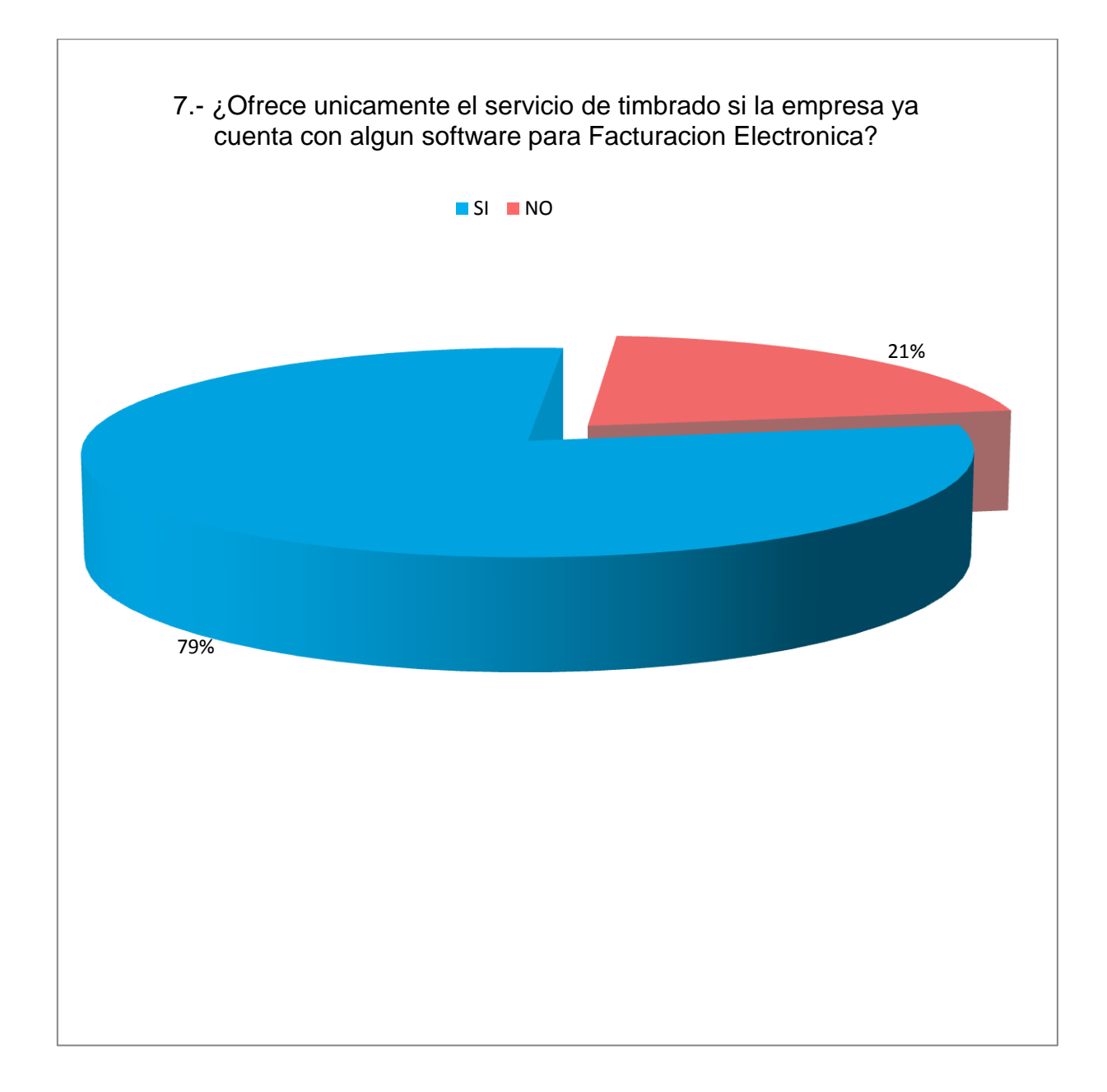

Figura.- 9

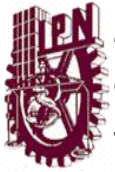

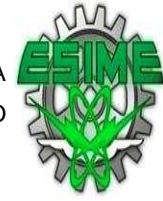

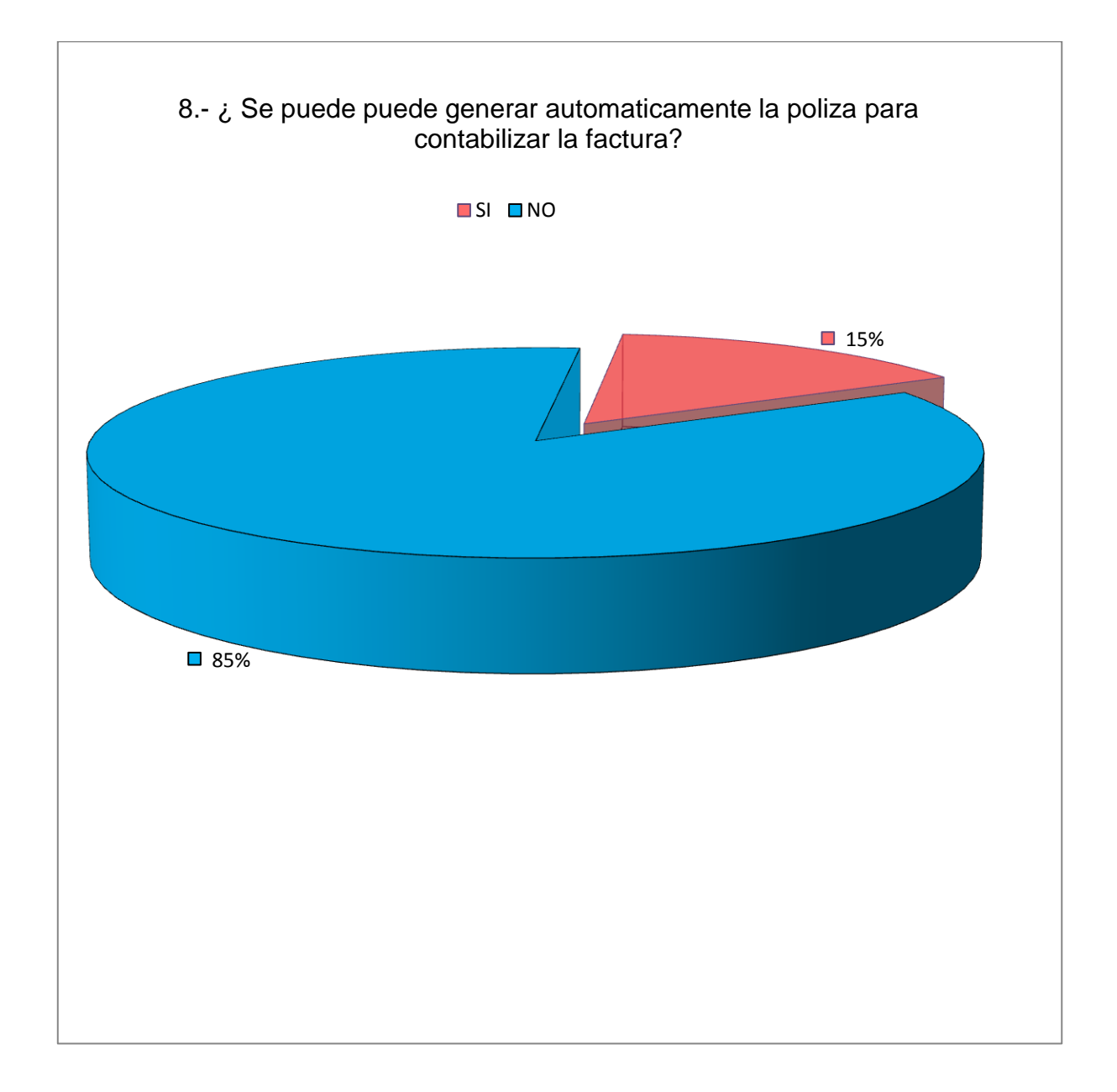

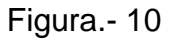

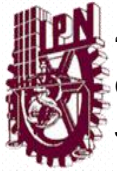

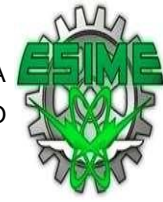

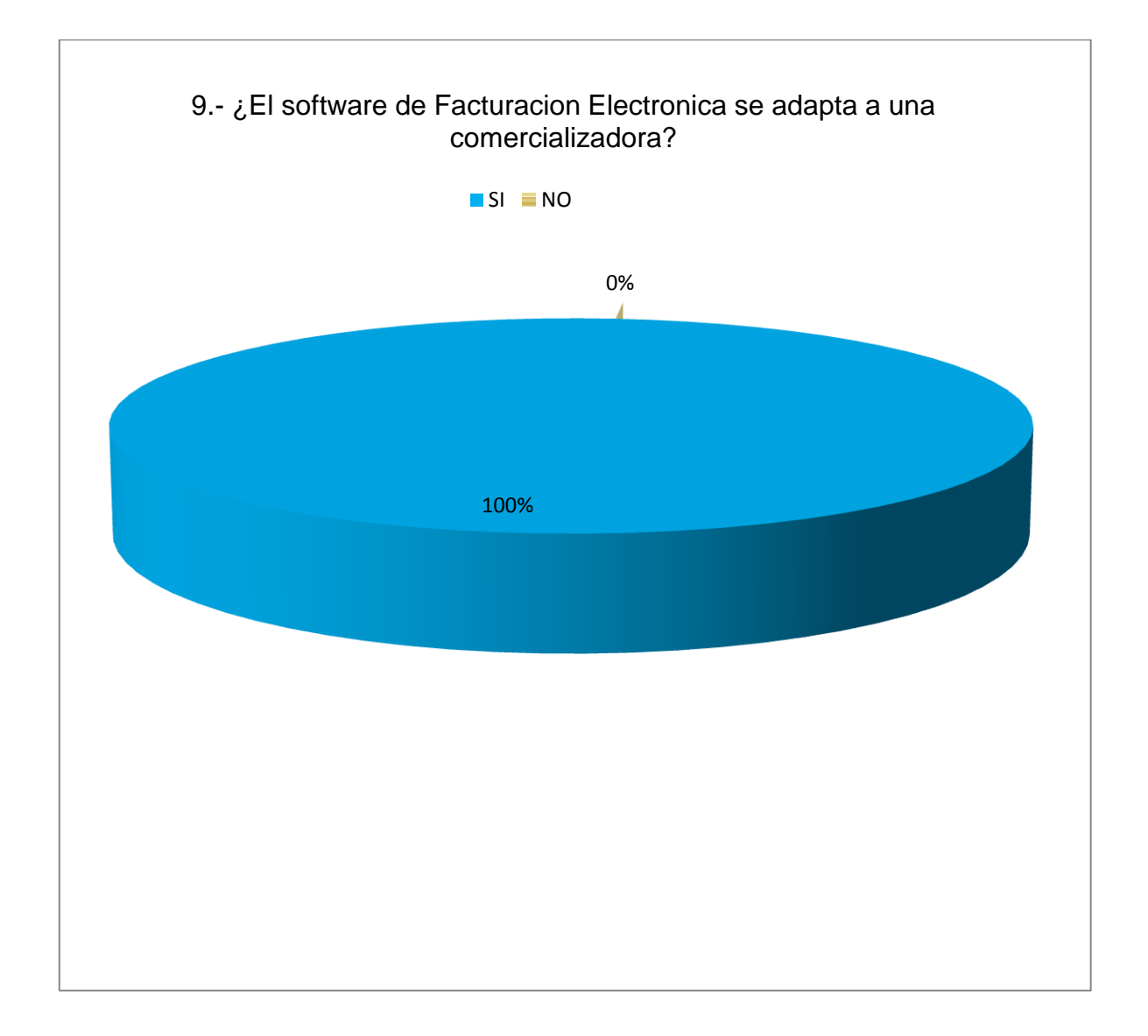

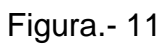

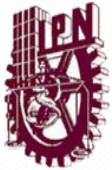

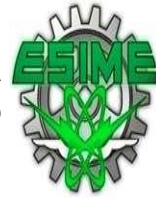

## 2.4 RESULTADOS DEL ESTUDIO DEL MERCADO

 En cuanto a los cuestionarios que se aplicaron a los proveedores, los resultados obtenidos nos conllevan a las siguientes conclusiones:

- El 24% de los proveedores de certificación, requiere que se le proporcione la Firma Electrónica de la Empresa, para poder efectuar el servicio de Facturación Electrónica.
- El 76% de los encuestados no incluye software, para ser instalado y operarlo desde la misma empresa.
- Según los datos recabados en el cuestionario el 30% de los servicios de Facturación Electrónica que ofrecen los PAC, tienen la capacidad de realizar interfaces con algunos softwares relacionados con la Facturación.
- El servicio de timbrado de Facturas Electrónicas, proporcionado por los PAC tiene costo adicional, al menos el 36% de los proveedores que prestan este servicio; el 64% restante no tiene costo adicional por dicho timbrado.
- El 79% de los proveedores ofrece el servicio de timbrado para las empresas que ya cuentan con algún software que permita la elaboración del as facturas electrónicas.
- El 15% de los servicios de Facturación Electrónica que ofrecen los encuestados, puede generar la póliza para contabilizar el ingreso que refleja la factura de manera automática mediante configuración especial.
- El 100% de los servicios de Facturación Electrónica ofrecidos por los PAC, se adaptan a una empresa de giro comercial.

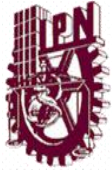

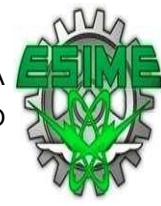

# **CAPITULO III.**

# **PLANEACIÓN DEL PROYECTO**

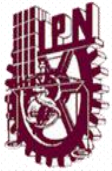

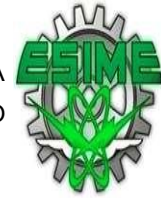

 Para el desarrollo del proyecto, se requirió analizar las actividades para llevar a cabo el objetivo principal.

Después del análisis de los requisitos establecido por el SAT y las características de la empresa relacionadas con la actividad de Facturación se enlistaron las siguientes actividades:

- **A)** Solicitar la Firma Electrónica y certificado de Sello Digital de la empresa.
- **B)** Análisis de las características que se requieren para la facturación en la comercializadora.
- **C)** Análisis del mercado de proveedores autorizados para la facturación (PAC).
- **D)** Solicitud de cotizaciones a los PAC seleccionados en el análisis.
- **E)** Análisis de las cotizaciones recibidas de los proveedores.
- **F)** Selección del software que cumple con las características que se requieren en el proceso de la facturación de la comercializadora.
- **G)** Adquisición del software seleccionado.
- **H)** Instalación, configuración y prueba del software adquirido.
- **I)** Emisión de la Factura Electrónica.

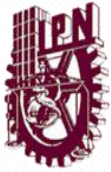

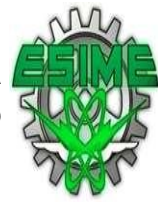

### 3.1 TABLA DE ACTIVIDADES A DESARROLLAR

 Analizando la lista de actividades, se procedió a estimar los tiempos que nos llevaría a realizar cada de ellas, de acuerdo a los requerimientos de cada una, considerando que para desarrollar algunas de las actividades se deberán de hacer de manera secuencial.

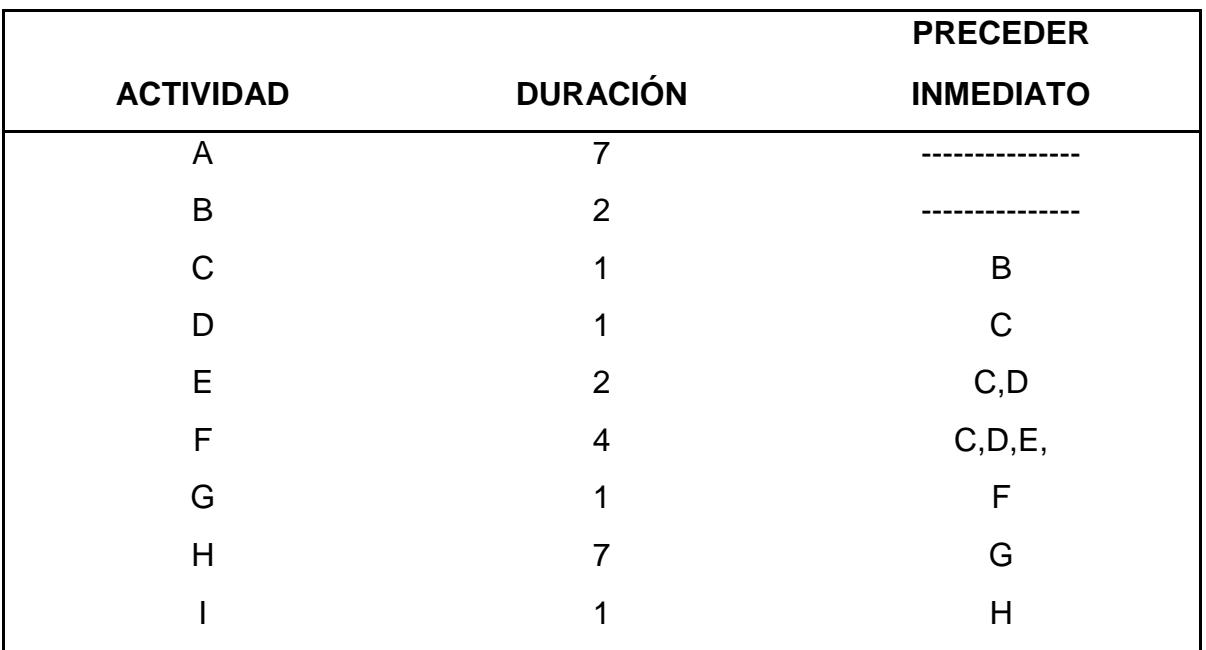

Figura. 12

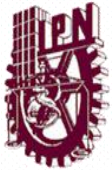

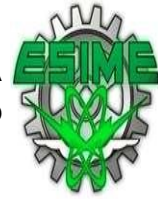

## 3.2 DIAGRAMA DE RUTA CRÍTICA

 Poder determinar el software de facturación electrónica más óptimo que se adapte a las características necesarias de la empresa comercializadora y que esta pueda cumplir con los requisitos que impone el SAT y así poder implementar el software ideal.

Se tomaron como referencia los puntos anteriores para poder realizar el diagrama con las actividades que necesitábamos resolver, determinar los tiempos y la factibilidad para la realización de nuestro proyecto.

Mediante la elaboración del diagrama se obtuvieron cuatro trayectorias de la cuales una es la ruta critica como se muestra en la siguiente figura, estas trayectorias representan las actividades que son necesarias para desarrollar el proyecto.

Este diagrama nos muestra que para desarrollar el proyecto se requieren realizar algunas actividades de manera secuencial.

En resumen, la duración del óptima del proyecto es de 19 días, ya que este sería el tiempo que nos llevaría terminarlo si no se presentara algún contratiempo, es decir el día 19 se emitiría la factura.

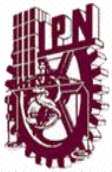

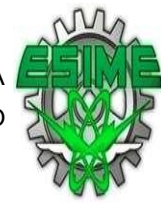

## 3.2.1 RUTA CRÍTICA

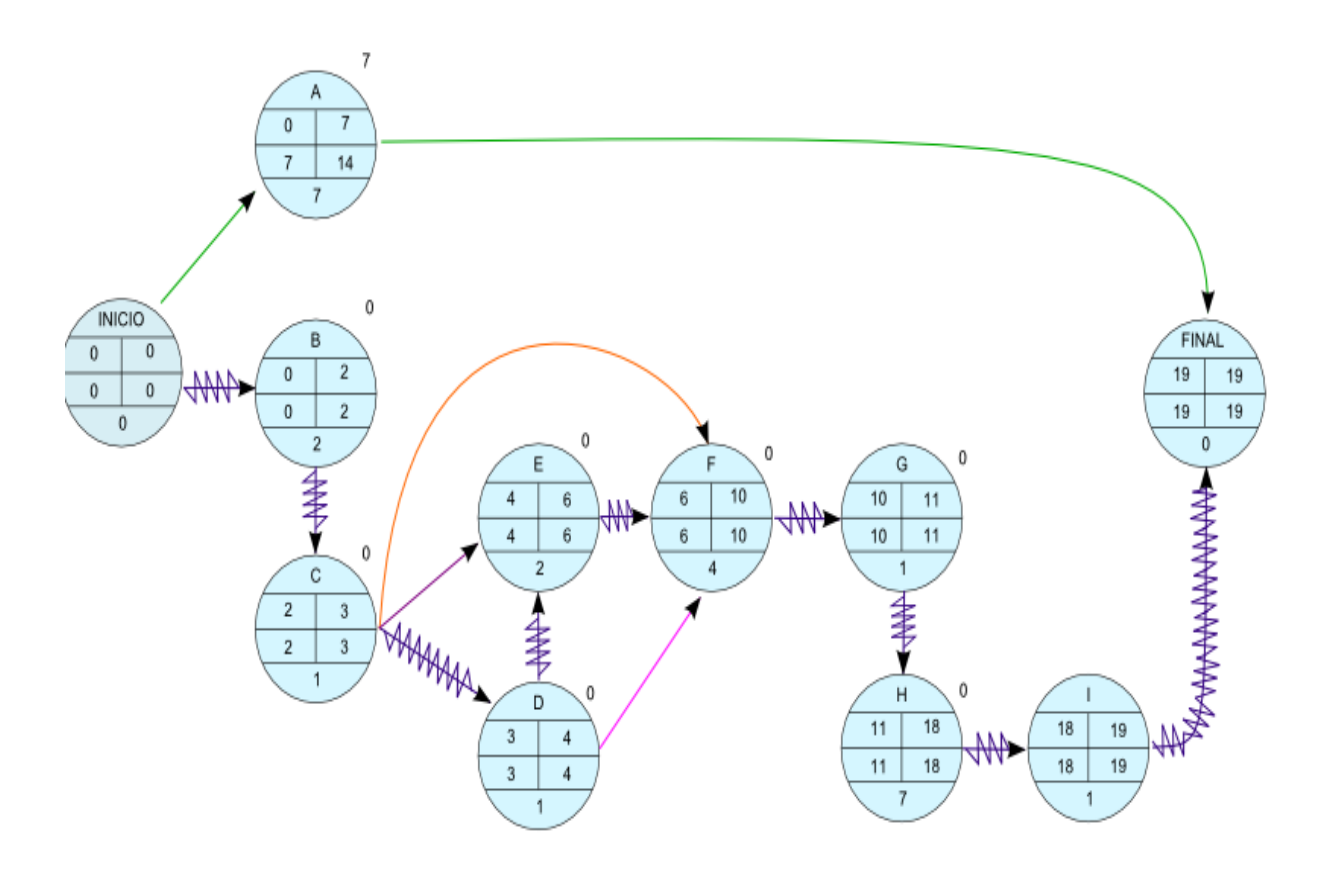

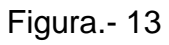

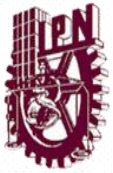

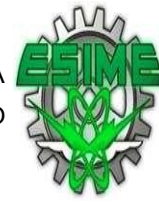

## 3.3 GRAFICA DE GANTT

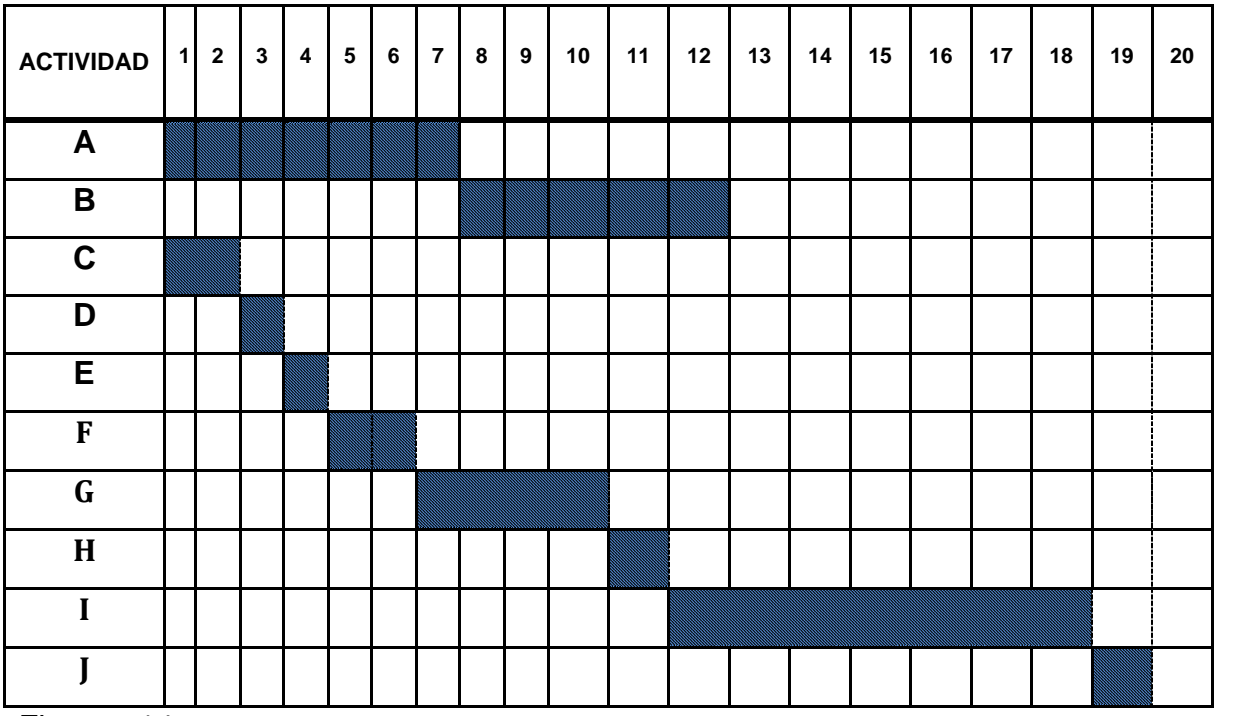

Figura.- 14

Grafica de Gantt muestra las actividades y el tiempo para realizar el proyecto.

Con la determinación de los tiempos para desarrollar cada actividad, se elaboro el diagrama de Gantt, en el cual podemos observar que la actividad A y la actividad C, pueden desarrollarse de manera paralela desde el primer día ya que no tiene relación directa una con otra, de igual manera las actividades G y B pueden irse resolviendo de manera simultanea por la poca relación que existe entre ellas.

Por lo contrario en la grafica podemos observar que la actividad E, F, no se pueden realizar hasta que se desarrolle la actividad D.

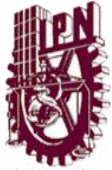

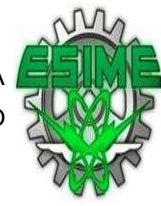

# **CAPITULO IV.**

## **EJECUCIÓN Y CONTROL DEL PROYECTO.**

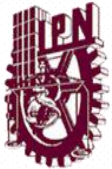

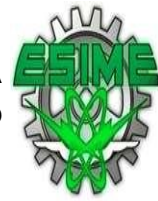

### 4.1. EJECUCIÓN DE ACTIVIDADES.

 Para la ejecución del proyecto se llevaron a cabo las siguientes actividades a fin de lograr los objetivos planeados.

Se analizaron los requerimientos establecidos por el SAT en cuanto a la implementación de la Facturación Electrónica, en los cuales destaca el trámite de la Firma Electrónica de la empresa, ya que sin este trámite sería imposible continuar con el procedimiento, para lo cual se realizo lo siguiente

### TRAMITE DE LA FIRMA ELECTRÓNICA AVANZADA

 En esta actividad se llevo a cabo el trámite de la FIEL de la empresa comercializadora ante el SAT, para ello se utilizo el programa SOLCEDI con el cual se solicito el Certificado de Firma Electrónica Avanzada (FIEL), adicionalmente se presento el formato impreso de Solicitud de Certificado de Firma Electrónica Avanzada en las oficinas de Administración Tributaria, solicitando previamente una cita para tal tramite, en la figura).

En la primer ventana al ejecutar el programa SOLCEDI uno de los datos de gran importancia es la Contraseña de revocación ya que es aquella con la que se puede revocar o cancelar Certificado Digital en cualquier momento, en el caso de que por situaciones que se llegaran a presentar se requiera cancelarlo ya que como se trata de información confidencial de la empresa, esta debe estar resguardada.

En la segunda ventana el sistema solicita una contraseña de la clave privada y el

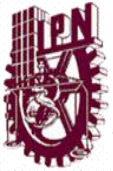

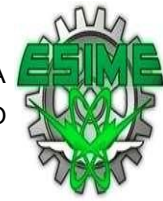

sitio donde guardará el archivo de requerimiento (.req) y la llave privada (.key).

Se acudió a las oficinas del SAT el día programado en la cita, se llevaron los archivos generados en un disco, el personal del SAT valido los archivos entregados y verifico la información adicional, en ese momento genero la Firma Electrónica y posteriormente se descargo el Certificado Digital de la pagina del SAT, con este archivo de extensión .cer se obtuvo la FIEL.

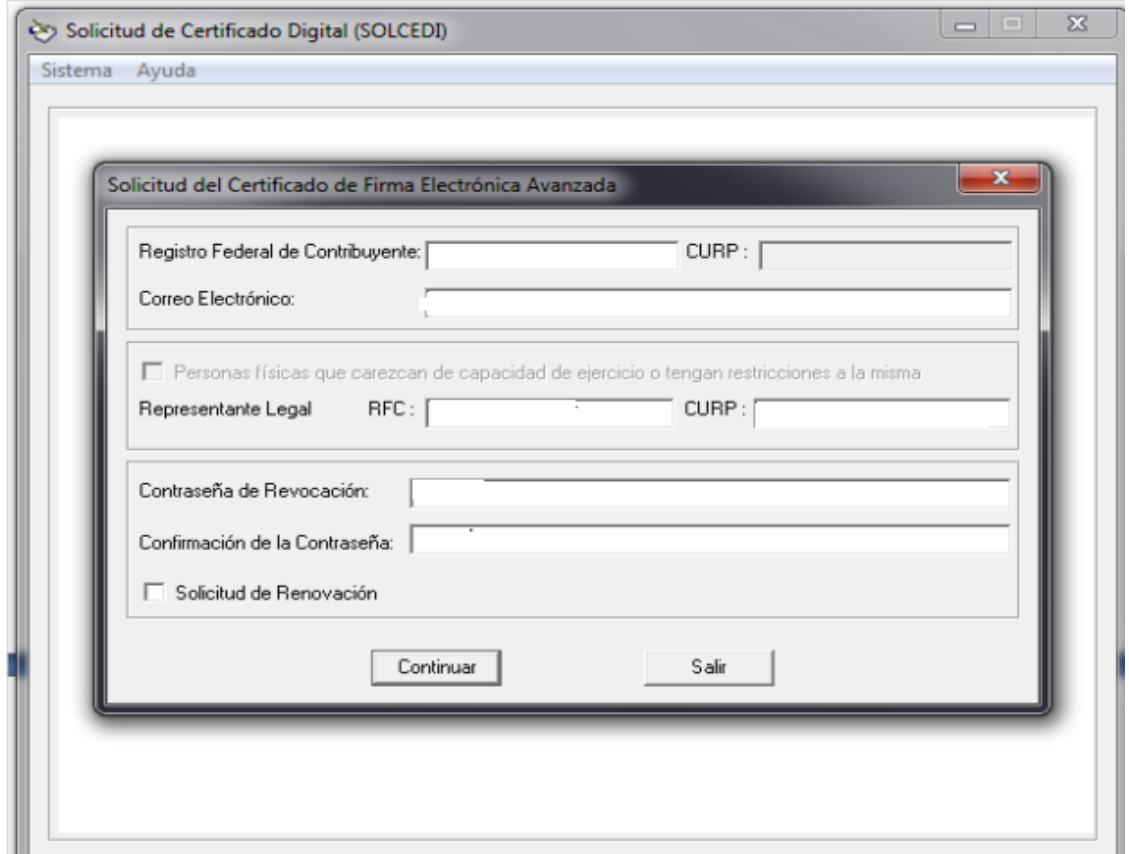

Figura.- 16 Solicitud de Certificado de Firma Electrónica Avanzada (se presenta por duplicado)

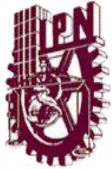

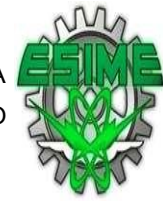

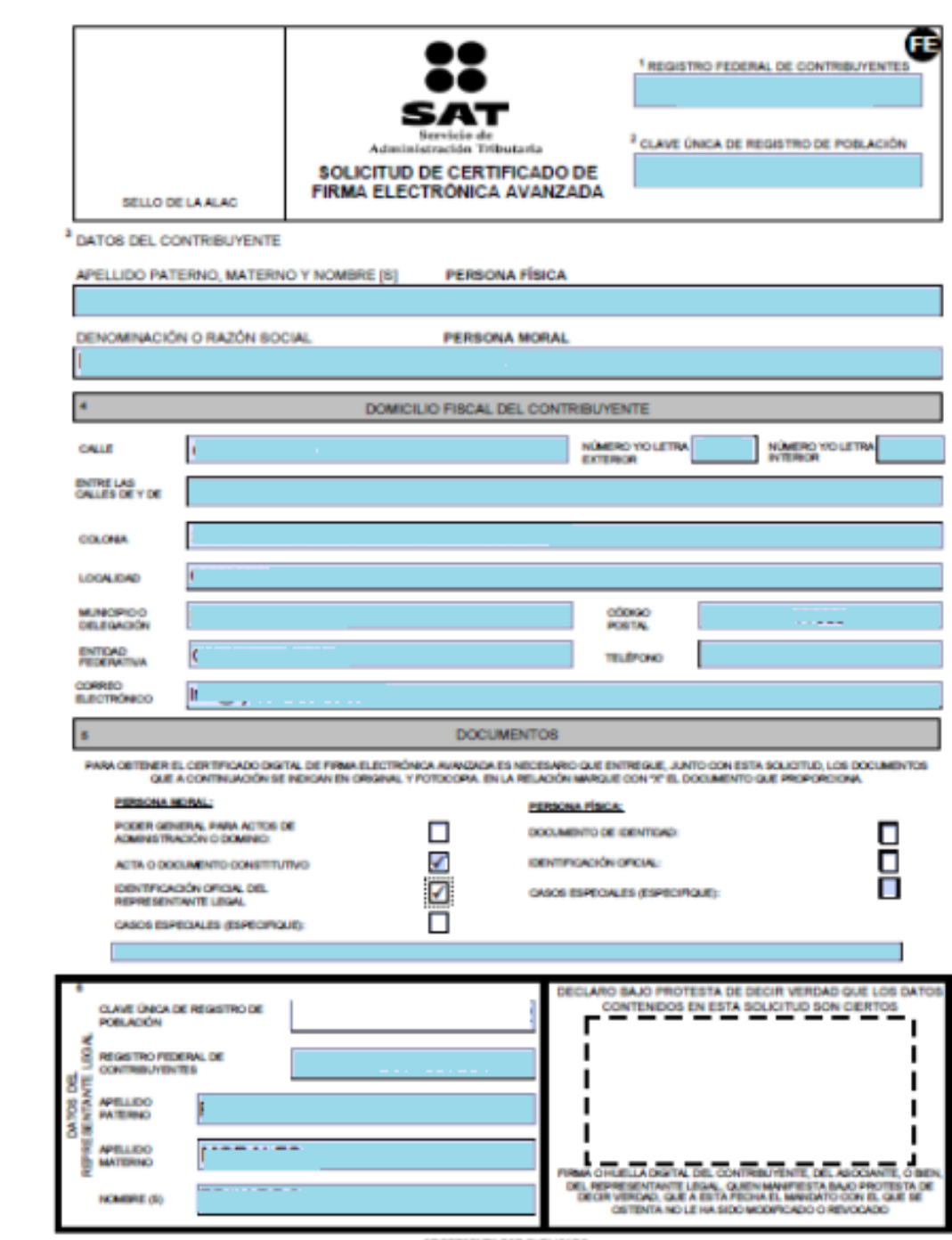

Figura.- 17

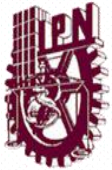

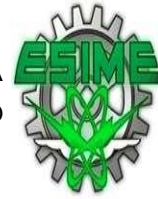

## 4.1.1 TRAMITE CERTIFICADO DE SELLO DIGITAL.

 Después de obtener la FIEL, se procedió a tramitar el Certificado de Sello Digital (CSD), este procedimiento se llevo a cabo con el programa SOLCEDI que se encuentra en el portal [www.sat.gob.mx.](http://www.sat.gob.mx/)

Primeramente, se accedió al sistema y se selecciono la opción Sistema/ Requerimiento de Sellos, se ingresaron los datos solicitados por el programa: El Certificado de Firma Electrónica Avanzada (\*.cer), al leerlo en la sección Datos del Certificado de Firma

Al igual que en la solicitud de la FIEL, se estableció una contraseña de revocación del certificado, una contraseña de clave privada, y se crean dos archivos: el requerimiento de generación de certificado de sello digital (\*.req) y la clave privada (\*.key).

Se ensobearon los archivos de requerimientos firmados mediante la Firma Electrónica Avanzada de la empresa con el programa SOLCEDI.

El archivo .sdg se envió a través de la aplicación CertiSAT WEB, con lo que se obtuvo un número de operación y posterior mente se pudo descargan de la pagina del SAT en Certificado de Sello Digital.

Para lo cual se explicara el proceso de Solicitud y obtención de los Sellos digitales que es el siguiente:

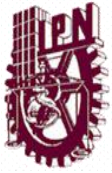

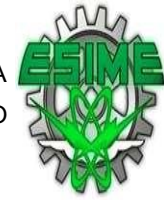

1. Abrir el programa SOLCEDI, ya abierto seleccionara la pestaña de Sistemas después de ahí en la barra que se desplaza se selecciona Requerimiento de Sellos

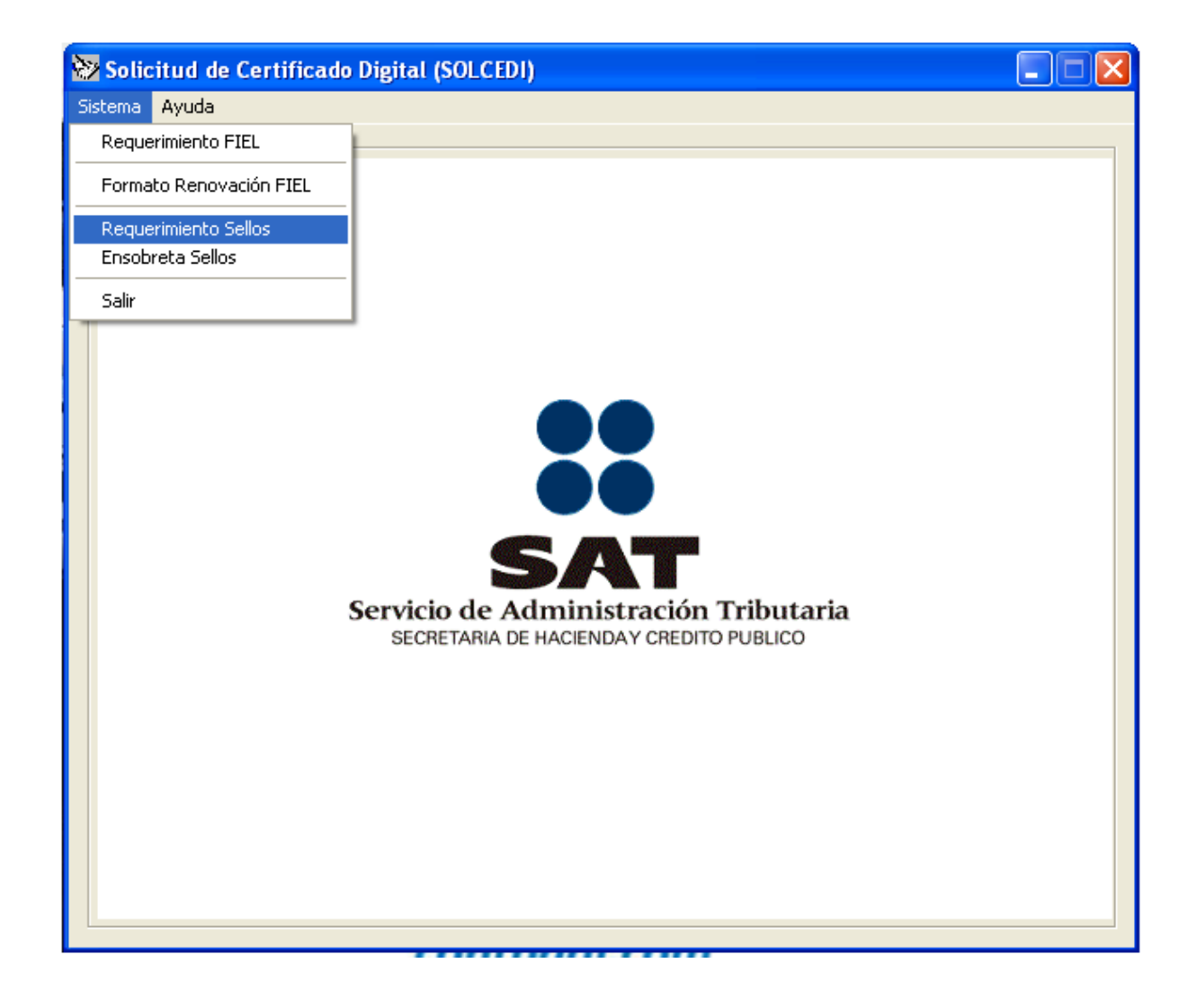

Figura.- 18

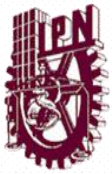

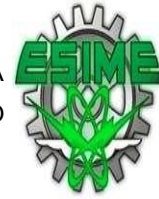

2.- Se selecciona solicitud de Certificado de Sellos Digitales. Para poder preceder con la solicitud se selecciona en el recuadro de Certificado de Firma Electrónica la que le corresponde a la empresa.

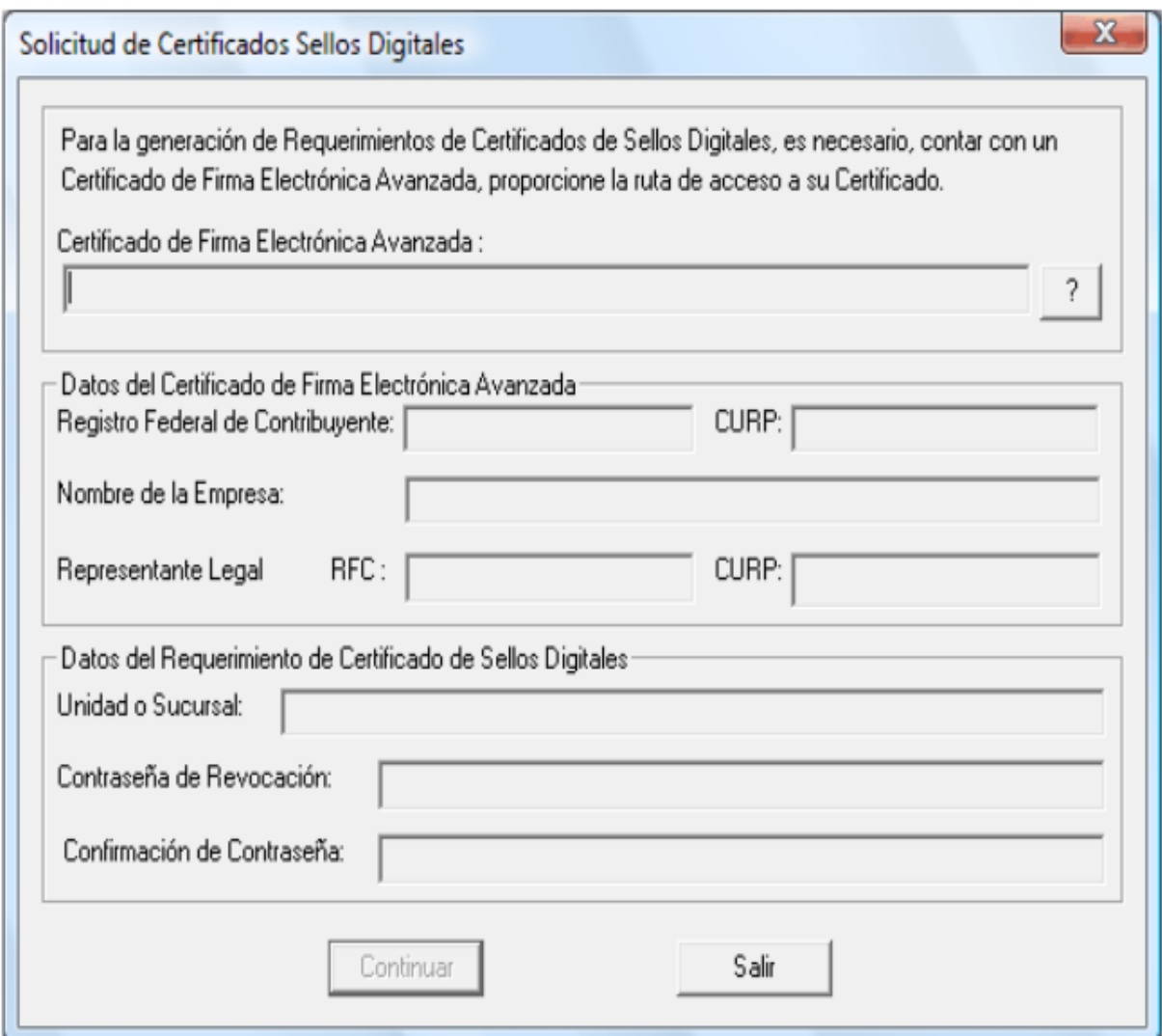

Figura.- 19

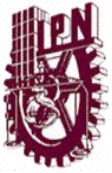

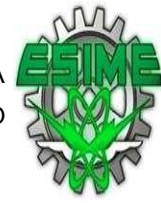

3.- Generación de requerimiento de Inscripción en este proceso se requieren los certificados key y req de la firma para generar la contraseña de digital. Esta información se guardara en una carpeta. Debido a que certificaran.

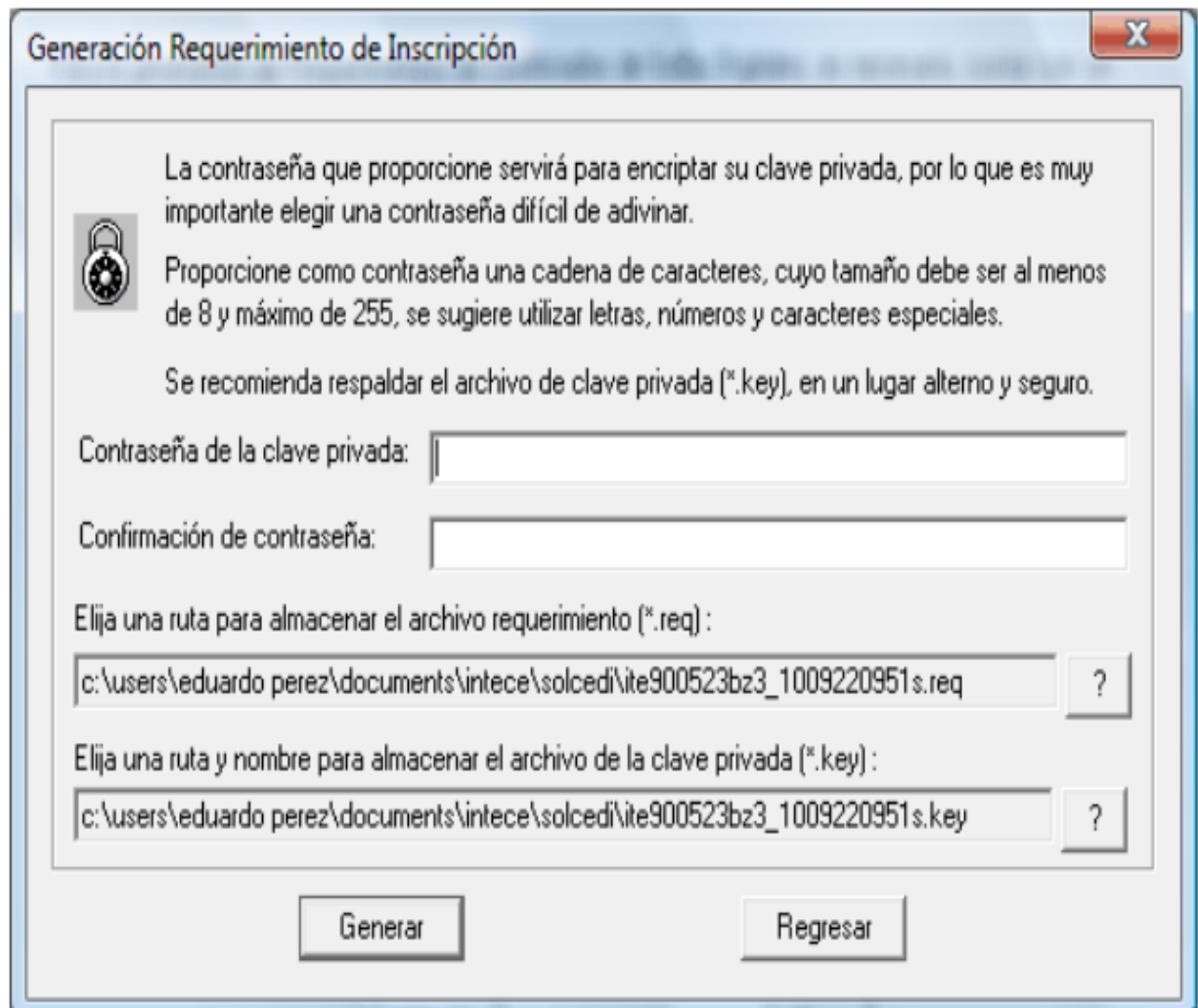

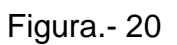

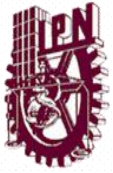

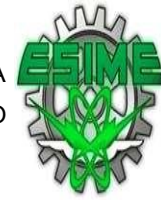

4.- Al haber generado el archivo para la solicitud de los sellos se tendrán que ensobear en el programa del solcedi.

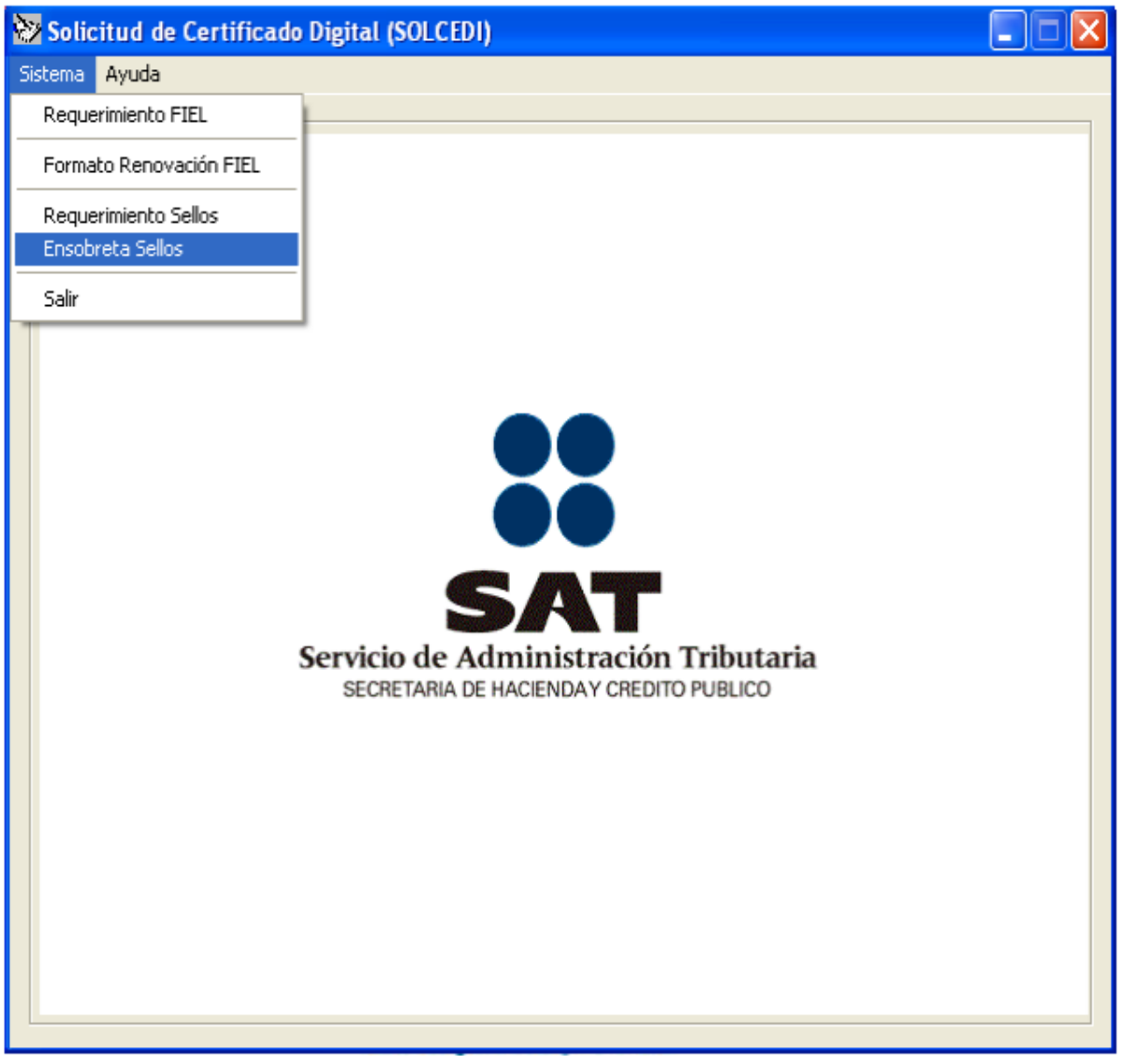

Figura.- 21

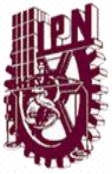

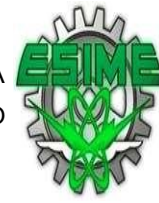

5.- Al ensobear el Requerimiento de los sellos en el sistema se tendrá que generar el archivo reg. Y guardar para poder pedir autorización de la validez del sello.

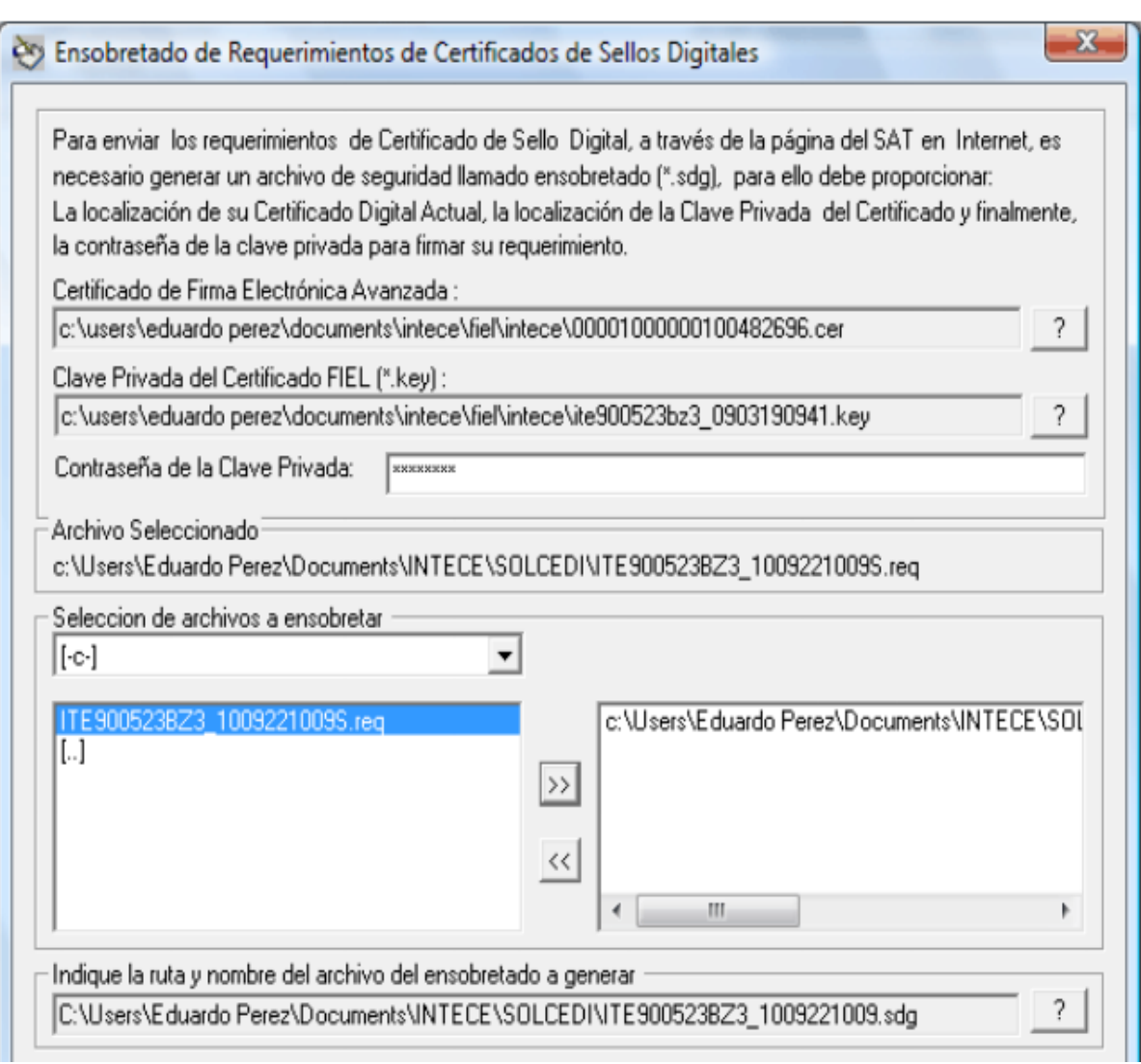

Figura.- 22

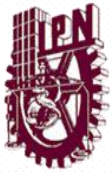

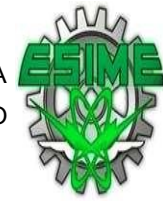

6.- La autorización para el sello digital lo Proporciona la Autoridad que es Servicio de Administración Tributaria (SAT) Como se observa en los siguientes recuadros.

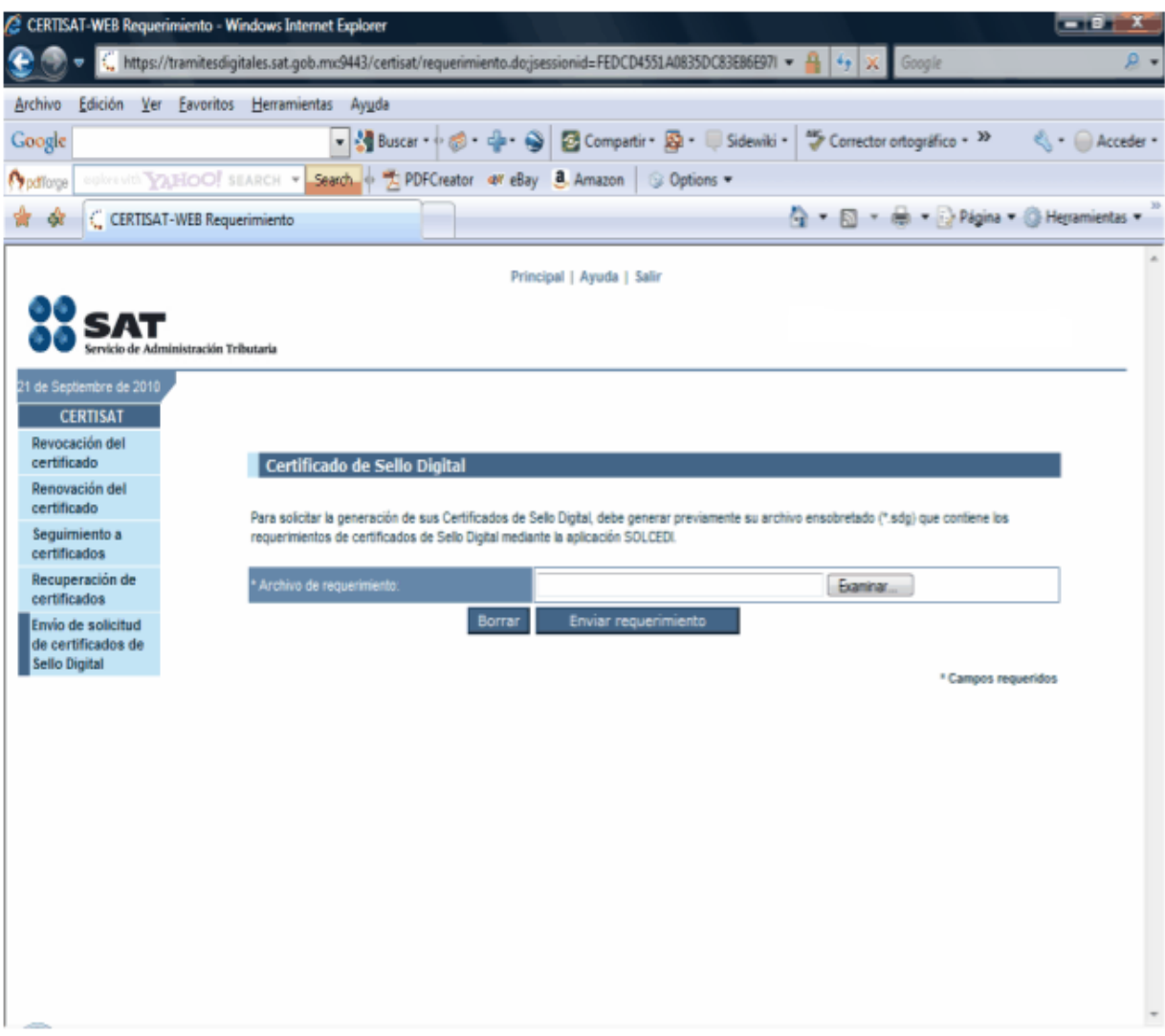

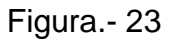

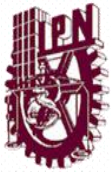

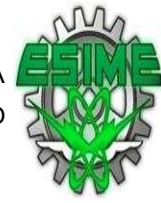

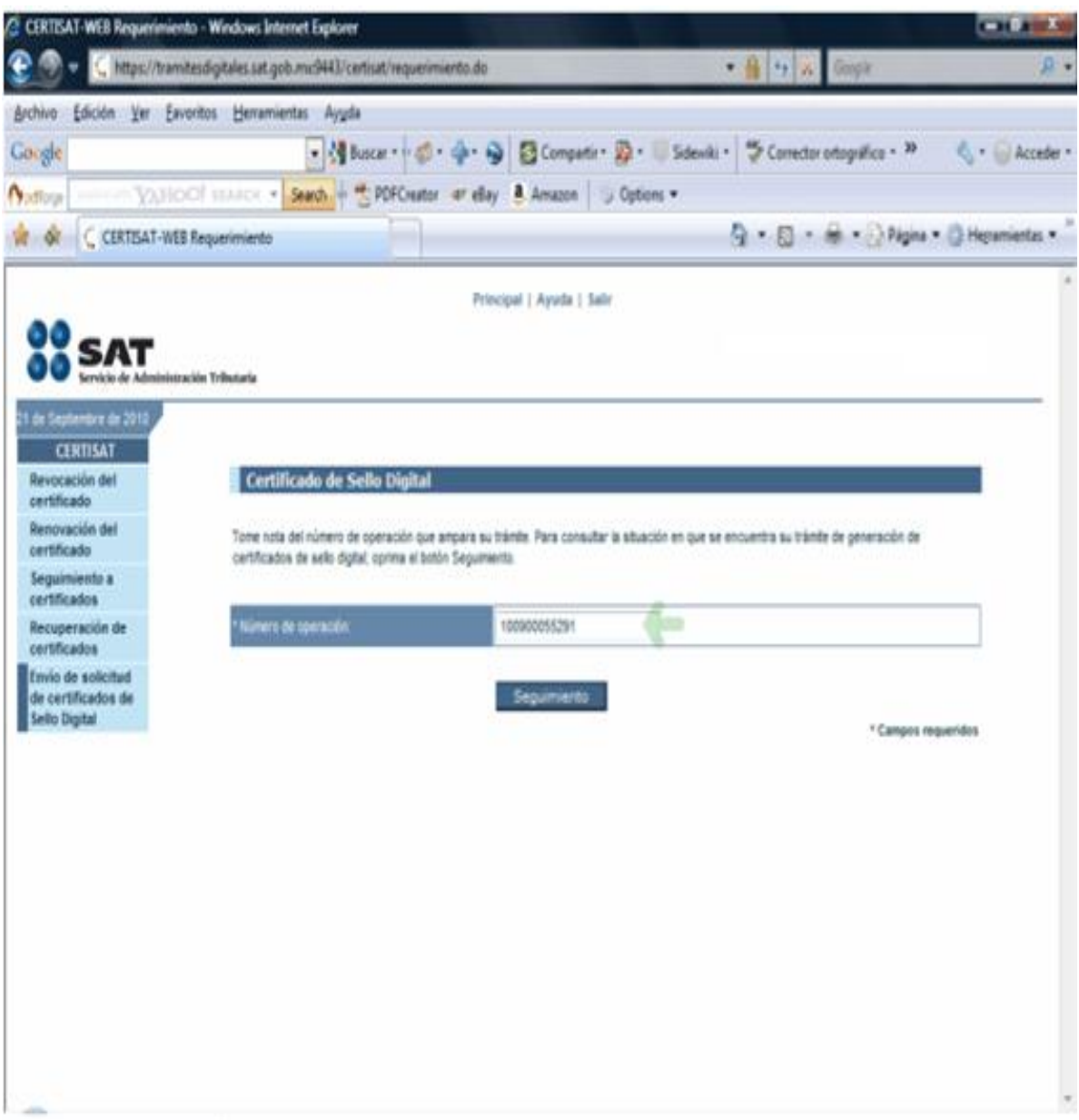

Figura.- 24

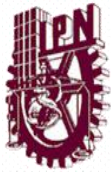

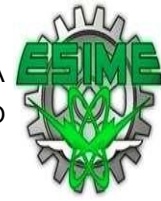

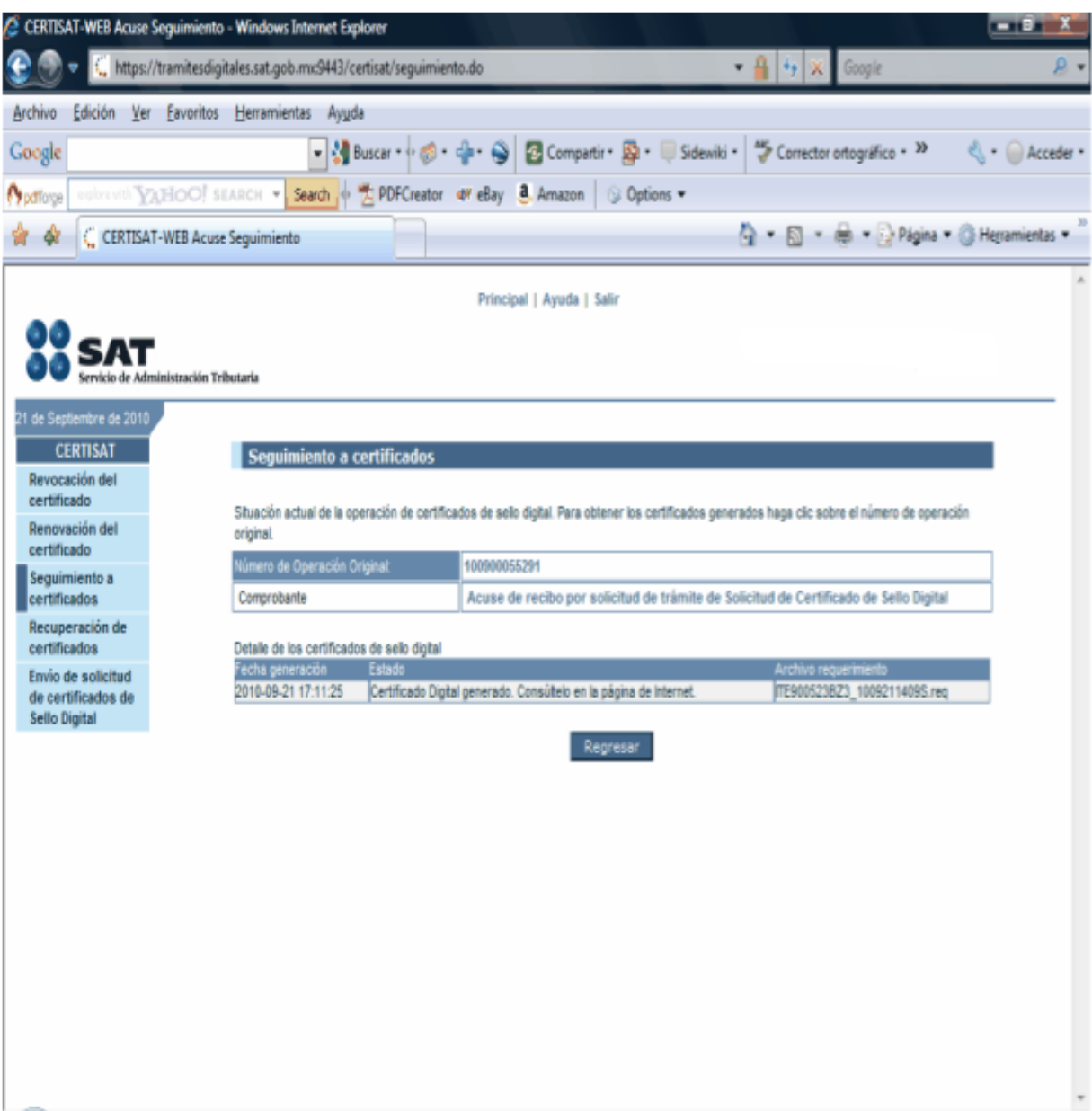

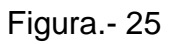

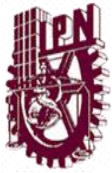

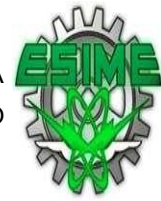

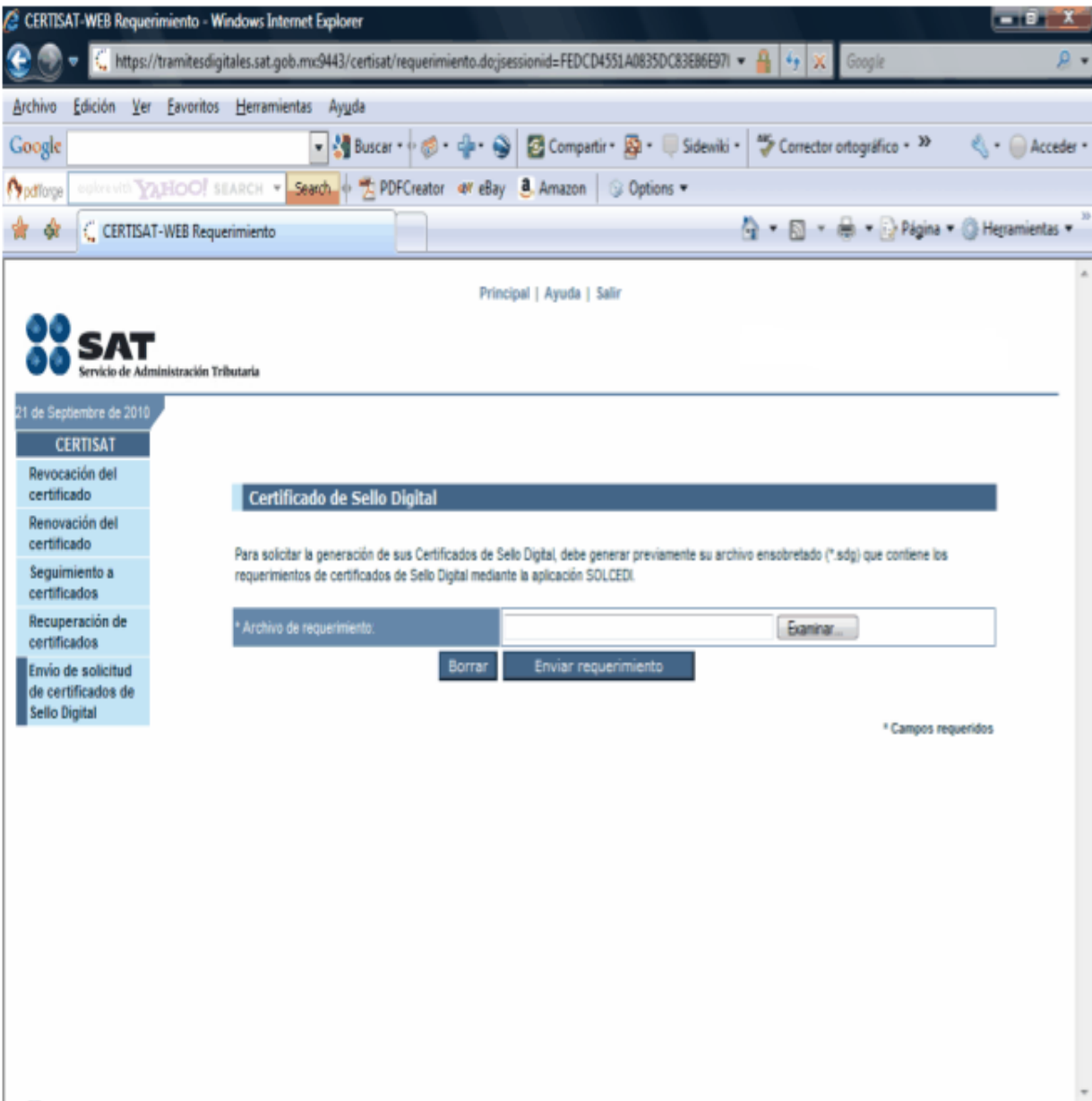

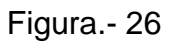

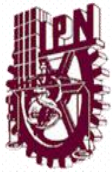

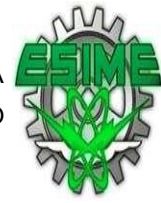

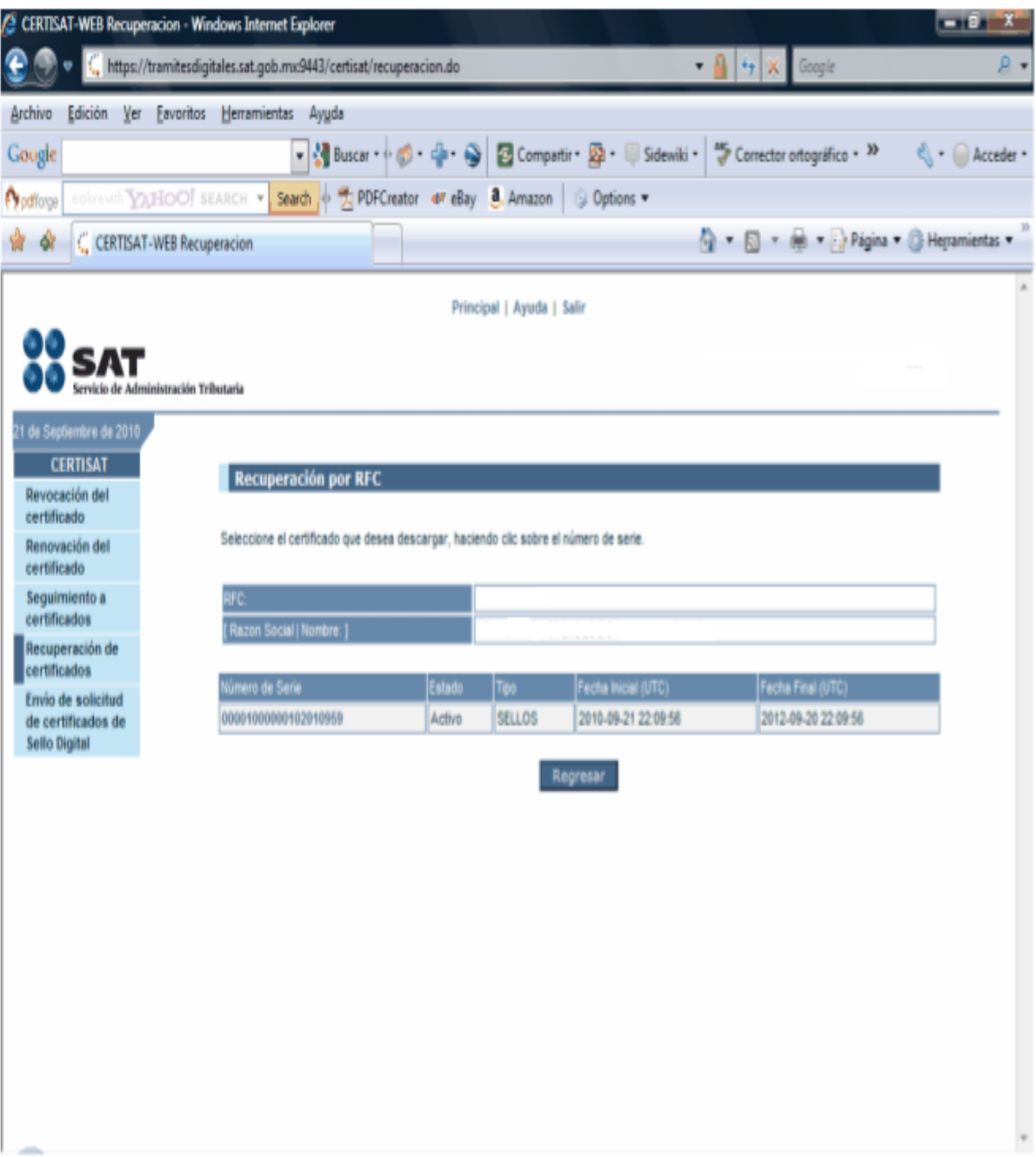

Figura.- 27

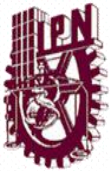

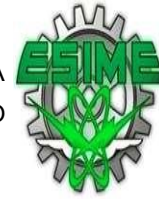

# 4.2 ANÁLISIS DE LAS CARACTERÍSTICAS QUE SE REQUIEREN PARA LA FACTURACIÓN EN LA EMPRESA COMERCIALIZADORA**.**

 A fin de conocer las características y requerimientos específicos de la empresa se realizo un análisis del proceso de facturación actual en la empresa mediante entrevistas y observación con el personal involucrado directamente con esta actividad, al igual con las aéreas involucradas con el proceso de facturación.

De igual manera se analizaron los programas contables y de administración de inventarios con los cuales contaban en ese momento, así como las necesidades de los usuarios de la información que emite el área de facturación.

En el análisis se obtuvieron datos importantes que se tomaron como base para la selección del software más adecuado a las necesidades de la empresa a fin de minimizar costos y tiempo en la implementación del nuevo esquema de facturación que requería instalar.

Se obtuvieron los siguientes datos del análisis con el personal involucrado:

 La empresa comercializadora cuenta con un paquete integral de software llamado WINPAQ 2011, el cual esta compuestos por cuatro software que son para registro contable (CONPAQi contabilidad), procesamiento de nomina (NOMIPAQi), control de movimientos bancarios (CHEQPAQ) y administrador de inventarios (ADMNINPAQ),.

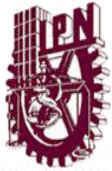

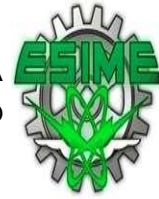

- -El volumen de facturación mensual es de 450 a 500 facturas mensuales.
- El personal de facturación contabiliza las facturas manualmente.
- El 55% de sus facturas son globales es decir la de venta al público en general y del 45% restante la mayoría es de clientes de otros estados inclusive en el extranjero, para ello la empresa envía por mensajería las facturas a sus clientes.

## 4.3 ANÁLISIS DE LOS PROVEEDORES AUTORIZADOS PARA CERTIFICACIÓN DE LA FACTURACIÓN **ELECTRÓNICA**

 Considerando que actualmente existen únicamente 33 proveedores que cuentan con la autorización del SAT para la certificación de facturas electrónicas, se analizaron al cien por ciento según se muestra en Capitulo II Referente al Estudio de Mercado

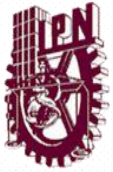

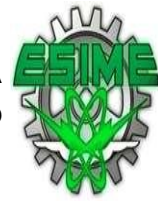

### 4.4 SOLICITUD DE COTIZACIONES A LOS PAC

 En esta actividad se solicitaron cotizaciones mediante internet a dos proveedores que dé a cuerdo al análisis se consideraron los más adecuados para la compañía.

Los softwares seleccionados para solicitar las cotizaciones fueron los siguientes:

Aspel-SAE

 Es el Sistema Administrativo Empresarial que controla el ciclo de todas las operaciones de compra-venta de la empresa en forma segura, confiable y de acuerdo con la legislación vigente; proporciona herramientas de vanguardia tecnológica que permiten una administración y comercialización eficientes. La integración de sus módulos (clientes, facturación, vendedores, cuentas por cobrar, compras, proveedores, cuentas por pagar y estadísticas) asegura que la información se encuentre actualizada en todo momento. Genera reportes, estadísticas y gráficas de alto nivel e interactúa con los demás sistemas de la línea Aspel para lograr una completa integración de procesos.

Con Aspel-SAE se controla la información y los documentos de:

- Clientes y Cuentas por Cobrar
- Facturas, Remisiones, Pedidos, Cotizaciones y Devoluciones de venta
- Vendedores
- Inventarios
- Proveedores y Cuentas por pagar
- Compras, órdenes de compra y devoluciones de compra

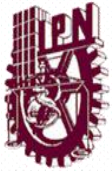

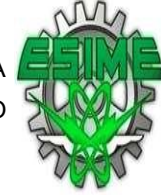

 La versión 4.6 permite un exhaustivo control del IVA de acuerdo a la Reforma Fiscal 2010.

Aspel-SAE 4.6 proporciona ágiles y variadas Consultas, Reportes y Estadísticas con diversos filtros que te apoyan en la toma de decisiones:

- Saldos de clientes y pronóstico de cobranza
- Acumulados de ventas
- Productos más vendidos
- Periodos de mejor venta
- Diferentes reportes con el desglose de los montos pagados y la tasa de IVA aplicada de acuerdo a la Reforma Fiscal 2010.

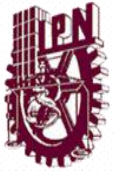

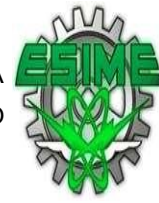

### A continuación se muestra la lista de precios del software y las licencias:

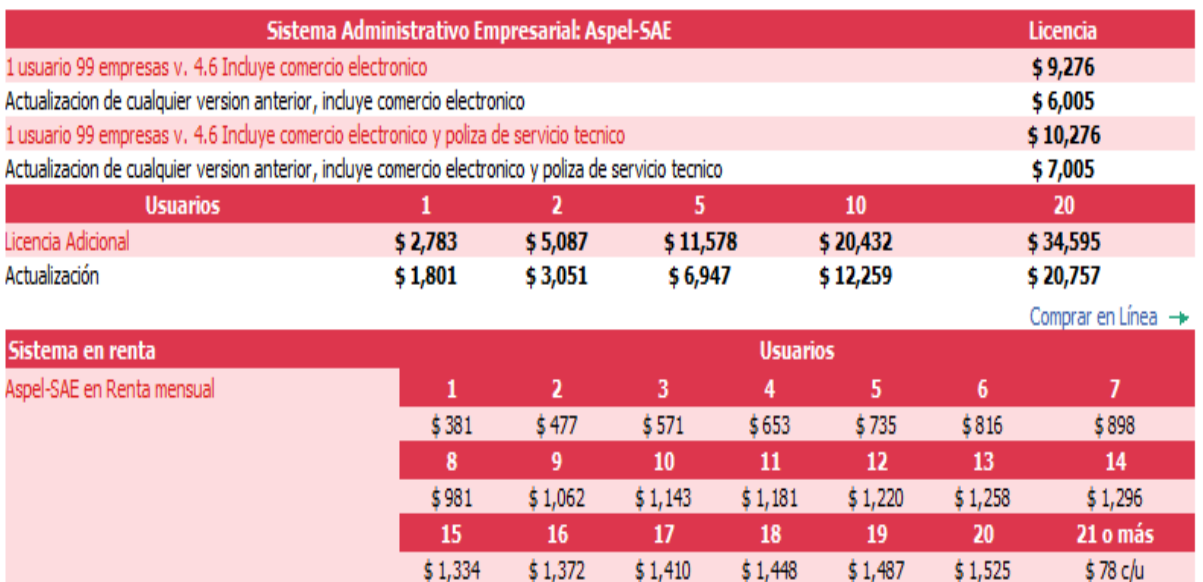

Figura.- 28

#### ADMINPAQ

 Es el sistema que se adapta a la administración comercial facilitando la integración de los procesos de ventas, compras, inventarios, cuentas por cobrar, cuentas por pagar y facturación electrónica, para que pueda ser más productivo y tomar decisiones oportunas.

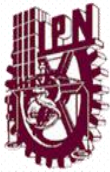

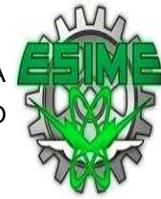

## 4.4 1 FACILITA LA EMISIÓN Y RECEPCIÓN DE FACTURAS ELECTRÓNICAS

 Maneja todos los esquemas de comprobación fiscal: Comprobantes Fiscales Digitales por Internet (CFDI), Comprobantes Fiscales Digitales (CFD), Códigos de Barras Bidimensional (CBB) y Factura tradicional. Permite timbrar sin costo, así como emitir facturas, notas de cargo, recibos de honorarios, notas de crédito y devoluciones; además se adapta al volumen de facturación, cuenta con emisión ilimitada sin costos adicionales, es multi empresa y multi RFC. Incluye diferentes addendas y complementos, maneja comprobantes del tipo "traslado" identificando el documento como carta porte; también facilita la recepción de comprobantes fiscales digitales y su almacén digital permite conservarlos y consultarlos. La información comercial de los clientes, precios e importe facturado no sale de la empresa. Se pueden enviar comprobantes fiscales a los clientes vía correo electrónico y a los servidores de almacenamiento de internet (FTP).

### PERMITE CONOCER MEJOR A LOS CLIENTES Y PROVEEDORES

 Asocia ágilmente cargos y abonos a clientes y proveedores, y los clasifica con filtros por tipo, ciudad, ejecutivo de cuenta, zona, nivel de ventas, etc. Envía por correo electrónico las cotizaciones, pedidos, órdenes de compra.

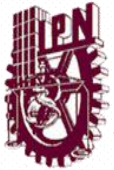

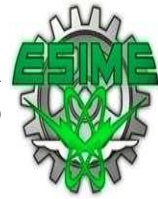

### CONTROLA A DETALLE LOS INVENTARIOS

 Cuenta con reportes para conocer existencias de productos en unidad de venta o compra y permite asignar el margen de utilidad de c/u. Maneja unidades de medida o peso, series, lotes, pedimentos y hasta 3 características como talla, color y estilo. Además maneja código alterno, cuenta con un módulo de captura de inventario físico para generar ajustes automáticos de entradas y salidas de almacén y maneja costos de acuerdo a las necesidades.

### AHORRA TIEMPO AL INTEGRARLO CON OTROS PROCESOS

Al conectarse a CONTPAQ i® CONTABILIDAD contabiliza el costo de lo vendido y genera automáticamente las pólizas para todas las operaciones comerciales registradas en AdminPAQ®, además relaciona en la contabilidad documentos fiscales digitales, evitando duplicidad y malos manejos. Lleva el control de gastos sobre compras y los contabiliza a cualquier proveedor o acreedor; y al integrarse con CONTPAQ i® BANCOS recibe la información del pago de clientes y proveedores para actualizar automáticamente las cuentas por cobrar y por pagar.

### ES FLEXIBLE Y MUY FÁCIL DE USAR

Permite definir permisos para restringir accesos, se puede manejar promociones especiales para determinada clasificación de clientes y productos, cuenta con un editor de formas pre-impresas para modificar tipo, tamaño y color de letra. Además se pueden manejar diferentes tipos de moneda, con un mismo cliente o proveedor y se puede capturar observaciones al momento de facturar.

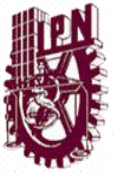

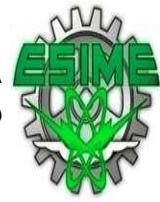

### AGILIZA LA CONSULTA DE LA INFORMACIÓN COMERCIAL

Su módulo de toma de decisiones permite consultar el estado del negocio, obtener la utilidad del producto, cliente y documento; así como configurar un tablero de control con indicadores clave. Llega al origen de la información con sus reportes sensibles, diseña cédulas en Excel® y los reportes más utilizados; además obtén información rápida de catálogos y movimientos de compra-venta con su módulo de vistas con filtros configurables. También permite rastrear las operaciones más importantes a través de una bitácora de transacciones y se pueden hacer consultas rápidas de existencias por producto en cada almacén.

A continuación se muestran la lista de precios obtenida en la pagina de internet:

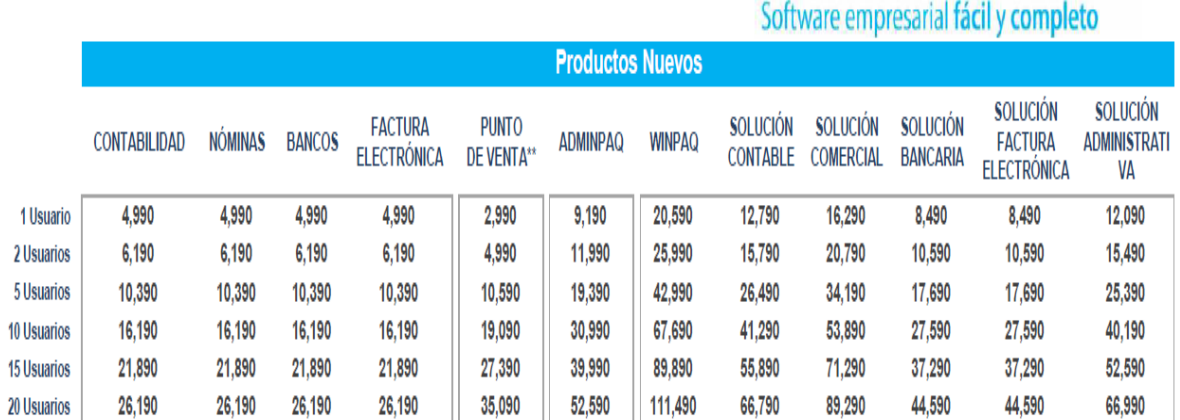

Lista de Precios al Público Vigente a partir del 01 de mavo de 2011

**CONTPAQ i.** 

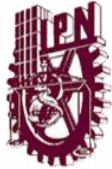

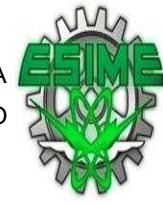

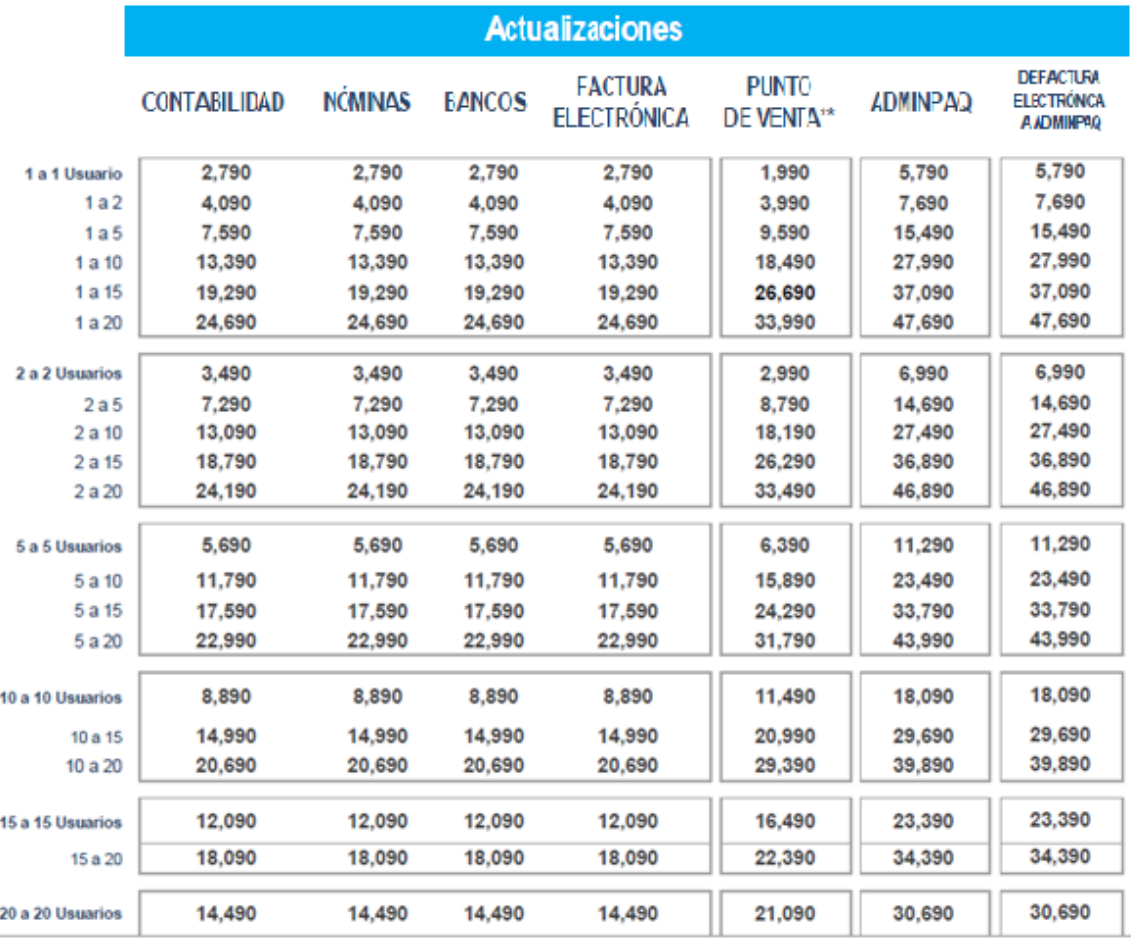

### Licencias

|                    | <b>CONTABILIDAD</b> | <b>NÓMINAS</b> | <b>BANCOS</b> | <b>FACTURA</b><br><b>ELECTRÓNICA</b> | <b>PUNTO</b><br>DE VENTA** | <b>ADMINPAQ</b> |
|--------------------|---------------------|----------------|---------------|--------------------------------------|----------------------------|-----------------|
| 1 Usuario          | 2.790               | 2.790          | 2.790         | 2.790                                | 1.990                      | 5,790           |
| 2 Usuarios         | 3.490               | 3.490          | 3.490         | 3.490                                | 2.990                      | 6,990           |
| 5 Usuarios         | 5.690               | 5,690          | 5,690         | 5.690                                | 6,390                      | 11,290          |
| <b>10 Usuarios</b> | 8.890               | 8,890          | 8,890         | 8.890                                | 11.490                     | 18,090          |
| <b>15 Usuarios</b> | 12.090              | 12,090         | 12.090        | 12,090                               | 16.490                     | 23,390          |
| <b>20 Usuarios</b> | 14,490              | 14,490         | 14,490        | 14.490                               | 21,090                     | 30,690          |

Figura.- 29

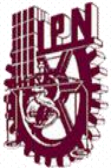

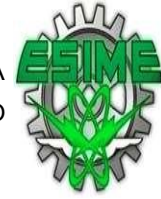

4.5 ANÁLISIS DE LAS COTIZACIONES RECIBIDAS Y SELECCIÓN DEL SOFTWARE QUE CUMPLE CON LAS CARACTERÍSTICAS QUE SE REQUIEREN EN EL PROCESO DE LA FACTURACIÓN DE LA COMERCIALIZADORA.

 En esta actividad se analizaron las cotizaciones de los dos proveedores seleccionados y considerando que la empresa ya contaba con el programa ADMINPAQ se selecciono este para configurarlo para emitir la facturación electrónica, con esta selección se ahorro el costo del software, ya que únicamente se invirtió en la capacitación del personal para la operación del sistema en cuanto a Facturación Electrónica.

### 4.6 INSTALACIÓN, CONFIGURACIÓN Y PRUEBA DEL SOFTWARE

4.6.1 INSTALACIÓN

Como ya se comento en los párrafos anteriores la empresa comercializadora ya contaba con el software ADMINPAQ, por lo tanto no se requiere e instalar el sistema.

A continuación se menciona el proceso de configuración del sistema ADMIPAQ:
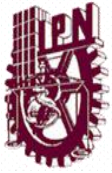

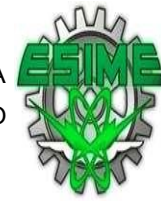

1.- Configuración del sistema**:** Para accesar al software se da doble clic al icono de acceso directo, que esta ubicado en el escritorio.

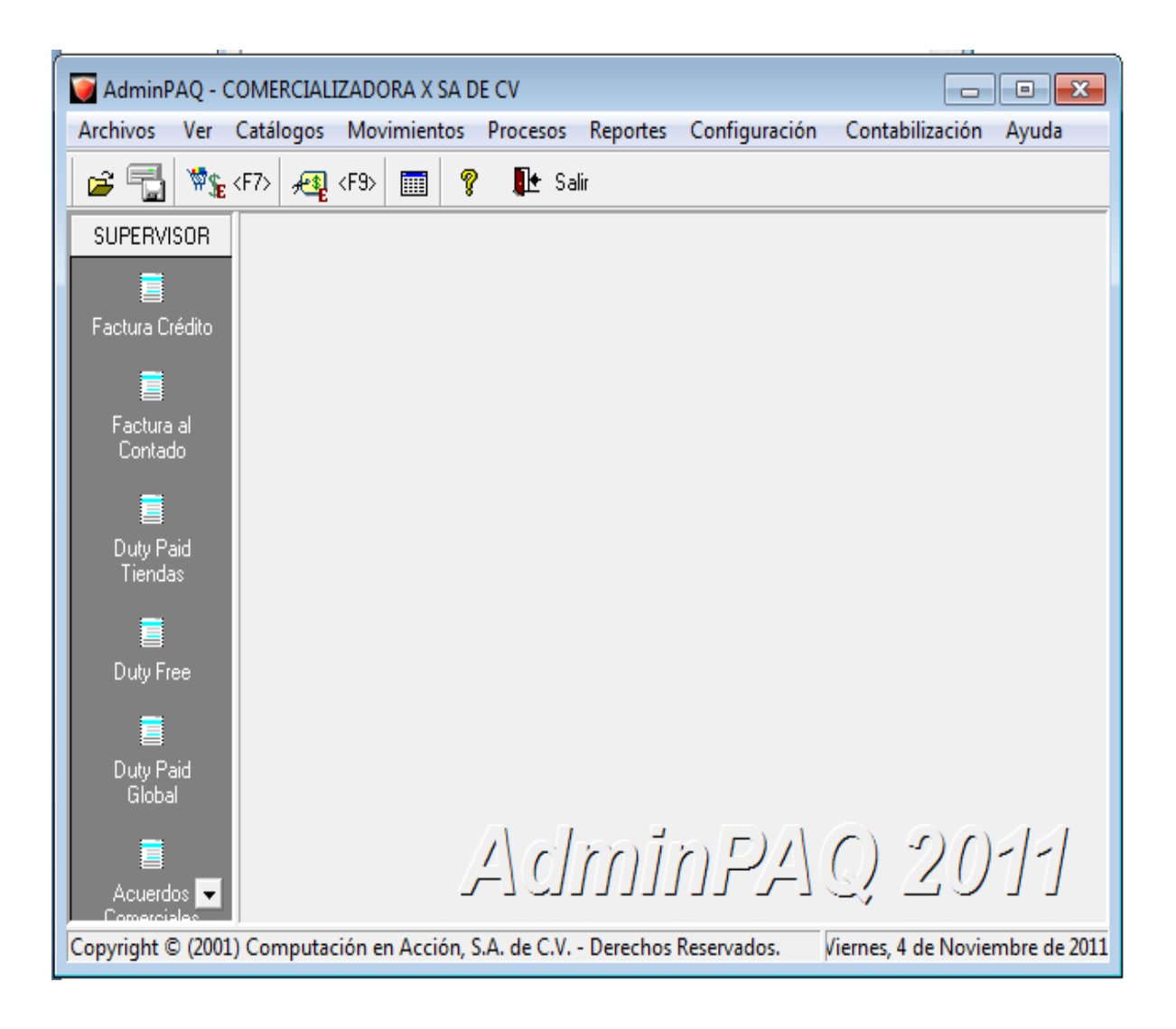

Figura.- 30. Pantalla Principal Admipaq.

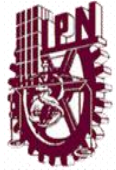

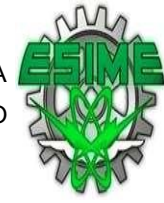

2.- Configuración de la Empresa: Como se comento con anterioridad, la empresa, ya contaba con el software por lo que ya tenia dada de alta la empresa, únicamente se configuración algunos datos de la empresa. En el menú configuración, se selecciono la opción empresa, con lo cual se desplego la siguiente pantalla:

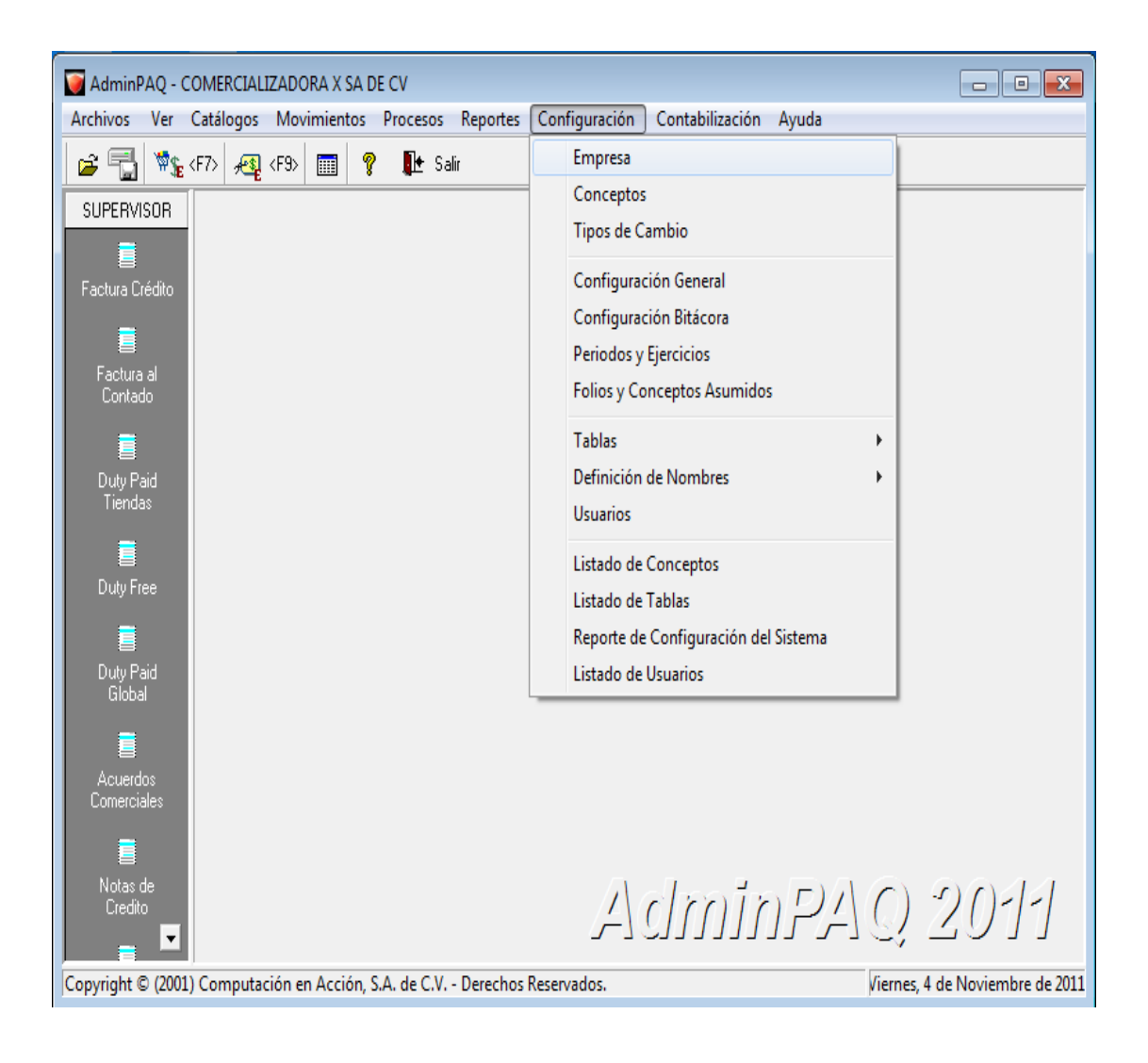

Figura.- 31 Menús de Configuración.

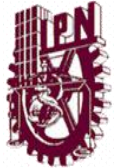

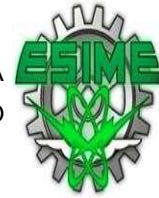

3.- En la Configuración de la Empresa: Únicamente se seleccionaron las siguientes rutas donde se guardan los siguientes datos:

- o Directorio ubicación física de la empresa.
- o Nombre corto para directorio.
- o Ruta de archivos de la empresa.
- o Ruta de archivos de respaldo.
- o Ruta de archivos de la empresa a COMPAQ para importar, exportar información a COMPAQ.
- o Ruta del logo de la empresa.
- o Ruta de la cedula Fiscal de la empresa.

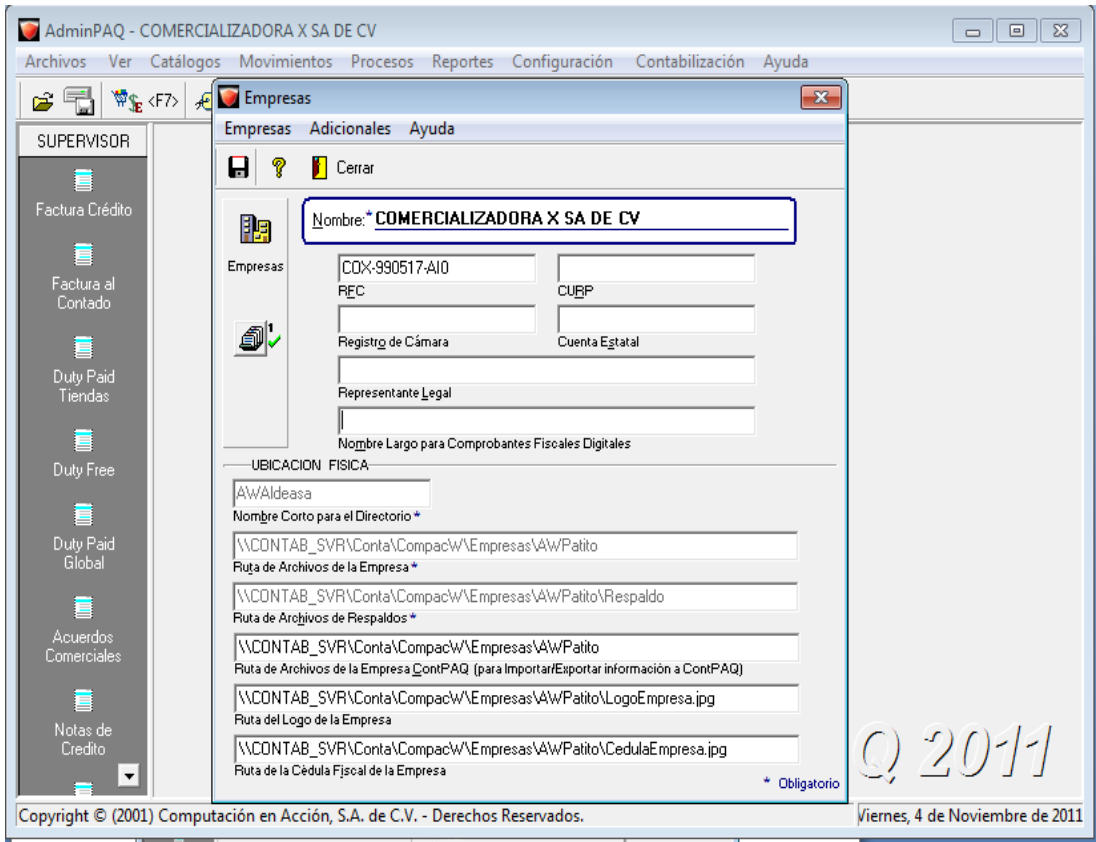

Figura.- 32. Pantalla de Configuración Empresas.

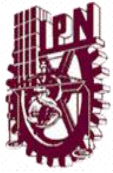

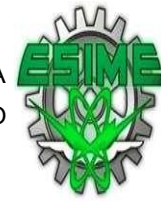

Domicilio (Empresa): Dentro de la configuración de la empresa, capturaron, los Datos del domicilio fiscal la empresa la empresa.

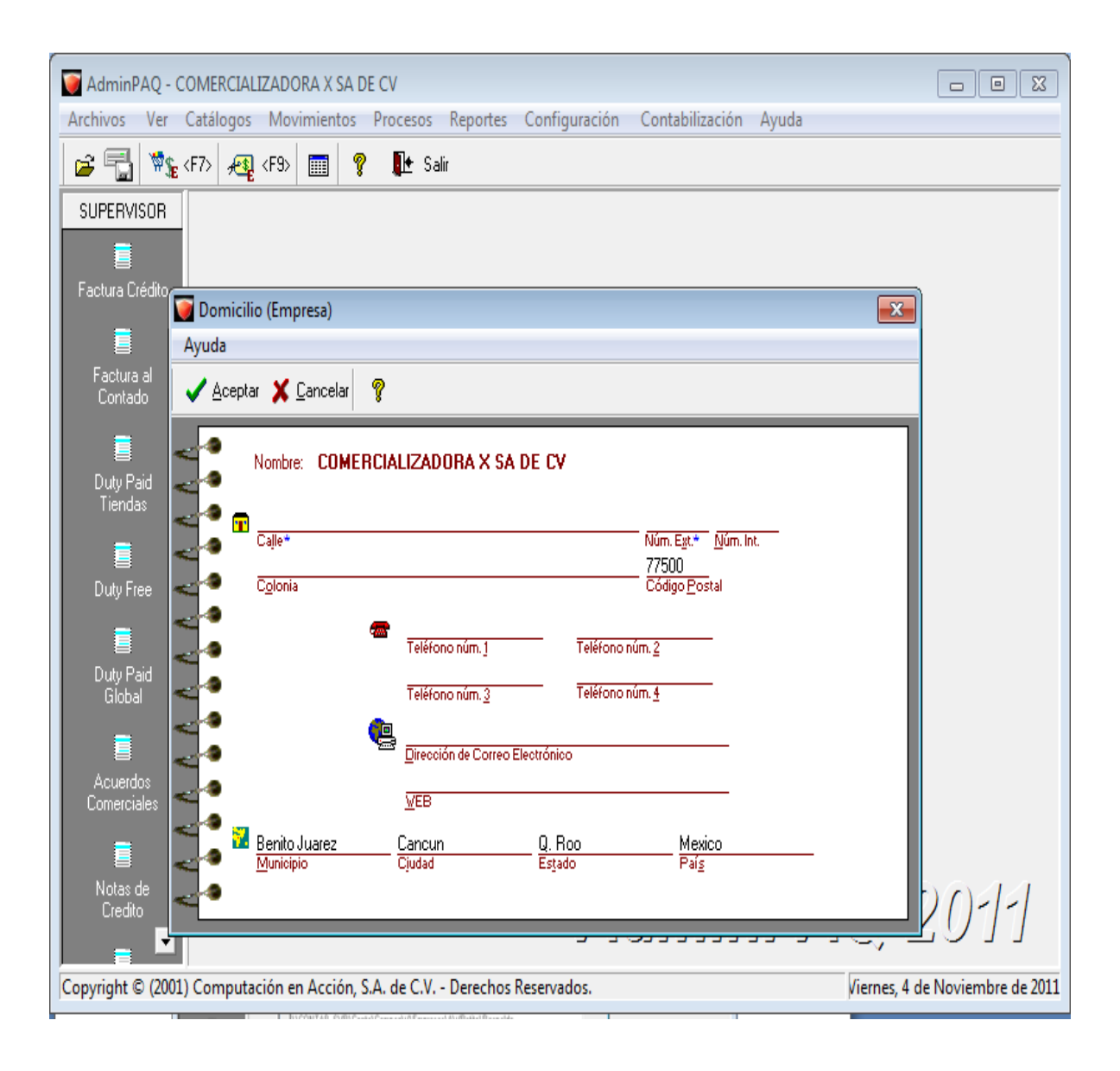

Figura.- 33. Domicilio (Empresa).

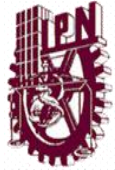

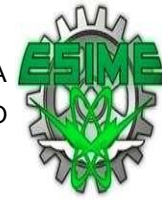

4.- Configuración del Concepto de la CFDI: Se configura el concepto de la CFDI en el menú configuración, submenú concepto en el cual configuraron los parámetros de la facturación, como se muestra en la fig.4.

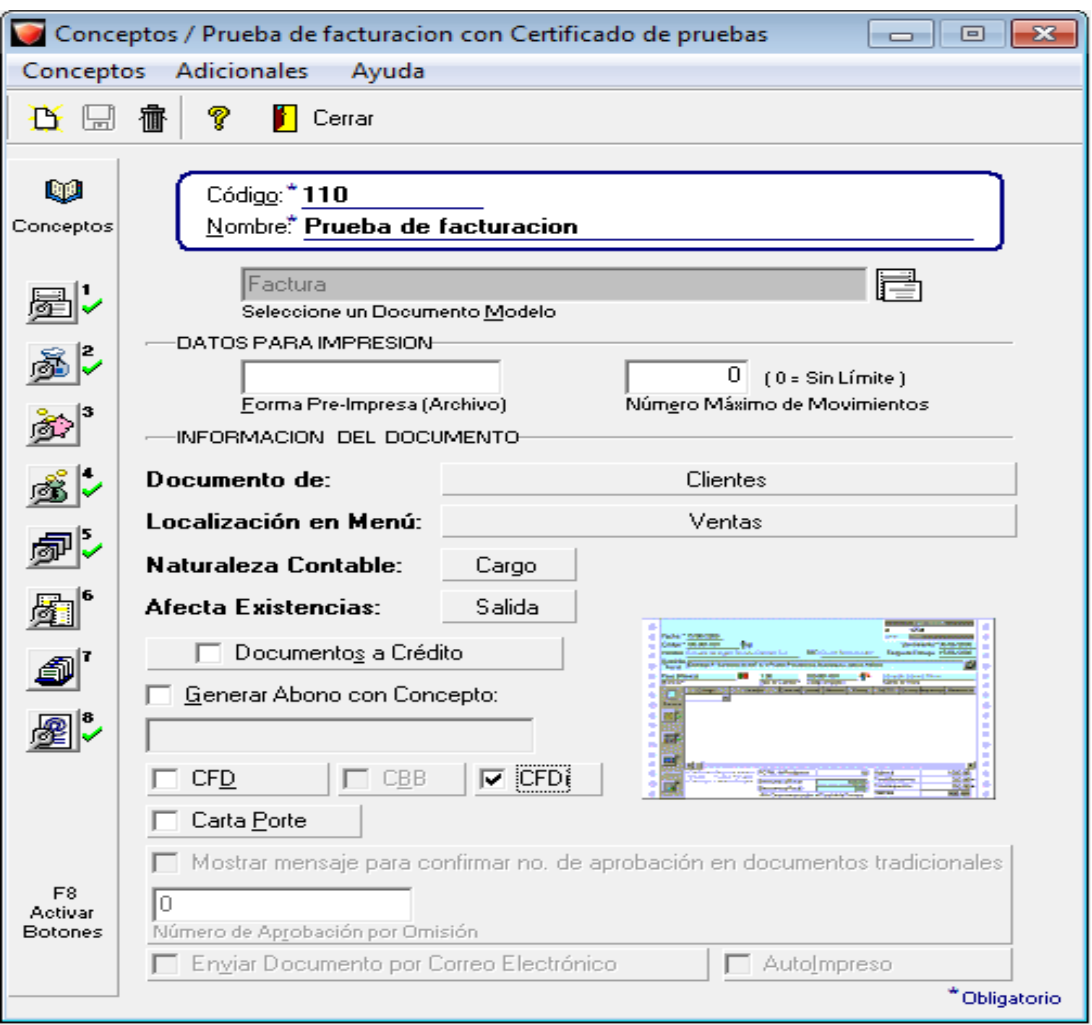

Figura.- 34.Configuración de conceptos.

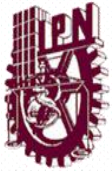

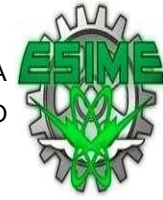

5.- Configuración del Catalogo: En el manu catálogos, se configuraron los catálogos de clientes y productos.

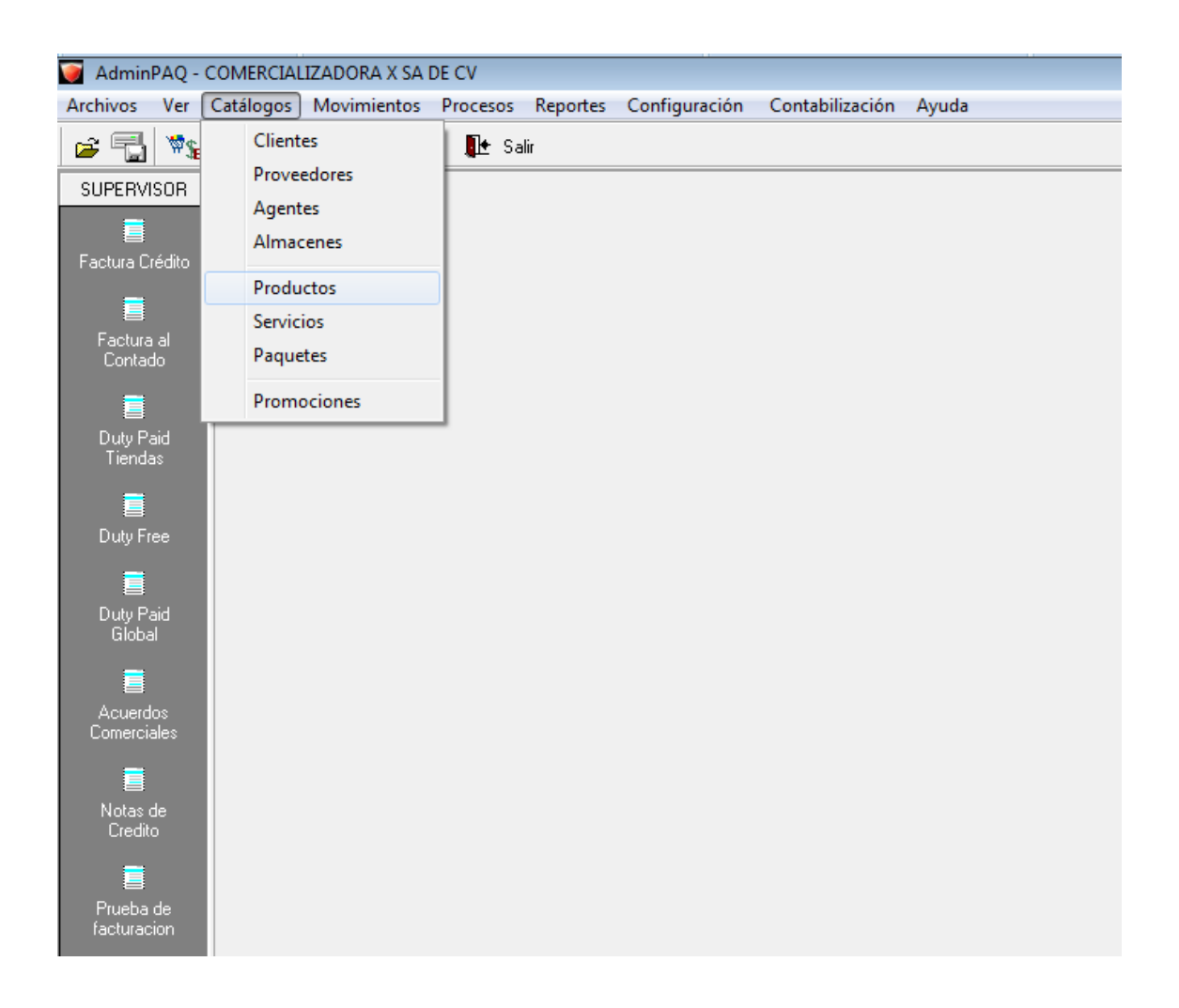

Figura.- 35. Configuración de catálogos.

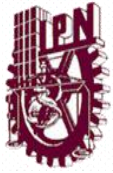

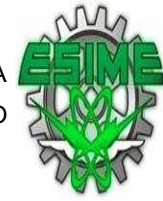

Alta del Catalogo: Para dar de alta los clientes se capturaron los datos de cada, cliente nombre. RFC, Domicilio Fiscal así como los datos de envió, de la facturas electrónica (correo electrónico)y las condiciones comerciales, para cada cliente según se muestra en la figura 6.

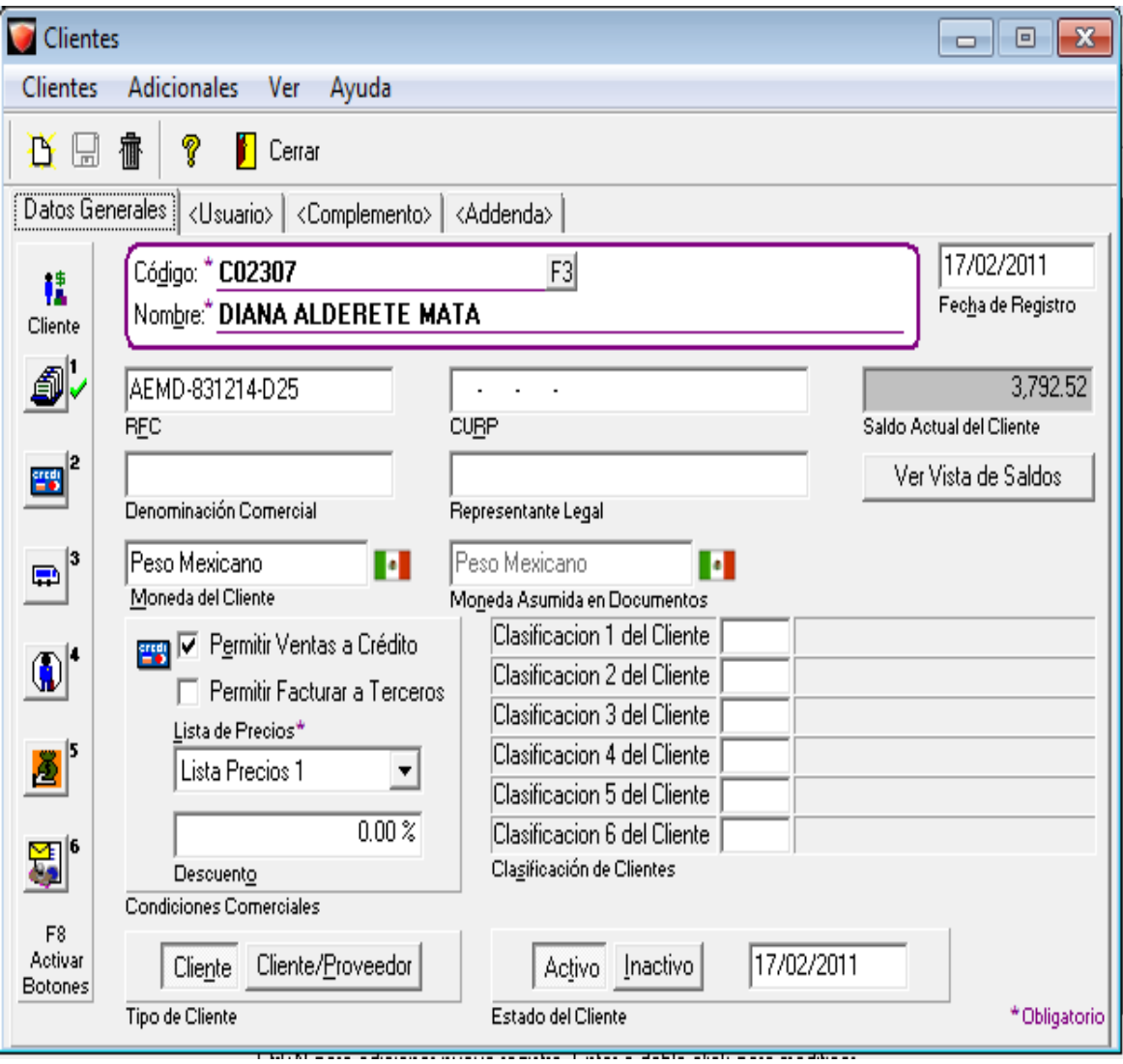

Figura.- 36 Alta clientes.

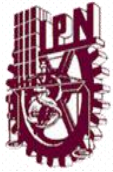

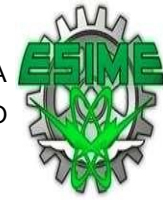

Alta de Catálogos de Productos: Se considera el catalogo de productos que se maneja actualmente para la administración de inventario, únicamente se configuraron ciertos parámetros para la facturación, como son:

- o Precio
- o Costo
- o Impuestos.

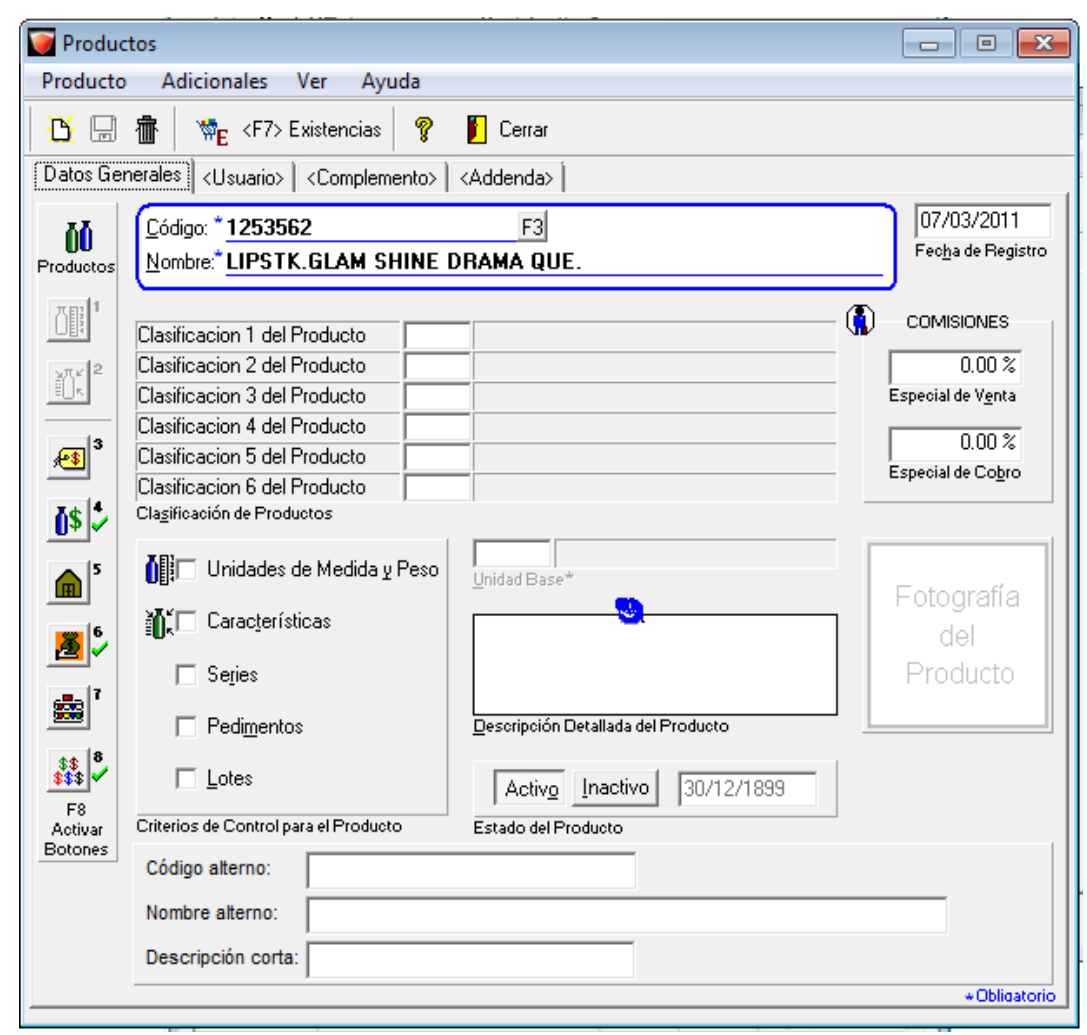

Figura.- 37 Alta de Productos.

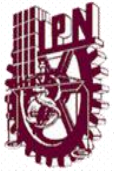

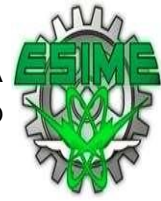

A continuación se muestra el catalogo de productos.

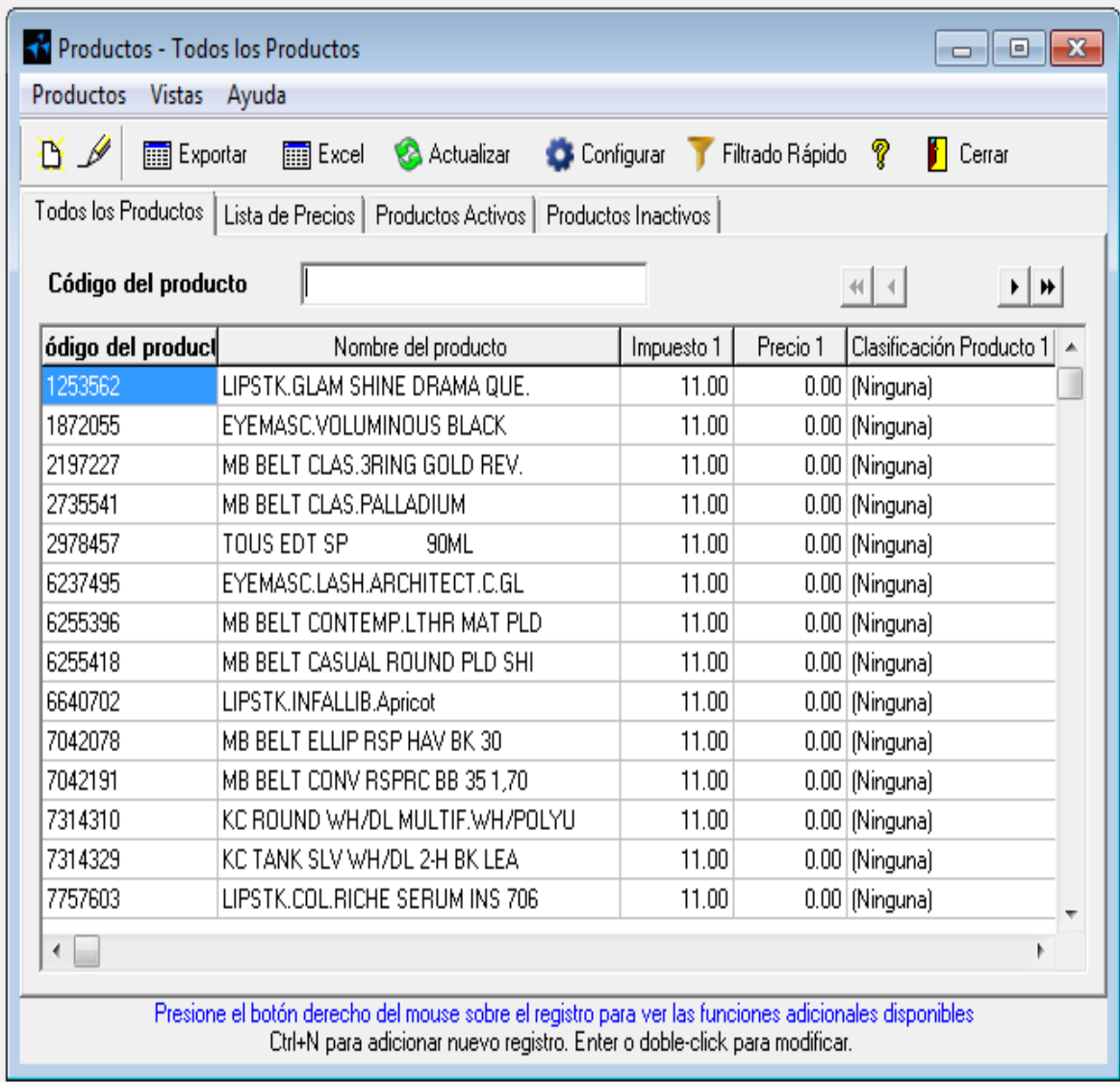

Figura.-.38 catalogo de productos.

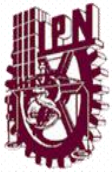

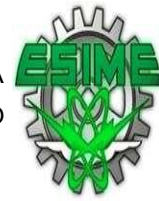

# 4.6.2 PRUEBA DEL SOFTWARE

 Para poder confirmar que el software funcionara correctamente con los datos capturados y anexados se realizo una serie de pruebas, para lo cual se elaboro una factura de prueba, para lo cual se realizo lo siguiente:

En el menú movimiento de selecciono ventas, facturas, se selecciono prueba de facturación como se muestra .

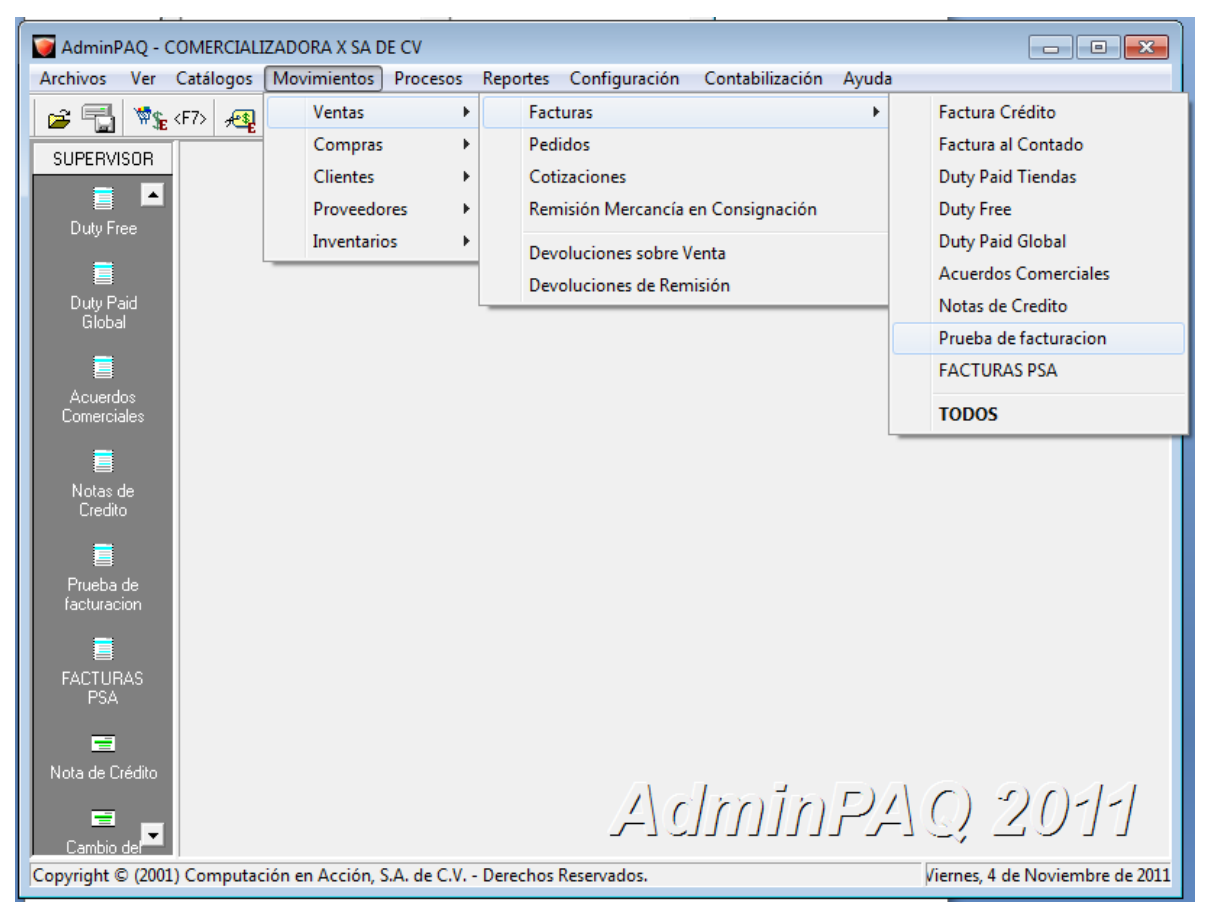

Figura.- 39 Menú de movimientos

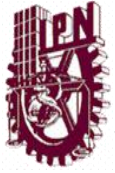

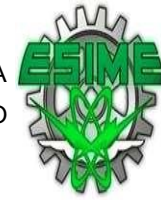

A continuación se muestra la pantalla de facturas, se selecciono el menú facturas nuevo.

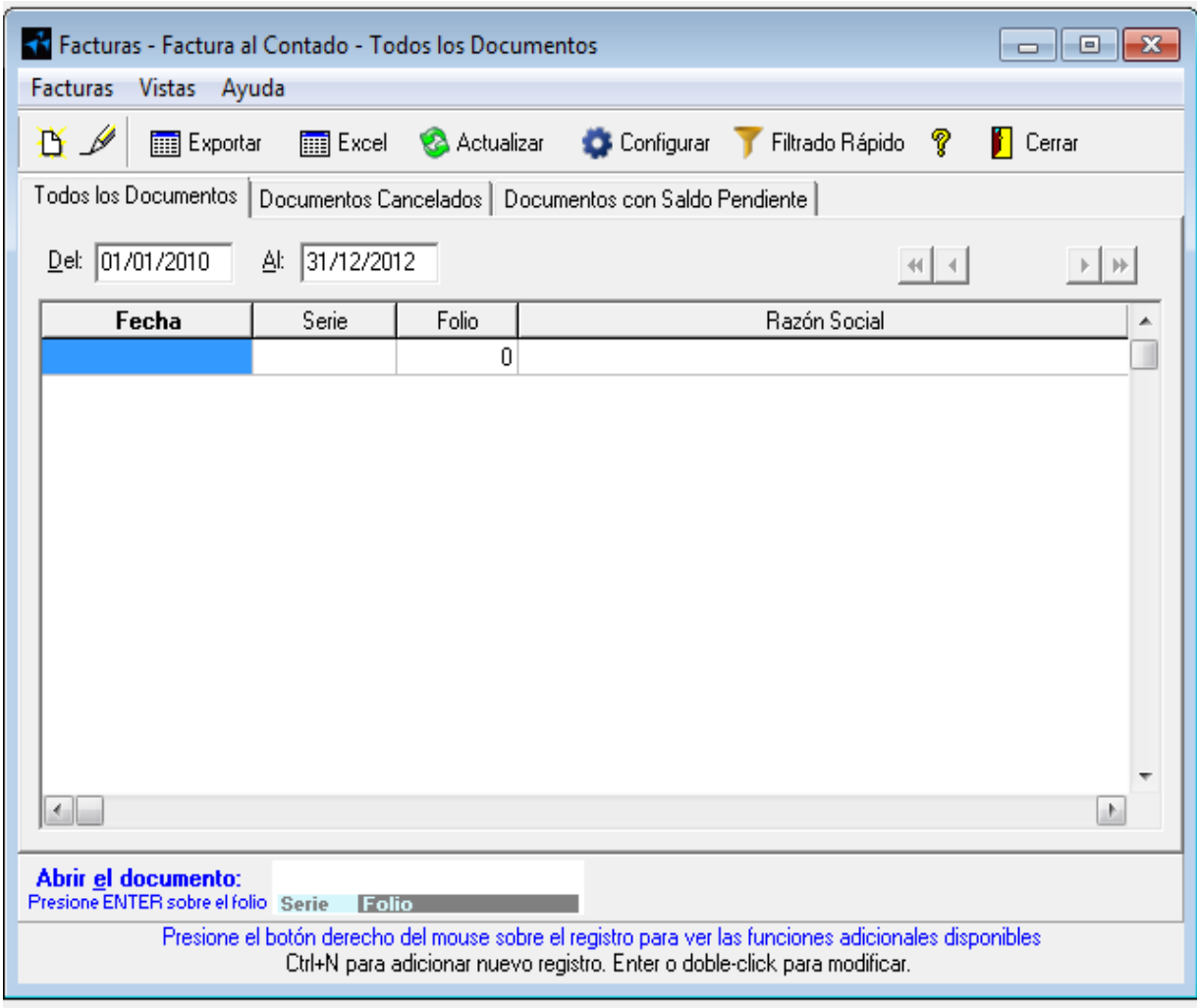

Figura*.-* 40 Facturas.

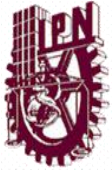

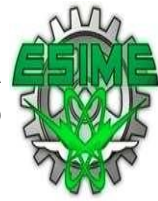

Se capturaron los siguientes Datos de la factura:

- o El número de serie y el folio lo asigna el PAC.
- o Fecha
- o Código de cliente.
- o Código de los productos a facturar.
- o Cantidad de productos como se muestra en la Fig. 11

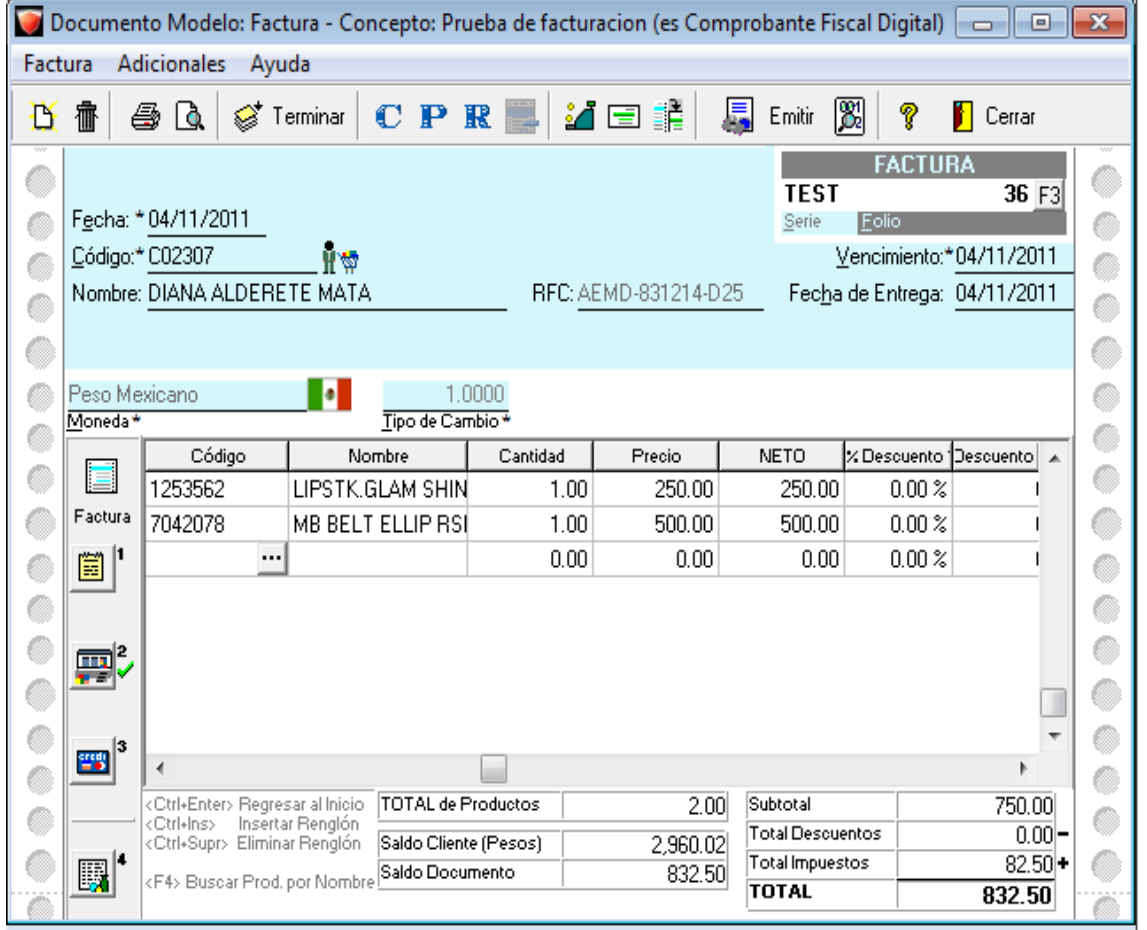

Figura.- 41 Documento Modelo.

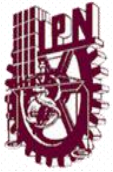

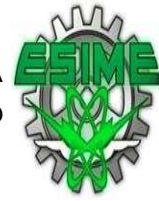

# Se verificaron los datos de envió según se muestra en la Fig.12.

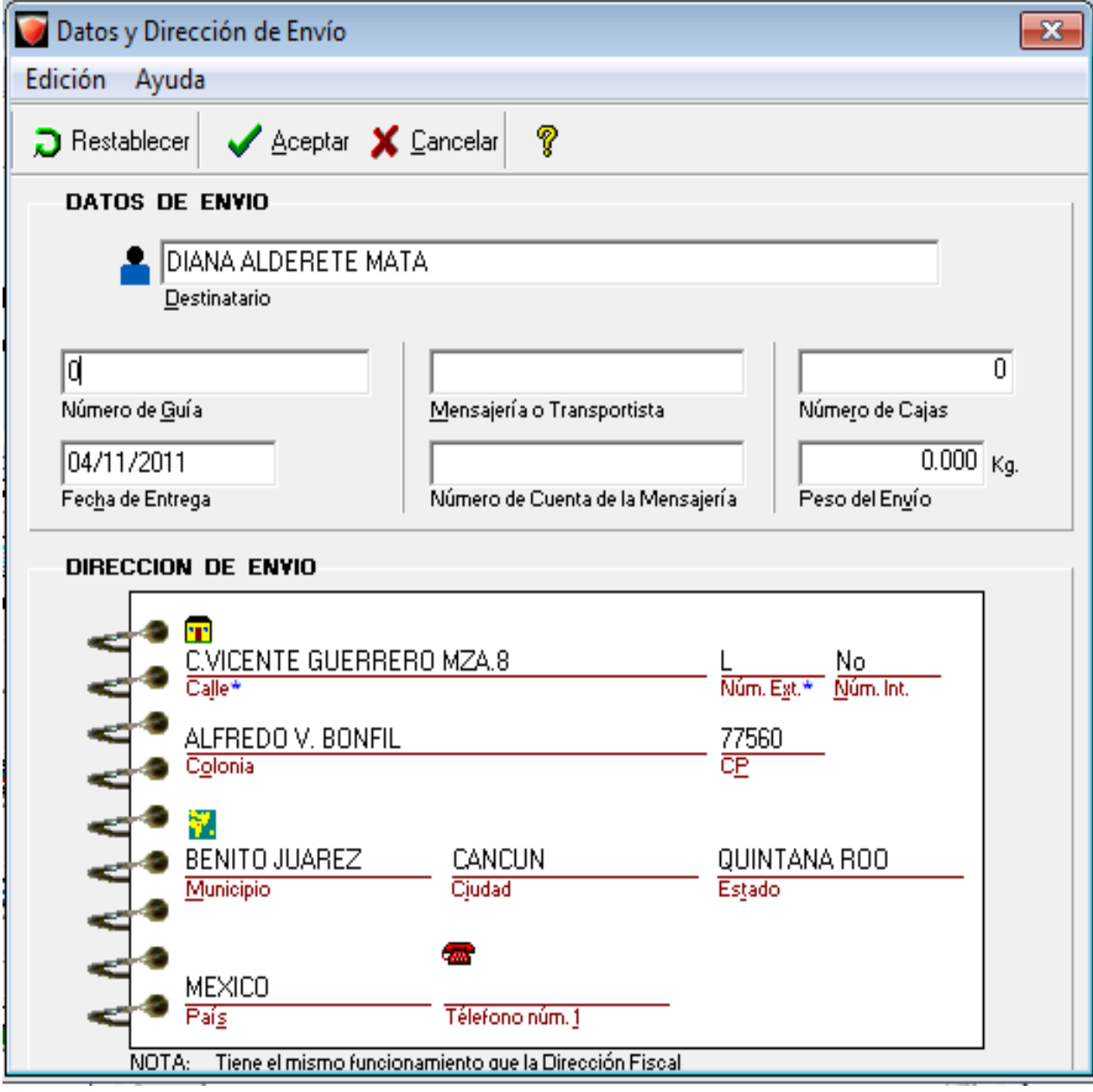

Figura.- 42 Datos de envió.

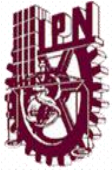

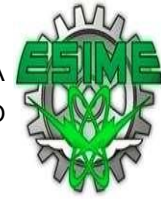

Una vez verificados los datos de la factura de procedió a emitir la factura tal y como se muestra.

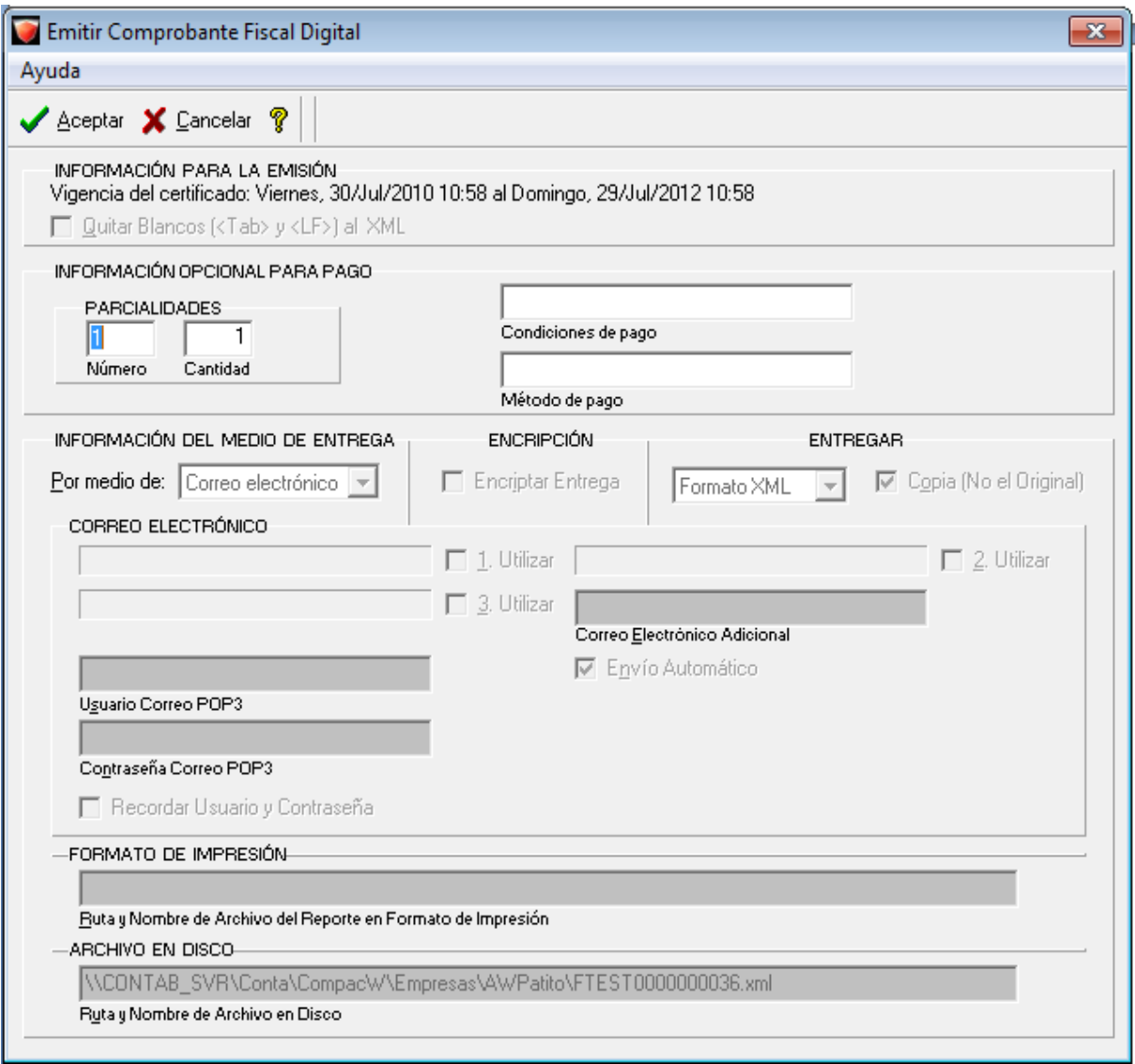

Figura.- 43 Emitir Comprobante Fiscal

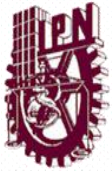

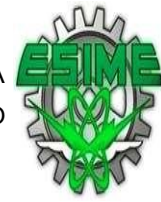

Al emitir la factura se cambia el estatus del documento y aparece como emitido y en este momento está listo para enviarlo al cliente.

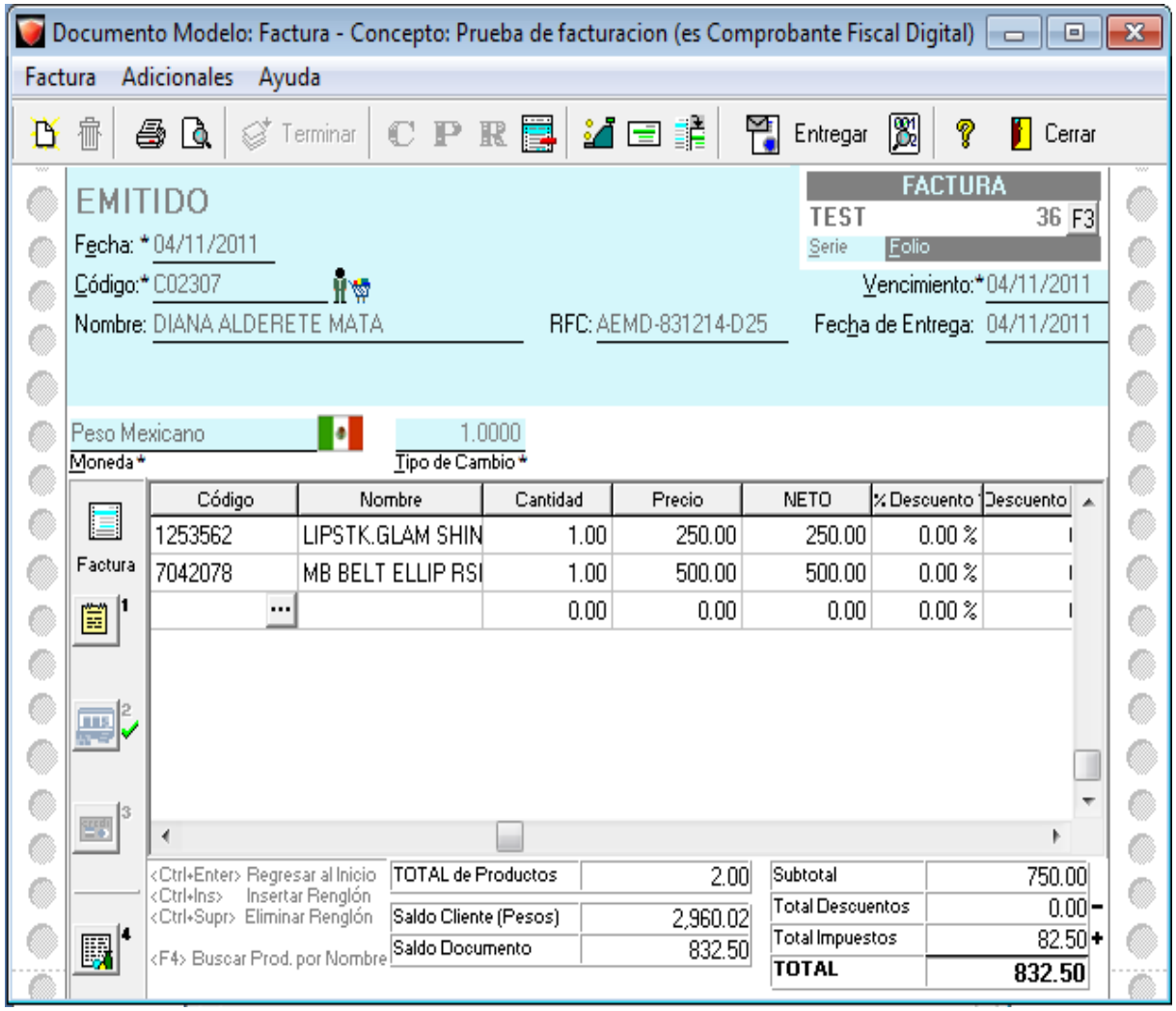

Figura.- 44 Documento Emitido.

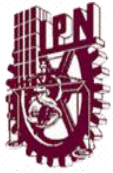

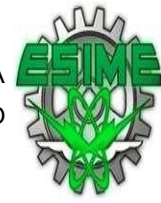

Para entregar/enviar la factura al cliente se selecciono el icono entregar con lo cual aparece en la siguiente ventana, en la que se puede anexar algún correo adicional para ala entrega, el formato de entrega tal y como se muestra.

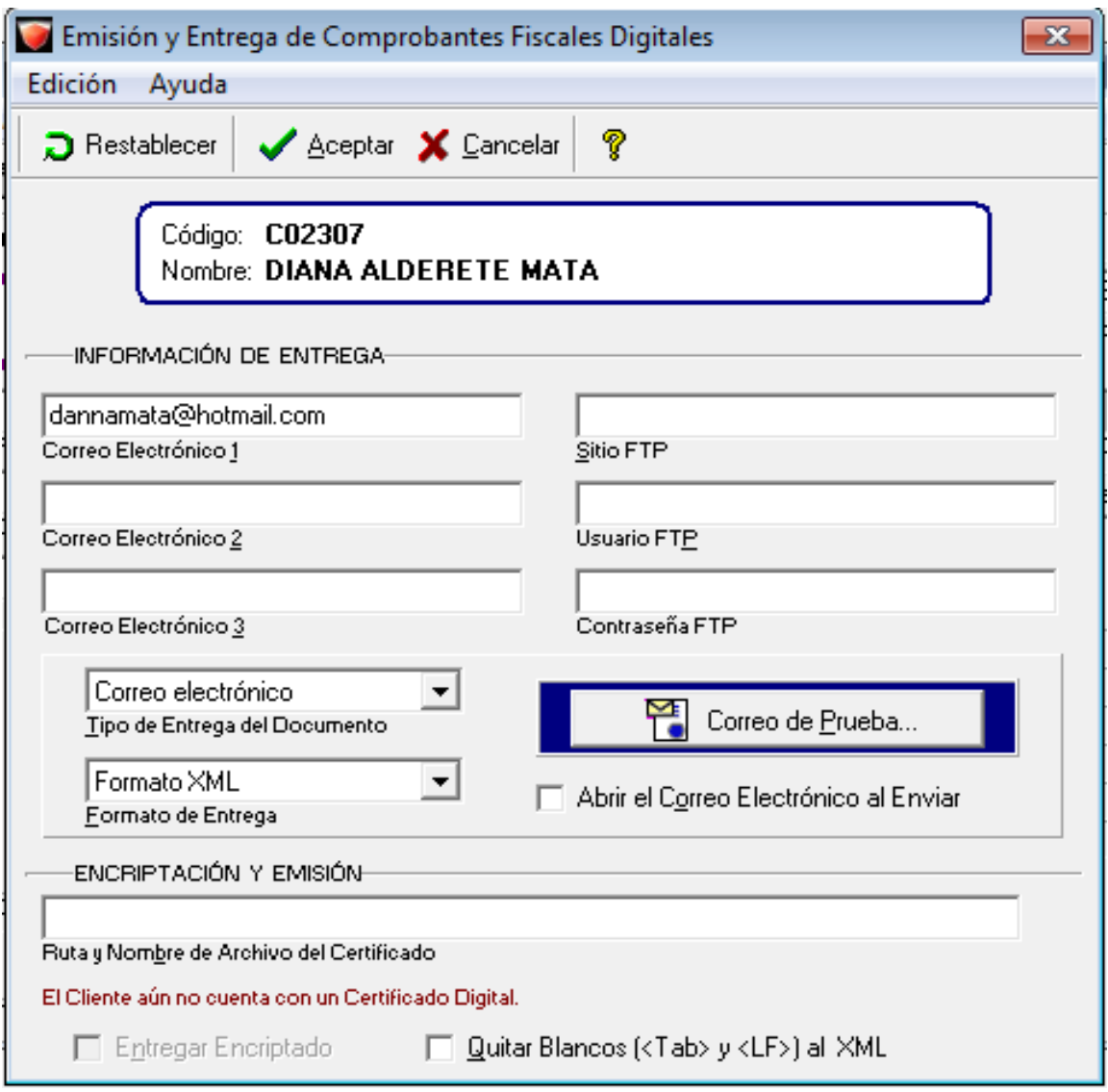

Figura.- 45 Emisión y entrega de CFDI.

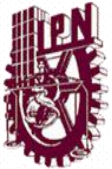

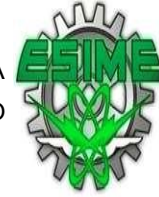

# 4.6.3 FACTURA.

A continuación se muestra la factura emitida en formato, XML la cal cumple con los requisitos del SAT.

<?xml version="1.0" encoding="UTF-8" ?>

<Comprobante xmlns="http://www.sat.qob.mx/cfd/2" xmlns:xsi="http://www.w3.org/2001/XMLSchema-instance" xmlns:psgecfd="http://www.sat.qob.mx/psqecfd" xmlns:masfacturacion="http://www.masfacturacion.com/cfd"xsi:schemaLocation="http://www.sat.gob.mx/cfd/2

http://www.sat.qob.mx/sitio\_internet/cfd/2/cfdv2.xsd http://wwww.masfacturacion.com/cfd http://www.masfacturacion.com/cfd/masfacturacion.xsd" version="2.0" folio="3" fecha="2009-04-13T12:46:50-05:00"

sello="S3PtxIc6ArGA9GFrL8XG+D/jwD+VbHFbSVpZocT+Gb+M+S8mH2yD9i8dbafVi931Dl1kcpHJA+6qUj/FQYIzWW82q8kGoZ9iXqTZRP/8OOQwKk0pGovRHSOXqGh2 noAprobacion="3456" anoAprobacion="2009" formaDePago="Pago en una sola exhibición" noCertificado="10001200000000022517" subTotal="1000.00" total="1150.00" tipoDeComprobante="ingreso" metodoDePago="Efectivo" serie="c" certificado="">

- <Emisor rfc="AAA010101AAA" nombre="Cliente Demo"> <DomicilioFiscal calle="Demo Calle" municipio="Demo Municipio" estado="Jalisco" pais="México" codigoPostal="44960" noExterior="100" noInterior="A" colonia="Demo Colonia" localidad="localidad" />

</Emisor>

- <Receptor rfc="CCC010101AAA" nombre="prueba 2">

<Domicilio pais="México" calle="calle demo" noExterior="55" municipio="zapopan" estado="Jalisco" codigoPostal="35600" /> </Receptor>

- <Conceptos>

<Concepto noIdentificacion="cod01" unidad="Unidad sat" cantidad="1" descripcion="servicio sat" valorUnitario="1000.00" importe="1000.00" />

</Conceptos>

- <Impuestos totalImpuestosTrasladados="150.00">
- <Traslados>

```
\langleTraslado impuesto="IVA" tasa="15.00" importe="150.00" />
```
</Traslados>

- </Impuestos>
- <Complemento>

<PrestadoresDeServiciosDeCFD nombre="Masfacturacion S. de R.L. de C.V." rfc="MAS0810247C0" noCertificado="100012000000000022517" fechaAutorizacion="2009-04-01T12:00:00-05:00" noAutorizacion="123456789"

selloDelPSGECFD="FbGNnyFrkg19/Ytd1UDvbaOXMJCgiwueL3A35Pkz4Uny1ULoLeArANS7DcOm5ZBhnX+B/v/uwpv/shn9FhPExSSsZ10If3L+4eXH4qwxFBx5YJ5x{ </Complemento>

- <Addenda>

Figura. 46

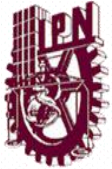

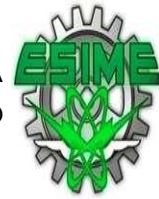

Factura en Formato .PDF. A continuación de muestra en el software selecciona. Por medio del PDF.

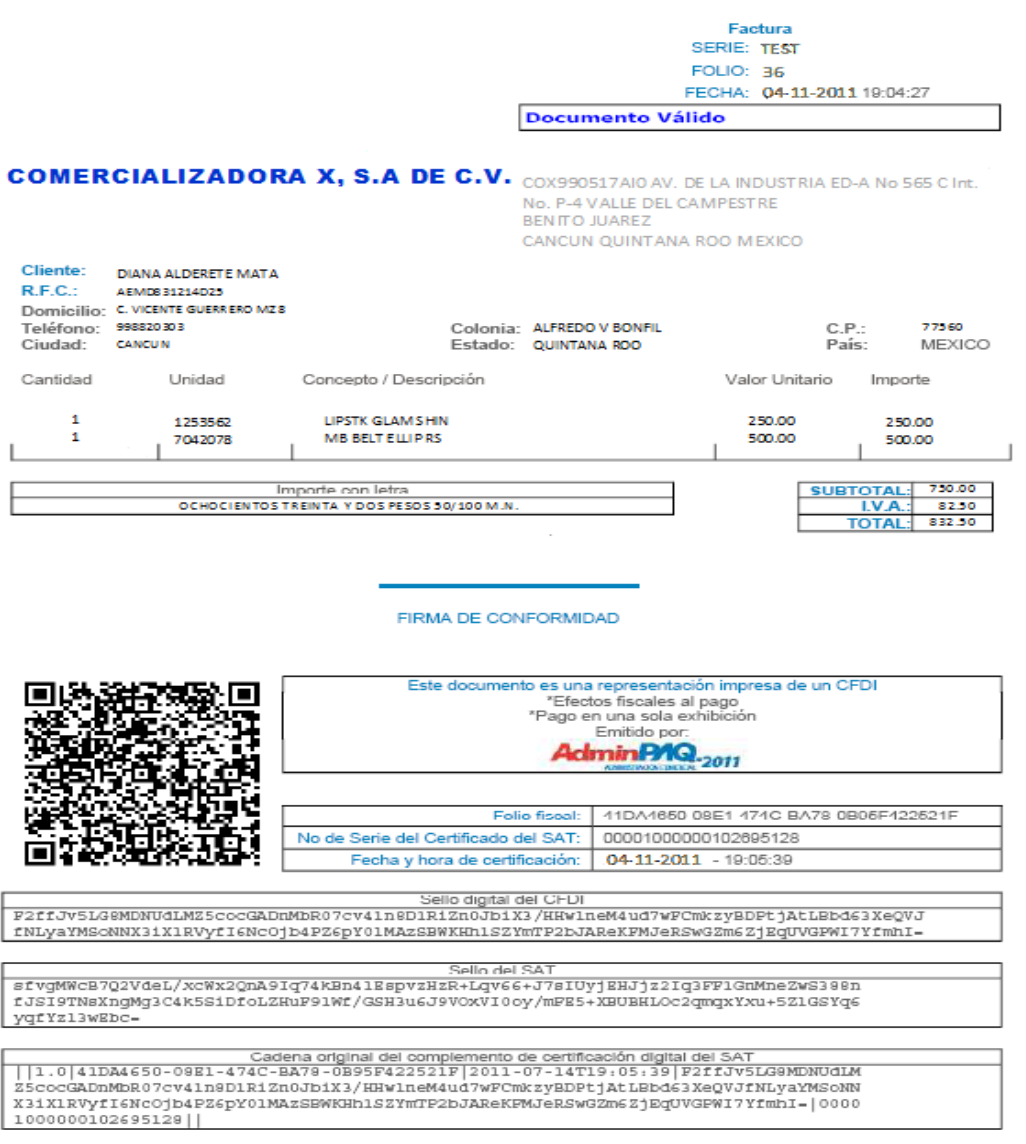

file://C:\Doctos\_Digitales\FAA865.htm

14/07/2011

Figura.- 47 Impresión Amigable CFDI (Factura).

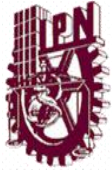

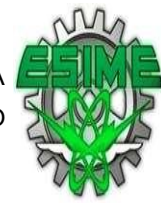

# **CAPITULO V.**

# **EVALUACIÓN DE RESULTADOS.**

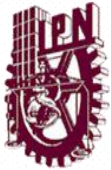

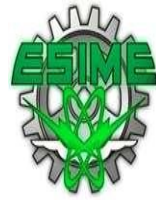

# 5.1 EVALUACIÓN DE RESULTADOS.

 Dentro de los resultados que se obtuvieron en la realización de la implementación y ejecución de la Facturación Electrónica dentro de la empresa y en cada una de las actividades para poder llevar a cabo este proyecto, se puede definir que son satisfactorios, debido a que se logró tramitar los requisitos e implementar con eficiencia el Software seleccionado.

La empresa Comercializadora, cuenta con el sistema ADMIPAQ que es el Software que permite facturar electrónicamente, bajo la modalidad "emisión por propios medios y está comprobado la eficacia de Computación en Acción ya que es un facilitador de muchas actividades administrativas y cuenta con el soporte técnico.

La facilidad de enviar por correo electrónico una factura que cumple con todos los requisitos fiscales, disminuye el costo considerable del envío por paquetería, además brindar a los clientes la rapidez de entrega inmediata de su comprobante después de realizar el pago de los servicios.

Gracias a los avances tecnológicos que existen en la consulta de información, facilitó ampliar los conocimientos y la posibilidad de triunfar en el ámbito laboral, al tener la experiencia en la utilización de las nuevas herramientas que exigen sean aplicadas en las empresas de acuerdo a leyes y reglamentos de nuestro país.

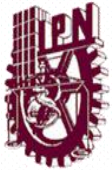

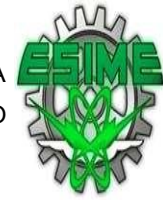

En la empresa Comercializadora, no se requirió adquirir el software ya que como se comento en los capítulos anteriores, la compañía utilizaba dicho software para la administración de sus inventarios, la contabilidad, la elaboración de cheques y administración. Lo que procedió a realizarse fue a configurar el sistema para la facturación, capacitar al personal.

En el caso de que una empresa no cuente con el software se tendrá que adquirir para el programa de facturación, del cual se pago el costo de instalación del software que tiene un costo de \$9,190.00, la capacitación del personal es de \$2,500.00, el internet de \$1,500.00. Ya que estas empresas cuentan con por lo tanto el costo será de \$13,190.00 pesos.

En una PYME, el costo que se considerara tendrá que invertir será diferente, por lo que en este caso se tomara en cuenta lo siguiente: que para un solo usuario el ADMIPAQ facturación costara \$4,990.00 la instalación es de \$950.00, la capacitación será de \$2,500, el internet de \$570.00 y la computadora que será de \$5,800.00 tremiendo como costo total \$ 13,860.00.

También la facilidad de enviar por correo electrónico una factura que cumpla con todos los requisitos fiscales, disminuye el costo considerable del envío por paquetería y el brindar a nuestros clientes la rapidez de entrega inmediata de su comprobante después de realizar el pago de su servicio y se cumple con los requerimientos establecidos por el SAT.

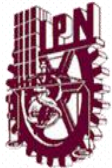

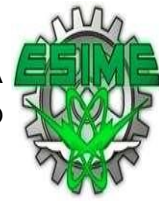

# **CONCLUSIONES**

 El proyecto de Facturación Electrónica, permitió adquirir una nueva experiencia dentro del ámbito profesional, ya que en este trabajo queda reflejado la actualización, la transición y la puesta en marcha del nuevo sistema de facturación en el país, lo que se deja en manifiesto en este informe.

Se recomienda con mucha importancia continuar con la capacitación y no estancarse, ya que en materia de Facturación Electrónica la legislación continua modificándose y actualizándose, se recalca que el periodo de 2011 es un año de transición, por lo que se debe estar pendientes de las siguientes modificaciones fiscales.

Este proyecto de Facturación Electrónica ha dejado el conocimiento suficiente para brindar capacitación a la empresa del proceso de implementación de la facturación electrónica, que conllevan beneficios a las empresas porque facilita la emisión de las facturas Electrónicas.

Para la empresa implementar la facturación electrónica ya es una obligación, pero también tiene beneficios y éxito en sus operaciones, para que sea posible la empresa debe tener apertura a las opciones actuales de la tecnología, como lo es la factura electrónica y como en todo negocio se necesita tener visión de lo que se quiere, superar el miedo y los obstáculos de la nueva generación tecnología.

También permitió realizar observaciones que realmente traen ventajas y desventajas a la empresa.

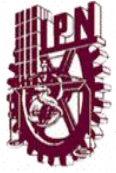

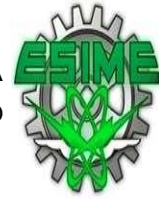

Paquetes de software que podrán utilizar para la elaboración de la Facturación Electrónica

Paquete 1 Paquete 2 (Para comercializadoras) Para una PYME Costo \$13,190.00 Costo \$14,810.00

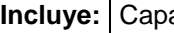

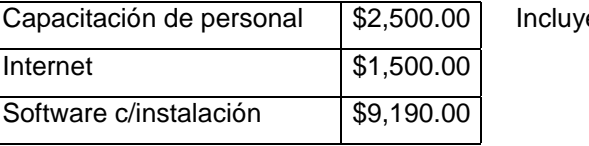

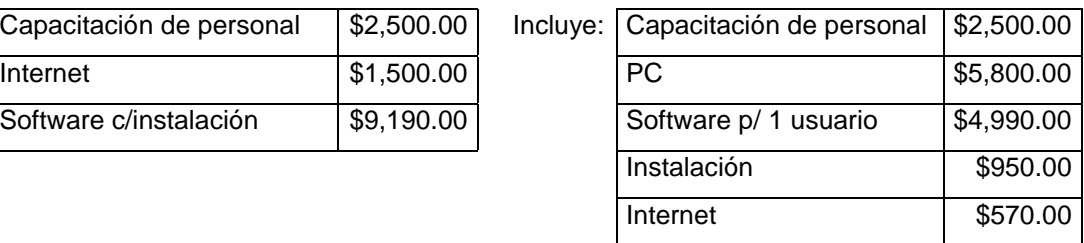

Entre estas es que ahora el software se compra dentro del mismo cotos e incluye a la persona que se tendrá que capacitar y pagar para la elaboración de la factura.

Aunque ya no se gastara en el envió de la facturación electrónica, el costo también incrementara el costo debido a que se tendrán que imprimiré y se tendrá que compra tinta para la impresión de las Facturas.

Otro de los aspectos que se notaron en la conclusión es que realmente la empresa tendrá más actividades a desarrollar, puesto que se tendrá que estructurar para obtener el departamento de facturación y realmente es más trabajo aunque, todo estos se implemento por parte de las autoridades para el control y revisión de los ingresos de las empresas, para determinar el pago de sus impuestos de acuerdo a este lo que la empresa relacione.

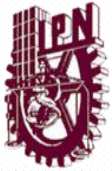

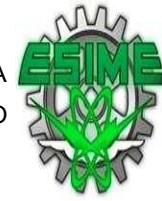

Otro de los aspectos para que las autoridades implementaran la facturación electrónica es para verificar, que las facturas nos sean apócrifas, y no perjudique ni a los clientes de la comercializadora ni a la misma con sus proveedores.

Hoy en día la tendencia de implementar la facturación electrónica en México es un tema de gran relevancia, puesto q hasta inicios del año pasa era un tema no muy conocido por los contribuyentes y con los cambios que volvieron de carácter obligatorio el emitir facturas digitales a principios de este año ha ido creciendo el número de empresas q están adoptando este nuevo esquema de facturación. Esto implica que diversas compañías realizan considerables inversiones para contar con la infraestructura adecuada, así como en capacitación, aun y cuando los beneficios esperados para el contribuyente, son entre otros, la ahorros significativos en comparación al proceso de elaborar y enviar facturas impresa, las empresas se ven obligadas a contratar los servicios de un tercero o bien adquirir un software que se adapte a sus necesidades.

Aunado a ello no podemos perder de vista a las PYMES que estas representan en gran manera el soporte del sistema económico en el país, si bien existe una gran aceptación por parte de este sector, no podemos dejar de mencionar los pequeños establecimientos de personas físicas con actividad empresarial, por ejemplo: Papelerías, cafeterías, etc., que como ya es conocido su capital es muy reducido, este tipo de negocios si se ven afectados ya que de optar por elaborar facturas digitales por internet representaría un gran desembolso de dinero ya que como se comento es necesaria la adquisición de equipo, software o contratar a un tercer, y el servicio de internet. Cabe señalar que la autoridad contempla facilidades para este tipo de negocio en cuanto a la expedición de comprobantes, para lo cual existen los comprobantes impresos con Código Bidimensional, para

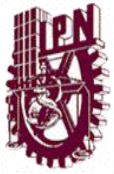

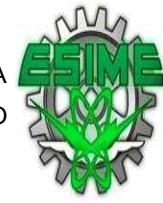

los cuales no es necesario la adquisición de algún software especial para emitirlos. Otra de las alternativas con las que cuentan los contribuyentes es emitir facturas por medio del servicio gratuito que proporciona el SAT a través de su página de internet

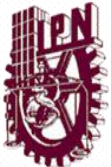

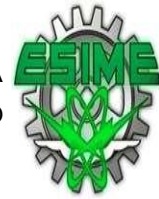

# GLOSARIO

#### ADDENDA

 Es un elemento de la Factura Electrónica, en el cual el SAT ha puesto a disposición de las empresa para que puedan agregar datos relevantes como clave del proveedor, numero de orden de compra, números de serie, lugar de entrega entre otros, el contenido de la Adenda no es considerado en la generación de la cadena original ni en el sello digital del CFD, generalmente el contenido y estructura de la Adenda la establece el receptor de la factura.

#### CERTIFICADO DE FIRMA ELECTRONICA AVANZADA (FIEL)

 Tipo de certificado digital que identifica a Personas Físicas y Morales y da poder para obtener Certificados de Sello Digital, solicitud de Folios y para firmar el reporte mensual, entre otros servicios.

### CERTIFICADO DE SELLO DIGITAL (CSD)

 Tipo de certificado digital para uso exclusivo de los comprobantes fiscales digitales

#### CERTIFICADO DIGITAL

 Es un archivo de extensión \*.cer que asocian una llave publica con la identidad de su propietario, existen dos tipos de certificados digitales: los de Firma Electrónica Avanzada y Certificado de Sello Digital.

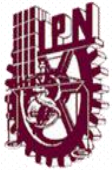

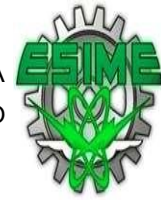

### COMPROBANTE FISCAL

 Es un documento que los contribuyentes deben expedir por cada operación que realizan, con la finalidad de comprobar sus ingresos y egresos para efectos fiscales.

## COMPROBANTE FISCAL DIGITAL (CFD)

 Es un documento electrónico que maneja estándares de seguridad intencionalmente reconocidos que garantizan que el comprobante es autentico. Integro, único y que será aceptado igual que el comprobante fiscal impreso.

# FACTURA ELECTRONICA

 Es un Comprobante Fiscal Digital (CFD) que utiliza los estándares definidos por el SAT.

CFF

Código Fiscal de la Federación

**SAT** 

Sistema de Administración Tributaria

### **SICOFI**

 Sistema Integral de Comprobantes Fiscales, es una aplicación del SAT que cuenta con un modulo emisor de comprobantes fiscales que se encarga de asignar folios y recibir reportes mensuales de Facturas Electrónicas emitidas vía web.

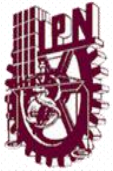

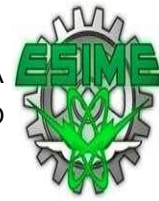

# SOLCEDI

 Solicitud del Certificado Digital, es una aplicación utilizada por el contribuyente ya sea Persona Física o Moral para que pueda generar un archivo de requerimiento, con el cual se realizara el proceso para obtener un Certificado Digital que ocupara en sus movimientos de tipo fiscal.

## XML

 Archivo electrónico generado a partir del estándar informático publicado por el Servicio de Administración Tributaria en Internet es igual a XML (extensible Markup Language)

### XSD

 Formato electrónico establecido como estándar oficial de forma y sintaxis para la generación de XML de comprobantes fiscales digitales. Es igual XSD (SML Schema Definition Language).

### ERP

 Software que permite a las empresas controlar la información que se genera en cada departamento y cada nivel de la misma, sus siglas significa Enterprise Resource Planning en ingles.

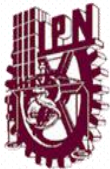

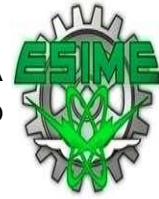

# **BIBLIOGRAFIA**

López López José Isauro, diccionario Contable, Administrativo y Fiscal, Edición 2007, Editorial Thompson. Fisco Agenda; ediciones fiscales 2010 ISEF, S.A. Rubio Sanz José, Gestión del cobro de las operaciones de venta internacional, 2ª Edición, Editorial club Universitario. Moreno Navarrete Miguel Ángel, Contratos Electrónicos, Granada 1998, Editorial Marcial Pons (Madrid). Cerrillo Agustín, e – Administración, Editorial UOC ALFORJA Revista de la distribución y producción, Nº 295, 31 de octubre al 30 de noviembre de 2009. http://www.factura-electronica-mexico.com.mx. http://www.amece.org.mx. http://www.comprobantes.mx http://www.facturadorelectronico.com. http://www.aspel.com.mx. http://www.sistemaisis.com. http://www.edifact.com.mx. http://www.sat.gob.mx. http://factura-electronica-mexico.com/ http://www.enlacefiscal.com/ http://www.dhesa.com.mx/dhesa-factura.aspx http://validador.tufactura.me/legislacion.html